My Smile? Easy! got a \$50 rebate!

In Fact... just between us...<br>everything on this page qualifies for Fedcom's

1399

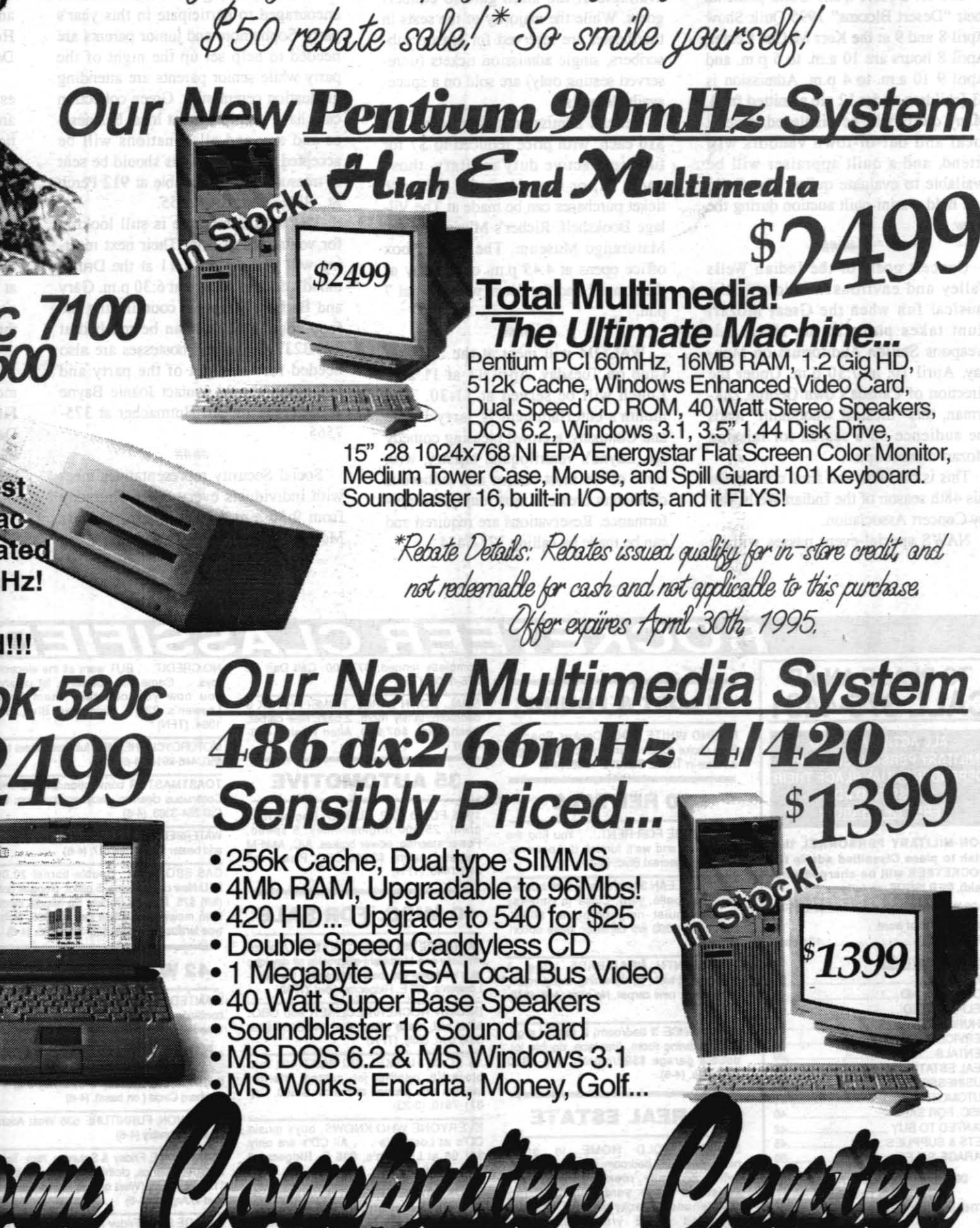

The Good

PowerMac 7100<br>80mHz 8Mb/500  $\sim$   $\sim$   $\sim$   $\sim$ 

This is the highest quality Power Macand we've accelerated the 66mHz to 80mHz! But hurry. **Supply is Limited!!!** 

**Powerbook 520c** 

The fastest Color Powerbooks are now priced right. If you have the need for speed on the go... here it is.

 $619 - 384 - 20$ 

military. the tops."

Abraham's view of the FCC Program is common among the parents of the 110 children - from infant to 9 years old - that participate in the program. But she is especially pleased with the arrangement, because neither she nor her husband is a government employee, yet they still qualify to take advantage of the program - a fairly recent change in policy. Until last fall FCC was only available to members of the military or DoD civilians. On Sept. 8, 1994, Capt. Charles A. Stevenson, NAWS commanding officer, issued a letter that opened the pro- GROUP HUG-Provider Elizabeth Garcia with her infant charges

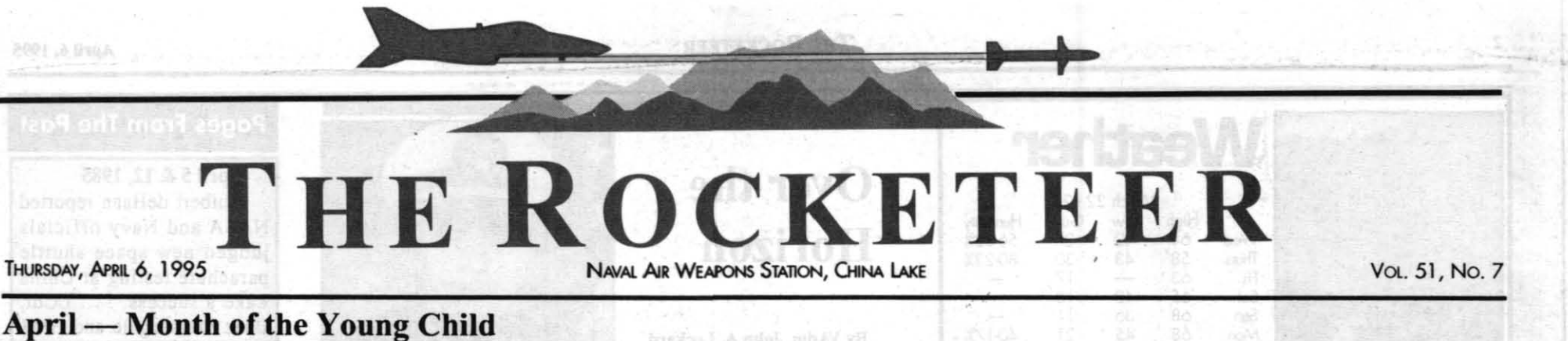

## New options available in Family Child Care Program

**By Barry McDonald** 

6 Tf it wasn't for Family Child Care, I don't know what I'd do with my son," said Cindy Abraham about the Child Development Center's in-home care branch, which recently received a perfect score on a NAVAIR/BuPers inspection. Abraham's son, Ralph, 7 months, is one of three infants cared for by Elizabeth Garcia in her Vieweg Street home. Like all of the Family Child Care (FCC) providers, Garcia is the spouse of a member of the

"Elizabeth is amazing," said Abraham. "She does all the little extras that you might not expect. She's

tors and employees of Sierra Sands Unified School District who work on Station. Both of the Abrahams work for contractors.

"This will come as welcome news to many people,"

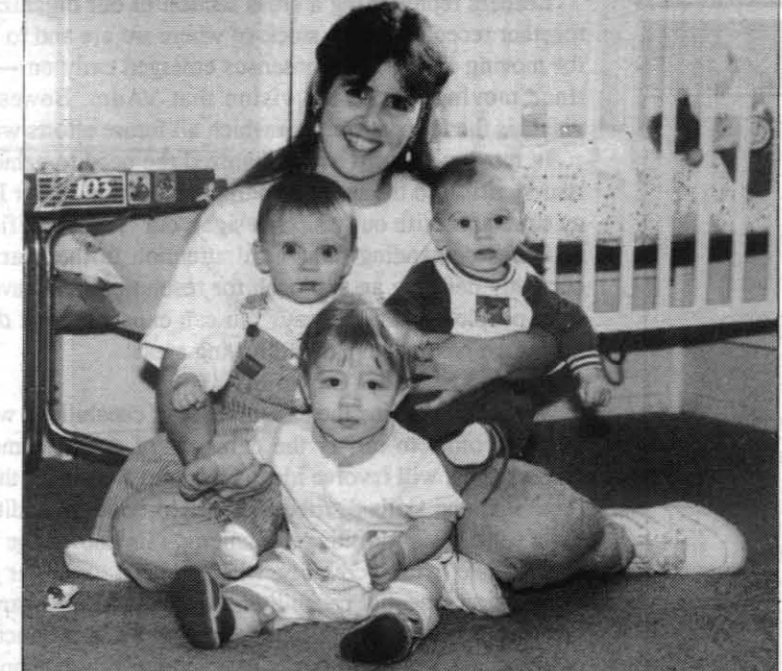

gram to employees of various government contrac- Ralph Abraham, Philip Yambrick and Andrew Kent.

said Janet Presley, program coordinator. "We used to have civil service people ask us if the contractors they worked with side-by-side could get their children i.no the program. And providers had housing maintenance

contractors knock on their doors asking, 'Can you watch my kid, too?' In both circumstances we had to say, 'No.' But now we don't have to, and it should be a real benefit to those people we couldn't serve before.'

There are currently 22 providers with five more in the the process to become certified. Two of the new ones will be infant-only homes like Elizabeth Garcia's. "We really needed more infant-only homes, so we were happy to have them start the certification process," Presley said.

Presley explained that the "mixed" homes can have up to six children, including the provider's own children who are under 8 years of age, with a maximum of two infants (birth to two years). The infant-only providers can care for no more than three children. "So we now have some openings and will have even more when these five are certified," Presley said.

Certification includes numerous and various background checks; maintaining a Community CPR (cardio-pulmonary resuscitation) card, with yearly renewal; a current first aid card with renewal Please see CARE, Page 12

## China Lakers launch innovative new missile program

**HMSR** expected to be faster and much more maneuverable than existing systems

**By Jill Guinn** 

n October 1995, approximately \$15 million of Advanced Technology Demonstra-**Let it is a let up to the set of the set of the new set of the new set of the new set of the new set of the set of the new set of the new set of the new set of the new set of the new set of the new set of the new set of t** Highly Maneuverable Short-Range (HMSR) missile. The HMSR is designed to perform a vertical launch maneuver three times faster than existing missiles and have a turn radius approximately eight times less than the cur-

Richard (Rick) Boss envisioned the HMSR missile. With that vision and B&P funding, Boss started building a creative, experienced and determined team. The team's key players are Merlin Phillips (preliminary mechanical engineering designer), Ted Hicks (composite case designer), Bob Spencer (composite case builder), Jim Gross (rocket motor designer), John (Jack) Braun (propellant developer) and Boss himself (auto pilot designer and project coordinator). Additionally, Susan

rent Sidewinder with enough impulse remaining to engage an enemy threat. A jet reaction control device gives the missile the ability to fly at extremely high (90 degrees) angles of attack and turn rates of 400 degrees per second. A high-stiffness airframe allows the missile to perform sustained 60 gravitational forces (g) lateral acceleration maneuvers.

Based on prior analyses and testing,

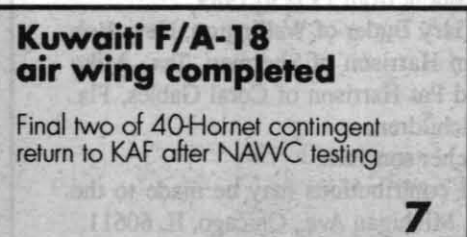

DeMay, Insensitive Munitions Advanced Development (IMAD) Program propulsion manager, was instrumental in funding the rocket motor development and testing.

The composite motor case will withstand 4,500 pounds per square inch pounds of internal pressure and is stiffer than metal. Ted Hicks was challenged by the never-beforeaccomplished requirements of a high-pres-

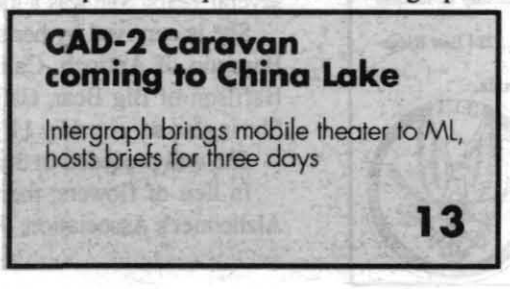

sure, "stiffness-critical" bird. "We wanted to make sure the missile wouldn't bend inflight..." he said, "that it wouldn't fly like a banana."

To avoid bending, Hicks used a new lay-up pattern for composite winding and designed the motor case and joints that attached to the unpressurized portion of the missile. The pat-

tern design was developed with composite design analysis codes (CDAC) that were fed into structural codes to validate

> the missile's stiffness and strength requirements. These data were

used by the computer-controlled filament winder, operated by Bob Spencer, Weapons Prototype Division, to complete the motor case. A total of 16 prototypes were made for testing.

Motor case tests included hydrostatic, stiffness, modal and ultimate bending. During the bending tests, the case withstood 82g before bending. But, according to Hicks, the greatest success with the case was the hydrostatic test of 4,500 psi.

The rocket motor case diameter of six inches was determined by the amount of propellant needed to increase the missile's performance. For four years, Jack Braun explored new technology in insensitive Please see HMSR, Page 8

## **Pages From The Past**

April 5 & 12, 1985

Huibert deHaan reported **NASA** and Navy officials judged new space shuttle parachute testing at China Lake a success....LCdr. Buzz Massangale and HM1 Bill Lewis crewed two successful SAR helo medical evacuations over the weekend. . . . NWC Commander. Capt. Ken Dickerson and Director of Navy Labs, Gary Morton, cut the ribbon to open the new Engineering Laboratory Building... Capt. Roger Flower will turn over command of VX-5 to Capt. A.M. Phillips later this

April 4 & 11, 1975

his 40 year pin from RAdm. Freeman who noted the police division detective came to China Lake in 1948. . Cal Fallgatter, head of the Housing Division briefed the Community Council on NWC's rent-setting process.

Carl Austin briefed the ships. . . . Matt Anderson and Steve Redmond shared honordnance fuze.

April 2 & 9, 1965

Sidewinder project pilot, Cdr. Wally Schirra, was selected to pilot a Gemini space flight and do a space walk....The Rocketeer was selected as a CHINFO Merit Award winner. . . . Ken Robinson, head of TID, opened an ONR Patent Exhibit in the lobby of Michelson Lab. . . . Housing officials announced the start of the annual "Yard Beautiful" contest. . . . Connie Clark, Gary Ziegler, and Clarice Blanton won junior bowling titles at Hall Memo rial Lanes.

April 1 & 8, 1955 Mrs. H.E. Tillitt is chair ing the 1955 IWV United

Fund Drive. . . . NOTS Commander, Capt. D.B. Young, has requested construction of 100 additional Wherry Housing units on Station. . . . Dr. W. R. Haseltine has been named to act in place of Dr. Ivar Highberg as head of the Ballistics Division. . . . Cdr. Ewoldt is set to relieve Cdr. Veitasa as commanding officer of the Naval Air Facility.

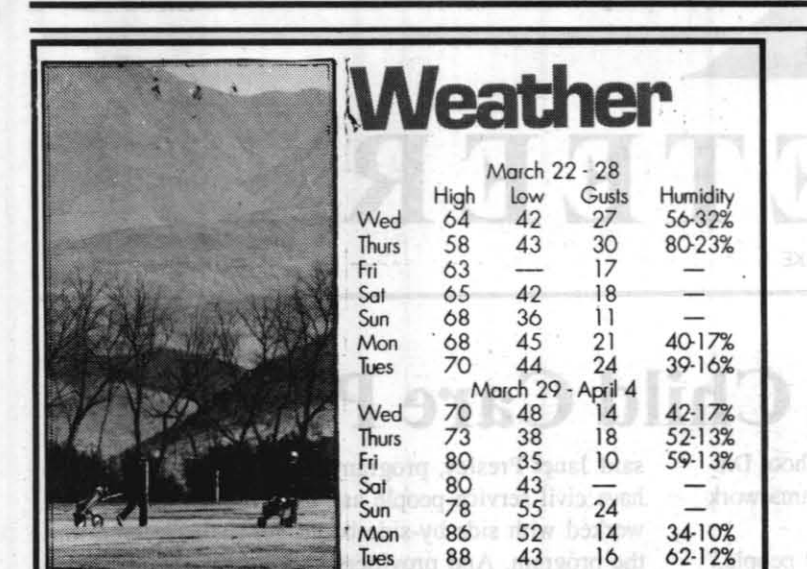

#### **China Lake Calendar**

#### Friday, April 7

· Switzer Circle closed due to road work • Restriping of mainsite parking lots (see story Page 11) **Tuesday, April 11** 

. WACOM meeting at Seafarer Club

**Wednesday, April 12** 

· Retiree Appreciation Day at Michelson Lab 1000D Call 939-3511 for reservations.

#### Thursday, April 13

• VX-9 Change of Command, Administration Building lawn at 10 a.m. VAdm. Lockard is quest speaker.

**Saturday, April 22** • Spring Break Teen Dance, 6 p.m. to midnight at the

Teen Center. Call 927-TEEN for more information. **Through May 1** 

• U.S. Savings Bond campaign

#### **THE ROCKETEER**

RAdm. Dana B. McKinney **NAWCWPNS Commander** 

**Kathi Ramont** 

**Staff Writer** 

#### **Cathy Partusch**

**Public Affairs Officer Steve Boster Managing Editor** 

#### **Barry McDonald Margie Hammett** Photographer

Capt. Charles A. Stevenson

NAWSCL Commanding Officer

THE ROCKETEER is published by High Desert Newspapers, Inc., a private firm in no way connected with the DoD or U.S. Navy, under exclusive written contract with the Naval Air Weapons Station China Lake. This commercial ente cation for members of the military services. Contents of THE ROCKETEER are not necessarily<br>the official view of, or endorsed by, the U.S. Government, the Department of Defense or<br>High Desert Newspapers, Inc. The appearance

icy of equal opportunities by an advertiser will result in the refusal to print advertising.<br>The editorial content is edited, prepared and provided by the Public Affairs Office of the Naval Air Warfare Center Weapons Division China Lake.

Editorial deadline: 4 p.m., Wednesday of non-flex weeks. This deadline also applies to submittals for the NAWCWPNS Announcem<br>contained herein; the PAO Info Line; and cable Channel 17, KNID Reader Ads.

Correspondence and material for THE ROCKETEER should be addressed to: Editor, TH der, Code C08033 (750000D), NAWCWPNS, 1 Administra cle, China Lake, CA 93555-6001; or they may be transmitted by QuickMail to Barry cie, China Lake, CA 93555-6001; or they may be transmitted by QuickMail to Barr,<br>McDonald. (If unable to find this name: under the QuickMail menu select Directory Ser<br>vices, then select CL NAWC WIDE NS NameServer directory ory service and CL MAINSITE

Linda Lou Crosby at THE ROCKETEER's mail or QuickMail address, or she may be reached

Advertising is the sole responsibility of High Desert Newspapers, Inc., 224 East Ridge igecrest, CA 93555, (619) 375-4481.

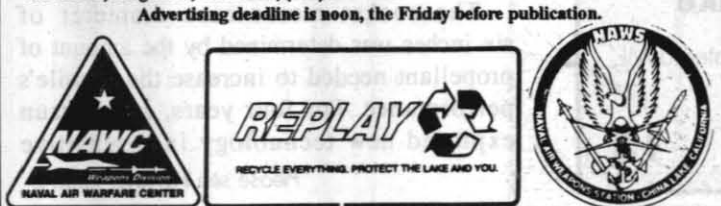

Over the **Horizon** 

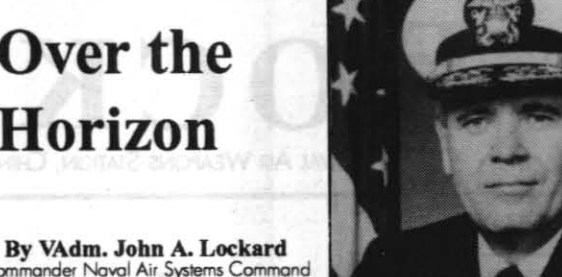

This is the first in a series of articles in which I will share my insights on issues important to the future our TEAM, our customers, and our people. I hope that these articles will generate further discussions, and I encourage you to pass on your questions and ideas

Leaders representing a cross section of our organization gathered together recently to take stock of where we are and to chart a course for moving forward. A consensus emerged early on - we will continue moving toward the vision that VAdm. Bowes left us. This vision is the foundation from which all future efforts will build.

In moving forward, we recognized the need to achieve closure on issues critical to the successful implementation of our IPT/competency structure. With our vision in sight, our team identified five primary issues demanding thoughtful attention in the near term. We are currently defining an approach for resolution, and have assigned the right people to lead the way. You can expect a great deal of activity across the command in the following areas:

**Mission Essential Capability** 

We need to define the essential set of capabilities we simply must retain in order to satisfy the demands of our customers and stakeholders. This will involve identifying and sustaining the proper work force size and skills distribution TEAM-wide. In addition to providing a solid basis for internal planning, this knowledge will enable us to articulate, with credibility, what we need to do our job. To define our mission essential capabilities, we will closely examine our products and services, our role in delivering those products, the uniqueness and availability of our talent, and our future economic efficiency. Dr. Somoroff, deputy commander, will be leading this effort.

People

Our capabilities are embedded in our people. In these times of rapid change, we must employ a strategic process to ensure we maintain our essential capabilities. This will allow us to come through this period of downsizing, relocation and organizational change with the least possible disruption to our people and our customers. We will be focusing on hiring strategies, cross training, skills mix, and managing manpower resources TEAM-wide to enable maximum flexibility. Ken Miller, Assistant Commander for Corporate Operations, will be the lead for our People issues.

**Command Structure** 

To satisfy the interests of the Navy and be understood by our customers, our command structure must be compatible with established business and financial concepts. Defining our command structure will enable us to understand how the three facets of TEAM leadership (program, competency, and organizational element leaders) will interact and function as a balanced and cohesive unit. Our intent is to integrate the role of the commanding officer at our major clusters of sites - a role compatible with established financial procedures and

Please see **LOCKARD**, Page 14

#### **Natalie Harrison passes on in March**

Natalie V. Harrison, a former member of the Public Affairs Office at the then Naval Weapons Center, passed away in Fallon, Nev. at age 68 last month. She was active in the community for many years and was the co-chairperson of the Community Pride Cleanup Day for several years. She was a local resident from 1952 to 1989.

She is survived by her sons Gary Butler of Wellington, Nev., Bob Harrison of Antioch, Calif., Jim Harrison of Sherman, Tex., Mike Harrison of Big Bear, Calif. and Pat Harrison of Coral Gables, Fla. She is also survived by 11 grandchildren.

She was preceded in death by her son Tom.

In lieu of flowers, memorial contributions may be made to the Alzheimer's Association, 919 N. Michigan Ave., Chicago, IL 60611.

Harry Greemum received

Retired Officers Association on his experiences in clearing the Suez Canal of sunken ors for a U.S. Patent on a new

Former China Lake

PERSONALS..... **HELP WANTED** CHURCHES **RUSINESSES** AUTOMOTIVE.. **MISC. FOR SALE WANTED TO BUY** PETS & SUPPLIES... GARAGE SALES **DEADLINE FOR ALL CLASSIFIED** LINE ADS IS 11:00 A.M.<br>THE MONDAY BEFORE PUBLICATION

INDEPENDENT 224 East Ridgecrest Blvd.

April 6, 1995

show.

## **COMMUNITY**

The Hi-Desert Ouilt Guild presents their "Desert Blooms" 1995 Quilt Show April 8 and 9 at the Kerr McGee Center. April 8 hours are 10 a.m. to 5 p.m. and April 9 10 a.m. to 4 p.m. Admission is \$3 (children under 12 are admitted free). Many quilts will be displayed, several local and out-of-town vendors will attend, and a quilt appraiser will be available to evaluate quilts. The Guild will hold a mini-quilt auction during the

#### ####

Concert goers of the Indian Wells Valley and environs will join in the musical fun when the Great Mozart Hunt takes place at the Naval Air Weapons Station Auditorium on Monday, April 10, at 7:30 p.m. Under the direction of Canada's own George Zukerman, this "musical whodunnit" leads the audience on a search for missing Mozart manuscripts.

This is the sixth and final concert for this 48th season of the Indian Wells Valley Concert Association.

NAWS special-event passes will be

TO PLACE AN AD

**CALL 375-4481** 

ALL ACTIVE/RETIRED

**MILITARY PERSONNEL & THEIR** 

DEPENDENTS MAY PLACE THEIR

**CLASSIFIED ADS** 

**FREE OF CHARGE!** 

NON-MILITARY PERSONNEL that

wish to place Classified ads in the<br>ROCKETEER will be charged (pre

OR DROP IT BY

**THE DAILY** 

 $$2.00 F$ 

 $10$  $0.920$ 

paid), <u>PER ISSUE</u>, as folk

Each additional word

**CLASSIFICATIONS** 

1-20 Words....

after 20 words...

available at the main gate to concert goers. While the majority of the seats in the theater are reserved for season subscribers, single admission tickets (unreserved seating only) are sold on a spaceavailable basis.

General admission single tickets are \$10 each, with price reduced to \$7 for full-time active duty military, those under 21, or those over 65. Advance ticket purchases can be made at The Village Bookshelf, Richer's Music, and the Maturango Museum. The theater box office opens at 4:45 p.m. on the day of the concert and the doors will open at 7 p.m.

WACOM will meet at the Seafarer Club on Tuesday, April 11 at 11 a.m. Lunch will be served at 11:30. This month's entertainment is Jerry Layne and Company, a crowd pleasing comedy act. Layne's ventriloquial artistry, with some of the most unique and humorous characters create a most enjoyable performance. Reservations are required and can be made by calling 375-5434.

The next Committee for Safe Graduation meeting will be held at the Burroughs High library at 7 p.m. on April 13. Not only Burroughs High graduates attend this party. Students from Immanuel Christian and Mesquite High schools are also invited to the party held at the Naval Air Weapons Station.

Parents of all high school students are encouraged to participate in this year's party. Sophomore and junior parents are needed to help set up the night of the party while senior parents are attending graduation ceremonies. Green collection cans have been placed at local businesses and any and all donations will be accepted. Cash donations should be sent to treasurer Sandy Gamble at 912 Perch St., Ridgecrest, CA 93555.

The food committee is still looking for volunteers to help. Their next meeting will be held April 11 at the Drummond's doctors lounge at 6:30 p.m. Gary and Barbara Staab are coordinating the food committee and can be reached at 375-3237. Hosts and hostesses are also needed for the night of the party and volunteers should contact Ioanie Bayne at 375-7531 or Bill Hutmacher at 375-7565.

#### ####

Social Security representatives meet with individuals every other Thursday from 9:30 a.m. to 12:30 p.m. at Kerr McGee Center, 100 W. California Ave.,

Ridgecrest. They will be there April 13, April 27 and May 11.

For further information contact the Social Security office at 701 W. Ave. K, Suite 109. Lancaster, CA 93534, or call 1-800-772-1213 any business day 7 a.m. to 7 p.m. Lines are busiest early in the week and early in the month.

#### ####

The Association of Ridgecrest Arabian Breeders is sponsoring its annual Horse Show April 15 and 16 at the Desert Empire Fairgrounds.

There will be a wide variety of classes including: English, Western, Open, and 4-H classes. A Dressage Competition has also been added this year. For more information contact Jerry Challenor at 377-5524.

#### ####

An Easter egg hunt sponsored by the Ridgecrest Exchange Club will be held on Easter morning, April 16, at 7 a.m., at Helmers Park (behind the Senior Citizen Center on S. Warner). Children through eight years old are invited.

#### $\#4444$

Local Beta Sigma Phi chapters will meet on April 27 at 6 p.m. at Farris's Fine Dining to observe their Founder's Day. Awards will be presented during the evening to outstanding chapter members for their sorority and community work.

For information call Grace Felix at 375-9018 or Mary Stites at 375-7144.

the 66miliz to 80miliz

## **ROCKETEER CLASSIFIEDS**

#### **5 LOST & FOUND**

FOUND WHITE DOG. Cocker Spaniel. Blue choke collar. Found in vicinity of A<br>& Aster in Trona. Call 372-4998. (4-6)

#### **20 RENTALS**

FURNITURE FOR RENT. . . You find the apartment and we'll furnish it. Loewen's,<br>225 E. Ridgecrest Blvd. (3-23)

COZY & CLEAN 3 bedroom, 2 bath house,. freplace, patio, yard. Close to Gatewa School, quiet neighborhood. \$695/ month.371-3393 will consider lease optio  $(4-20)$ 

\$550/MONTH NEAR BASE large. 3 bedroom, 2 bath, family/dining, living. room,<br>fresh paint, new carpet. No pets. 446-4810.

SUPER NICE 3 bedroom, 2 bath! Large.<br>kitchen/dining room, fireplace, double lot,<br>double garage \$595/month. 446-4810<br>evenings. (4-6).

#### **25 REAL ESTATE**

3 YEAR. OLD HOME in great 3 YEAR. OLD HOME in great<br>neighborhood! 3 bedroom, 2 bath, fireplace,<br>living & family rooms, dishwasher,<br>veriscape front yard, finished (no<br>maintenance) backyard, RV access,<br>upgraded (1-1/2 yrs. old), carpet<br>throughout, ga in attached garage, and if that's not enough...there's enough fire wood stacked<br>in back for the next two winters! Formal<br>assumption of \$89,000 at 8 1/2%, VA assumption available, closing costs able. . 384-1084. (tf)

WARM & COZY, 3 bedroom, 1 bath, on<br>double lot with pool. Fireplace insert, trees,

completly fenced, \$77,500. Call Dan at:<br>375-0108. (TF)

SMAL. DOWN LARGE. HOME! FHA OK 3 bedroom, family room, 2 bath, new carpe fresh paint, \$67,950, Allen Realty. 446-4810

#### **35 AUTOMOTIVE**

1985 FORD EXP. TURBO, Engine runs<br>great, 25,000 original miles. 5 speed,<br>Power steering, power brakes, A/C, AM/FM<br>cassette. Asking \$3,000 OBO. Please call 375-1440. (TFN)

#### **40 MISC. FOR SALE**

LA PRICES, BIG DEAL. . . We'll beat LA prices on Sony and Mitsubishi electronics all day long<br>plus we'll give you local service after the sale -<br>Loewen's, 225 E. Ridgecrest Blvd. (TFN)

BROWN ROCKER/RECLINER \$50 OBO Must sell, make offers. Call 446-5188 after<br>5:00 p.m. daily. (TFN)

18 FOOT HASKEL SKI BOAT 401 mid block V8, panther jet, custom interior, tandem axle painted to match. \$4500. Call 371-7510. (3-23)

EVERYONE WHO KNOWS, buys music<br>CD's at Loewen's ... All CD's are only<br>\$11.98 at Loewen's, 225 E. Ridgecrest **Blvd. (TFN)** 

BOOK-"ARDENT YOUTH" history of amateur rocket group 1946-1965, 200<br>pages soft cover, \$27.00 PPD, Aerocon,<br>P.O. Box 432, Los Gatos, CA 95081. (4-20) 45\* HITACHI PROJECTION TV w/schematics.

\$350/OBO, 939-9012 or 375-1519, (4-6)

CAMPER SHELL, Ranger short bed.<br>\$50.00. Call. 384-1009. (TFN)

RADIO CONTROLLED AIRPLANE, 40 size trainer with six channel radio, flight box ies. Great flyer. \$350 OBO, many accessories. under accessories.

NO CREDIT... BUT want all the electronic<br>toys... Come into Loewen's, let us show<br>you how you can take them home.<br>Loewen's. 225 E. Ridgecrest Blvd., 371-Loewen's. 225 E. Ridgecrest Blvd., 371-<br>1364. (TFN)

MOTORCYCLE HELMET full face, street type. \$50, 446-8914, (4-6)

**TOASTMASTER** convection oven broiler Continuous cleaning, excellent condition. \$50. Call 384-3363 (4-6)

WATERBED Nice, super single, new mattres and heater \$25, 375-4107. (4-6)

GAS BBQ GRILL. Double burner 20,000 BTU.New components. 5 gallol. propane bottle<br>(full) \$75. Black & Decker flip handle electric lawn mower with grass catcher \$85. Rotary<br>type fertilizer spreader \$25. 375-5095. (4-6)

#### **42 WANTED TO BUY**

WANTED: Old auto club road signs, any<br>condition. Jim 446-5120. (0518)

#### **50 GARAGE SALES**

GARAGE SALE Friday & Saturday 8-3, 444 Hubbard Circle ( on base). (4-6)

SALE AVON, FURNITURE 536 West Atkins, Fridayi - Sunday (4-6)

ESTATE SALE Friday & Saturday 7am. Tools, antiques, fabrics, clothing, fum., collectibles.<br>1132 W. Argus (West on Las Flores South on Inyo to Argus). (4-6)

GARAGE SALE Friday & Saturday, April 7th & 8th, 10-1. Corner of California & Holly Canyon.

GARAGE SALE Saturday, April 8th, 9-3pm.<br>Antique bike & parts, 4 van car seats & other<br>misc. items. 225 E. Rader. (4-6).

YARD SALE 1229 West. St. George. Friday & Saturday 8-3, refrigerator, washer & dryer, TV<br>& stereo, clothes, shoes, purses & misc. Bag<br>sale \$2 & \$3 you stuff!!

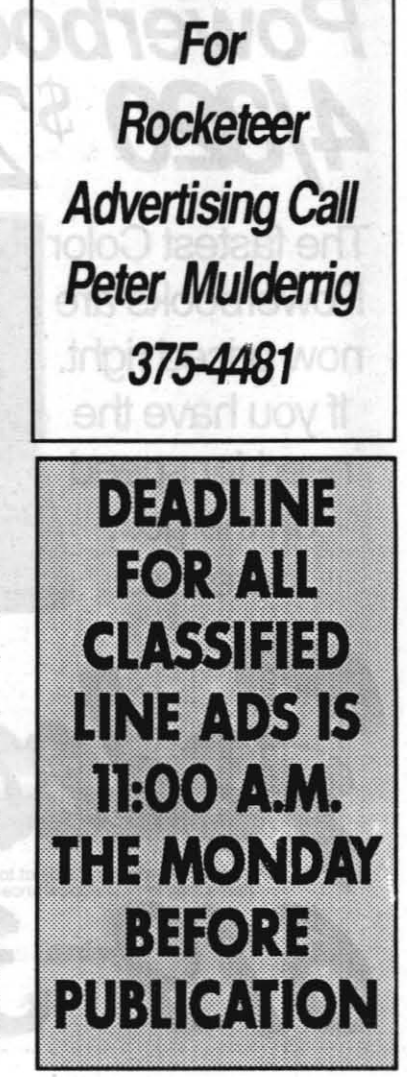

**THE ROCKETEER** 

April 6, 1995

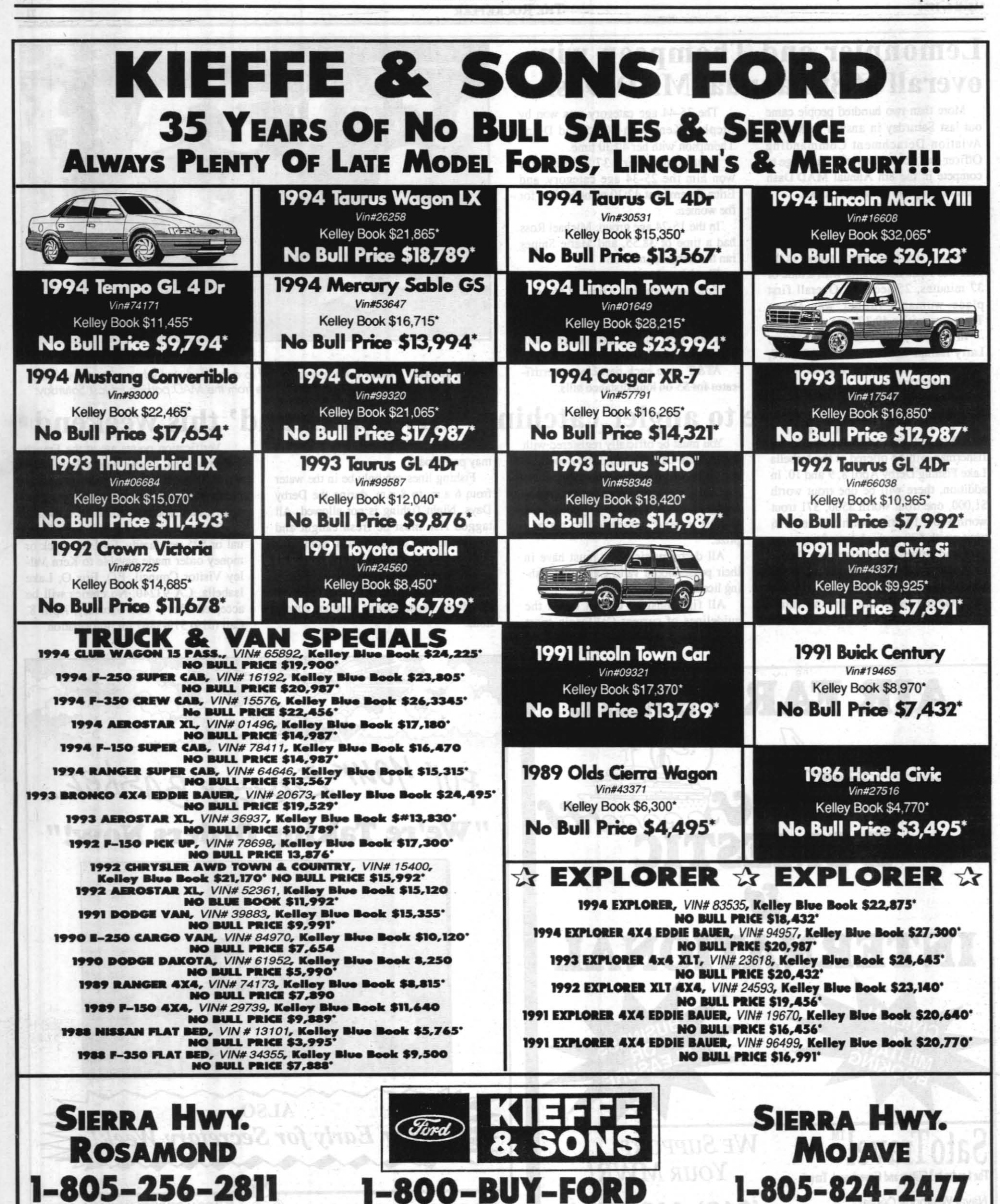

Plus tax, lic, doc fee & emission, On approved credit, Subject to prior sale

Sale Ends Close of Business April 17, 1995

April 6, 1995

serviceman

#### **Michael T. Conroy**

#### **THE ROCKETEER**

## **Navy League names Marine staff sergeant Bluejacket of the Year**

By Steve Boster<br>
Managing Editor<br>
fter twenty-five years of honoring Sailors, the Indian Wells Valley Council of the Navy League saluted a Marine for the first time on March 25 when Staff Sergeant Michael T. Conroy, USMC became the 1994 Bluejacket of the Year.

One of eight candidates for the coveted award, SSgt. Conroy is assigned to the Marine Aviation Detachment China Lake and works at Air Test and Evaluation Squadron Nine (VX-9).

Staff Sergeant Michael T. Conroy reported to the Marine Aviation Detachment, China Lake in November 1992 and found himself working on a daily basis with the Navy at Air Test and Evaluation Squadron Nine. "I like working here. I'd never worked with the Navy before, so its different. I really like the 20 people who work for me and I'm enjoying it. It's a good command (VX-9). They do a lot for the people."

After he recovered from the shock of becoming the first Marine to earn this very special recognition, Conroy expressed pleasure at being included in the award program and was happy to know that Ridgecrest merchants have a strong tie with the base and the enlisted

This was the 26th year of the program for the local Navy League group. Dan Frame, council president noted the candidates had a total of 76 years military experience. "This award," he said, "rec-

ognizes the outstanding young military professionals, not just Sailors."

Bud Biery, in his seventh year as master of ceremonies, introduced each candidate with a slide show of them at work and at home.

Captain Charles Stevenson, Naval Air Weapons Station China Lake commanding officer, praised each of the candidates as "real winners." He noted, as did Cdr. Bryan Yri, VX-9 executive officer. that each of the eight have excelled in their military profession and each was a winner long before they entered this competition.

Navy League members and the Ridgecrest business community ensured all eight Bluejacket hopefuls were recognized and rewarded. The winner received a \$500 check plus additional prizes such as free dinners, free movies and free trips.

Ridgecrest Mayor Curt Bryan had a couple of special honors for Conroy. First he read a proclamation making the week of March 26 to April 1 SSgt. Michael T. Conroy Week in Ridgecrest. Next came the ceremonial Key to the City, although Bryan assured him it would not open a single locked door at city hall.

Conroy is assigned as the VX-9 AME work center supervisor for the AV-8B, A6-E and the AH-1W CDOAR. He is also a member of the Explosive Handling Personnel Qualification and Certification Board.

He was selected as Marine of the

**MILITARY NEWS** 

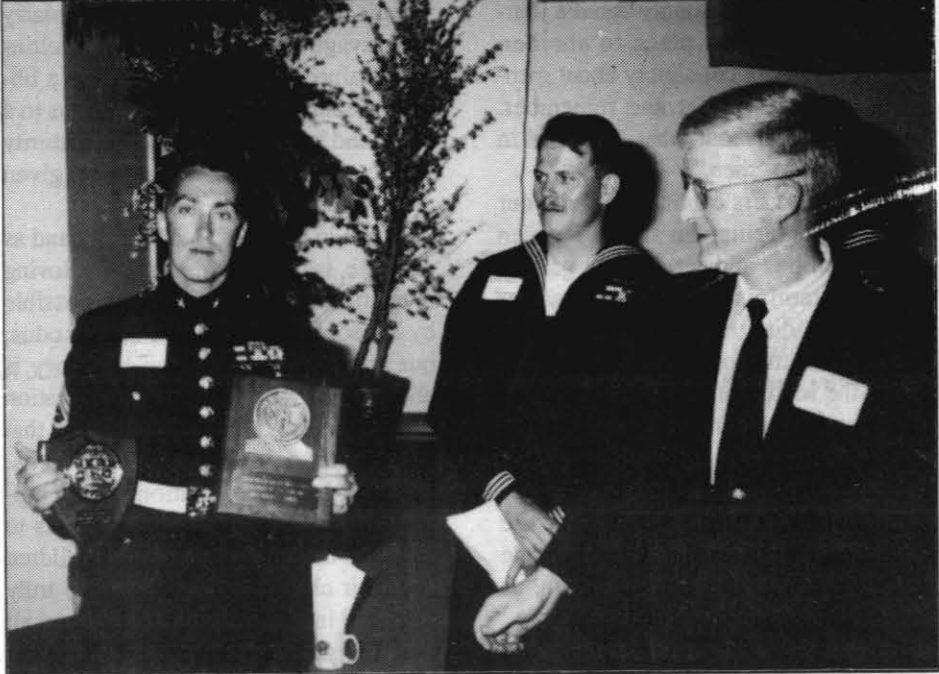

Photo by PH1 Michael Pierpoint, VX-9

FIRST MARINE BJOY SSgt. Michael Conroy displays plaques as candidate AO1 (AW) Gary Howorka and Dan Frame, Navy League president, look on.

Month for February 1994 and Marine of the Quarter for the first quarter of 1994.

Conroy joined the Marine Corps in 1980 from his home in Montgomery, N.Y. After Paris Island boot camp he reported to NATTC Millington, Tenn. for AME "A" school. He then went to VA-42 FRAMP at NAS Ocean where he studied for the AME rate for the A-6E TRAM Intruder and was promoted to Lance Corporal. After that schooling he reported to VMA-224 at MCAS Cherry Point. In 1987 then Sergeant Conroy

transferred to VMAO-2 to work on the EA-6B Prowler. Then he returned to VMA-224 and deployed on five EST-PAC deployments. In 1990 he transitioned from the A-6E to the AV-8B Harrier and was transferred to VMA-331. He finished first in his class at the AV-8B FRAMP school.

While attached to VMA-331 he saw combat action while onboard USS Nassua which was in the Persian Gulf in support of Operations Desert Shield and Desert Storm

## *VAdm. Lockard* takes the helm at NAVAIR **CHANGE OF COMMAND**

ceremonies at the Washington Navy Yard March 10 saw VAdm. John A. Lockard deliver his first speech as commander, Naval Air Systems Command. Lockard succeeded VAdm. William C. Bowes (right), now principal deputy, assistant secretary of the Navy (research, development and acquisition). Also in attendance were RAdm. Edward Moore Jr., commandant, Naval District Washington; Adm. Jeremy M. Boorda, chief of naval operations; and Nora Slatkin, ASN, RDA. Lockard outlined four areas by which "our customers will measure us in the future"- our ability to support πreadiness, Navy recapitalization, force modernization and reduction of the infrastructure to the minimum level required to meet the mission.

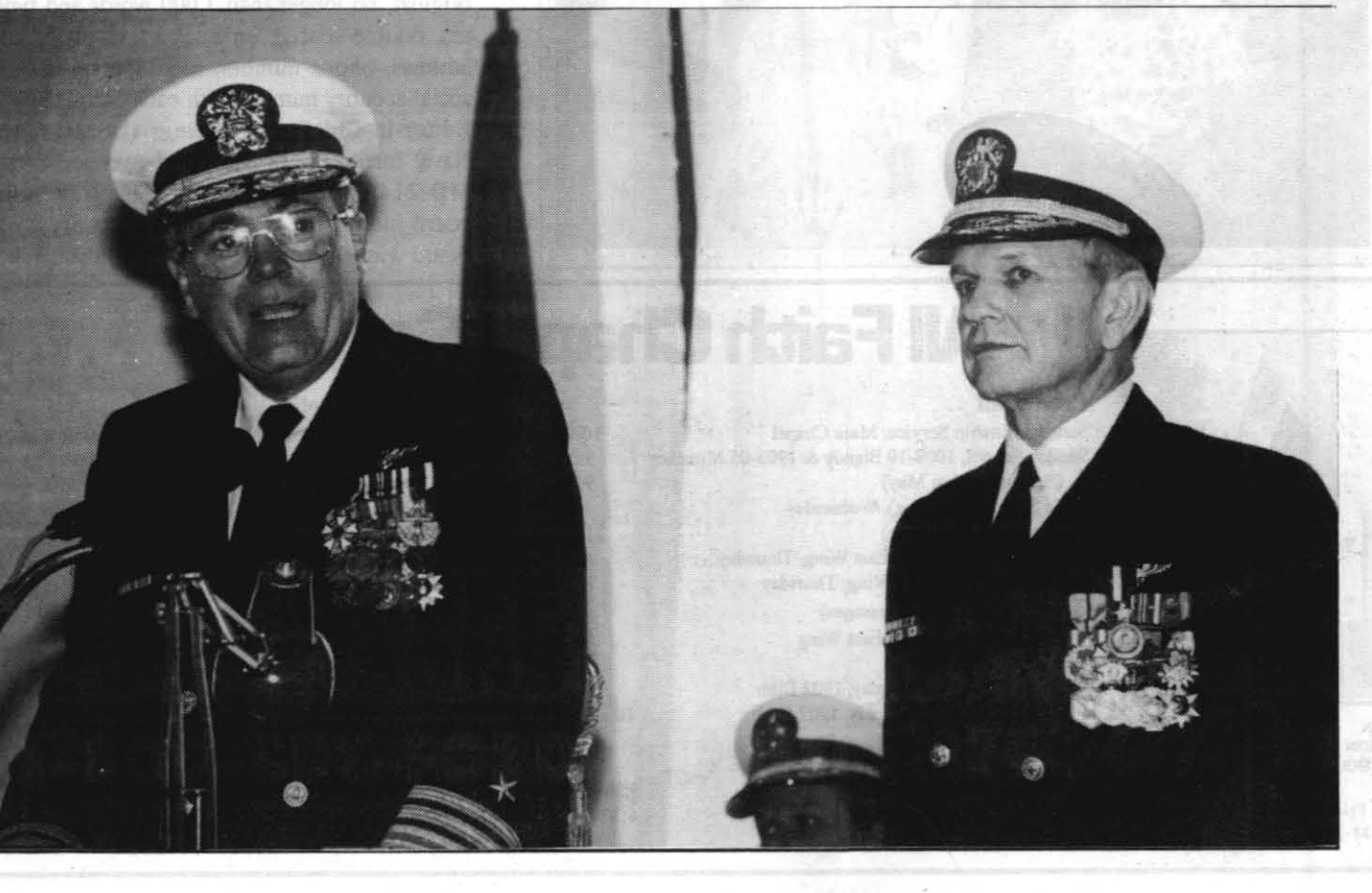

 $\text{THE \textbf{ROCKETER}}$   $\blacksquare$ 

## By Lt. Steve Leapman **Chapel Passover**  $\sum_{\Delta}$   $\sum_{\Delta}$  Palm Sunday, April 9

**P**assover is not simply about a jour-<br>Passover is not simply about gath-<br>ering in homes to eat and remember ney from one place to another. ering in bomes to eat and remember. Passover is not about what happened in some long-ago "then."

#### Holy Week Schedule 1995 All Faith Chapel (unless noted) Catholic Community 9 a.m. Blessing of Palms outside Chapel; procession with palms, Mass of Palm Sunday with Reading of Passion Monday, April 10 Tuesday, April II Holy Thursday, April 13 Good Friday, April 14 Easter Vigil, April 15 Easter Sunday, April 16 **Communal Reconciliation Service** All Faith Chapel Communal Penance Service St. Ann's Church 7 p.m. Mass of the Lord's Supper Procession with the Eucharist, Reposition and Adoration of the Blessed Sacrament until midnight; close with benediction 3 p.m. Way of the Cross 7 p.m. Reading of Passion Veneration of Cross Holy Communion 7 p.m. Blessing of Fire and Paschal candle Solemn procession and proclamation of "Exulter' Renewal of Baptismal vows Solemn Liturgy of Easter 9 a.m. Mass in the main chapel Protestant Community Palm Sunday, April 9 10:30 a.m. Choir Cantata "Pathways to the Cross" 6 p.m. Community service Maundy Thursday, April 13 5 p.m. Communion Service, Main chapel 6 p.m. Soup supper in East Wing Easter Sunday, April 16 6 a.m. Sunrise service on East Wing lawn  $7 a.m.$  Breakfast in East Wing  $C$ hanel 10:30 a.m. Easter services in main enaper

Egypt, not solely to flee from idolatry and savage oppression; those cruelties have stained history. Passover was a liberation sanctioned by God to take us to a place and stage of our people's maturity where we would be ready to be given and to accept Torah.

Passover seders continue to claim our devotion, compelling an annual regimen of preparations and reflections, gatherings and reminiscences. For bowever diverse and disagreed we modern Jews may be over theology, faith, or practice, this is the season of "our going out, our redemption, our freedom." From our hearts, less than our heads, we acknowledge the presence of generational heritage in our family's history, in the endearing ruckus as the bome is made ready to receive the prophet Elijah, as well as assorted relatives and guests.

Torah in our lives, individually and as a people, is our true freedom. The loving revelation of Torah was made possible by Passover's redemption and Exodus; our understanding of Jewish history is about the culmination and contemplation of the daily and momentous event that marks our calendars and our lives. Passover is our celebration of redemption and freedom; our heritage speaks to us at this time of year. Our grandchildren and their children will know if we truly practiced in the ongoing Exodus from all that "Egypt" symbolized, to all that ''Torah'' redeems.

> Annapolis, MD-The Seventh Annual U.S. Marine Corps Essay Contest, sponsored by the U.S. Naval Institute, will award cash prizes of \$1,000, \$750 and \$500 to the authors of the three winning essays, and will publish them in the monthly Pro*ceedings*. Some entries not awarded prizes may also be published and their authors compensated at regular rates.

Are we contemporary Jews too sophisticated, or perhaps as sad, too rushed, to embrace this crucial Holy Day. Our most ancient ancestors left

## *Vieweg School honors Vampire*

APPRECIATION-A02 *joseph*  G. *Schramm,* of *VX·9, wos presented with the* 1994·95 *PTA*  **Honorary Service Award from** Vieweg *School at the February* Founder's Day Program by teacher Kelly *Gartner. This award is presented to the person in the community who has given the most outstanding service to the* school *fat the* year. *Schramm has*  volunteered countless hours of support in *numerous* positions *helping the children.* Also *shown,*  with a card of thanks, are *Schramm's son Joseph, Elizabeth Rilchie and Ericka Williams.* 

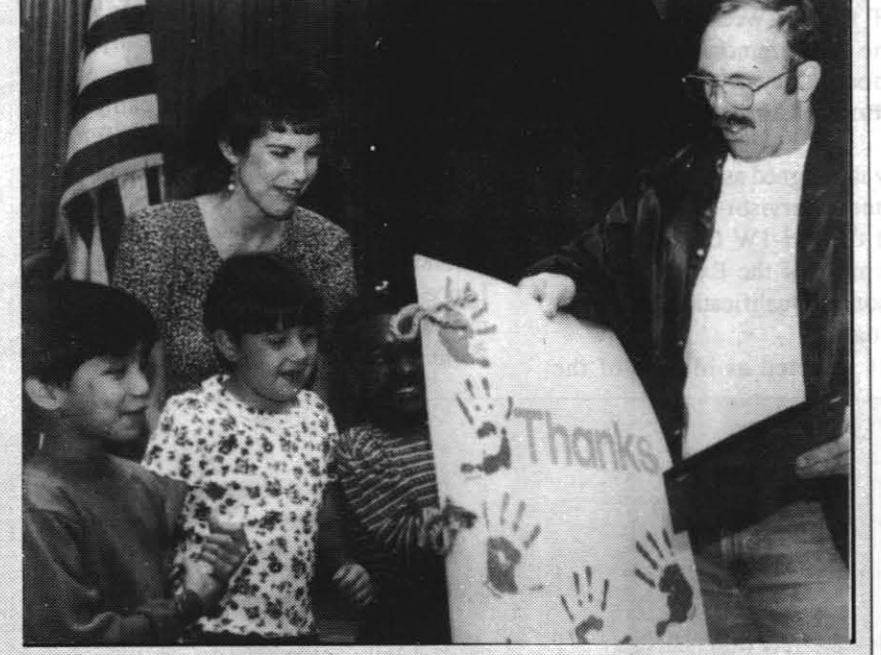

Overall first place men's runner in the 10K was Rene Lemonnier with a time of 37 minutes, 25 seconds. Overall first place woman's runner was Diana

#### Thompson with a 40:30 time. In the 45 years-and-over category, Larry Harlan won with a time of  $42:58$ , Capt. Tom Boothe from Point Mugu beat out local runner, Col. Moyer, with his time of 44:05.

and Margrita Silberberg won the womens with 57:32.

The 35-44 age category was won by Stephen Kent with 40:15 and Diana Thompson with her 40:30 time.

Rene Lemonnier's 37:25 time also won him the 25-34 age category, and Erica Freeman at 42:30 came in first for the women.

In the 15-24 age group, Michael Ross had a time of 38.55, and Marie Snipes ran the distance in 51:06.

The 14-and-under category was won by Erik Long who had a time of 46.44.

In the very important "06" category,

**MAD (DOG) DASH** participants get off to a tangled start when runners, walkers, kids and dogs all took off at the same time from the MAD parking lot last Saturday. \$10,000 top prize to angler catching 'Mr. Ten Grand' this weekend

Hag Semayah Happy Passover

A \$10,000 top prize for one lucky fisherman will be offered at the Isabella Lake Fishing Derby April 8, 9 and 10. In addition, there will be one trout worth \$1,000, one trout worth 5500, 371 trout worth \$100, 10 trout worth \$50 and 616 trout worth \$20 each. A list of tag numbers and prizes is available at Derby Headquarters. Mr. Ten Grand is worth SI,OOO from April II to May 10. All other tagged trout will have no value

You must be officially registered with the Isabella Lake Fishing Derby committee to be eligible for the cash prizes. Pick up your official registration card at Derby Headquarters prior to fishing, and have it in your possession to claim a

#### The few, the proud, the published

Registration fees are \$10 per individual or \$25 per family. Enclose check or money order made payable to Kern Valley Visitor Council, P.O. Box 0, Lake Isabella, CA 93240. No entries will be accepted after 7 a.m. Saturday, April 8. Call (619) 379-3867 for information.

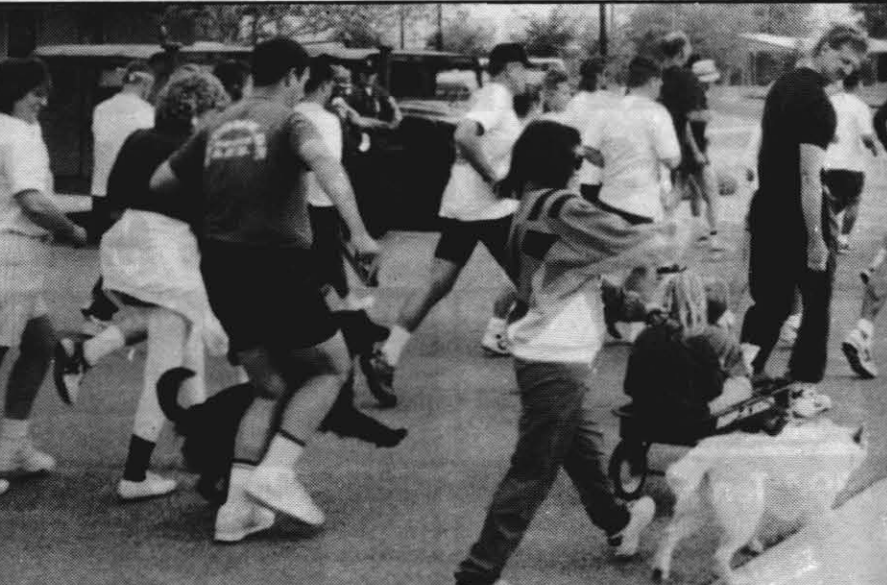

Photo by Linda Sappington, The Daily Independe

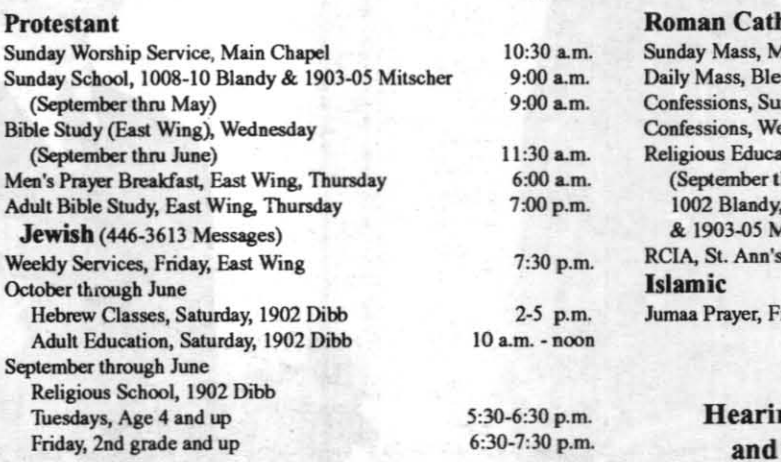

Anyone may enter. Essays must be postmarked by May I, and should explore current issues or new directions for the Marine Corps. Entries must be original, no longer than 3,000 words and typewritten, double-spaced, on  $8\frac{1}{2}$ " x 11" paper. Include address, phone number, biographical sketch and social security number with each entry, and mail to Editor-in-Chief, *Proceedings* (USMC Contest), Naval Institute, 118 Maryland Avenue, Annapolis, MD 21402-5035. 'The Naval Institute editorial board judges the essays and will notify the three award winners by mail on or about July I, 1995.

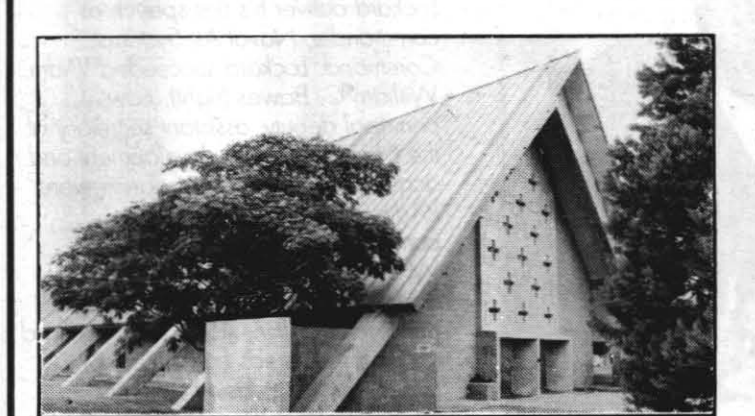

Chaplain T. Mele, LCdr., CHC, USN in C. Allan Ford, Lt.j.g. CHC, USN Chaplain C. Allah Pord, Lt. J. G. C. USNR<br>Chaplain Steve Leapman, Lt., CHC, USNR<br>Joel Abraham, student rabbi Office Hours Monday-Friday, 0730-1630; Flex Fridays, 0730-Noon 939-3506, 939-3507, 939-2773, 939-2873

## **All Faith Chapel Services**

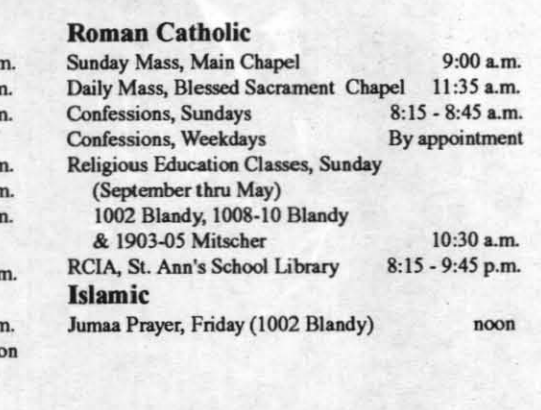

ng Impaired Equipment Nursery are available

April 6, 1995 **THE ROCKETEER** 

## Lemonnier and Thompson win overall at 8th annual MAD Dash

More than two hundred people came out last Saturday in answer to Marine Aviation Detachment Commanding Officer Col. John J. Moyer's challenge to compete in the 8th Annual MAD Dash sponsored by the MAD and AT&T.

There were 128 runners going the 10K distance and 121 5K walkers participating in this year's event.

AT&T gave each participant certifi-

cates for 55 on long distance bills.

prize.

All derby participants must have in their possession a valid California fish-

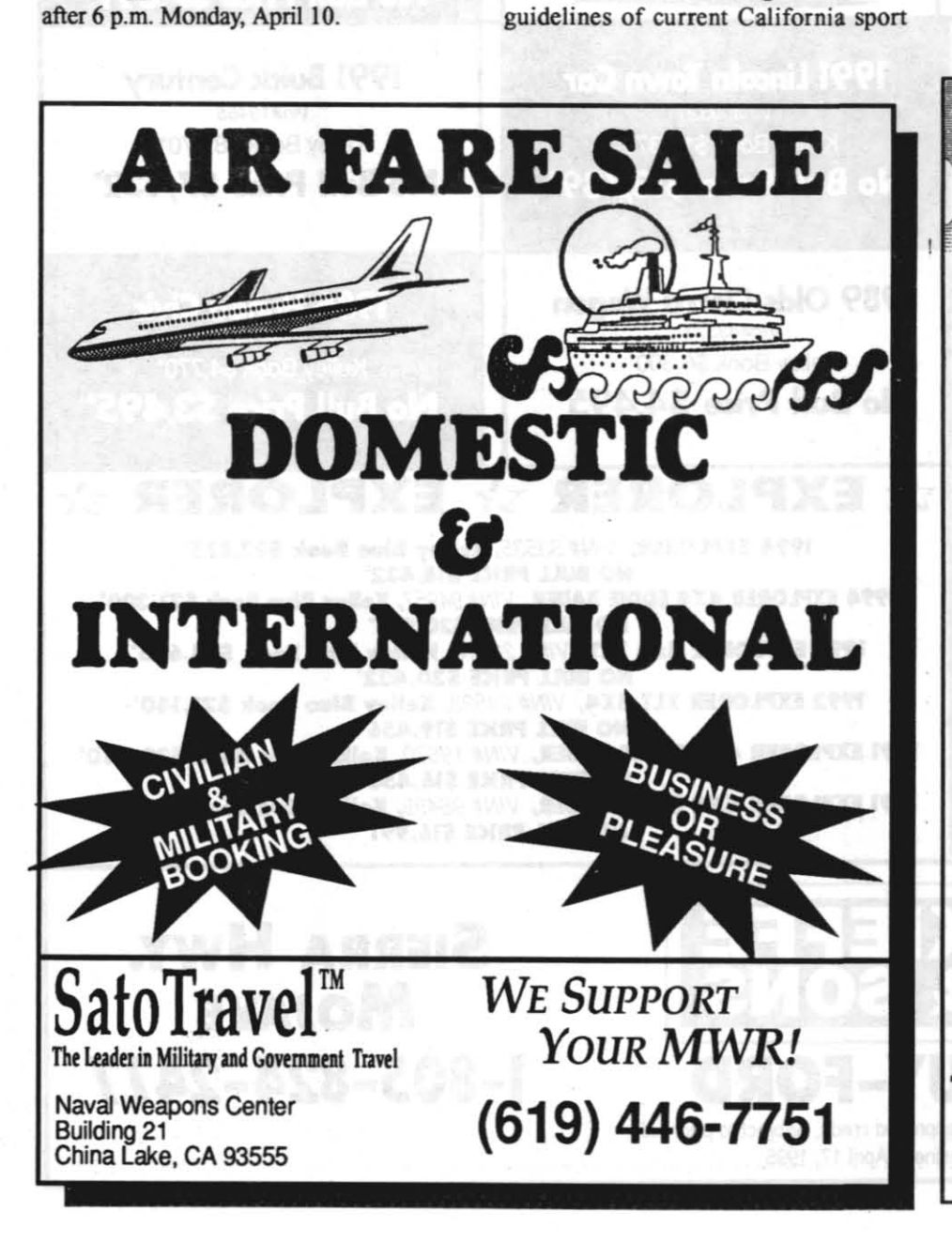

ing license.

All fish must be caught under the

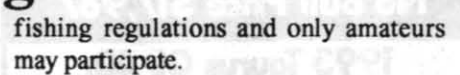

Fishing lines can only be in the water from 6 a.m. to 8 p.m. during the Derby Days. Night fiShing is not allowed. All tagged fish must he fresh caught and brought to one of the official points for verification and the awarding of prizes prior to 6 p.m. Monday, April 10.

The fishing derby will take place as scheduled, regardless of weather conditions.

Verification points are at the French Gulch Marina, Dean's North Fork Marina, Red's Kern Valley Marina and at Derby Headquarters, Kern Valley Plaza, 5500 Lake Isabella Blvd., Lake Isabella.

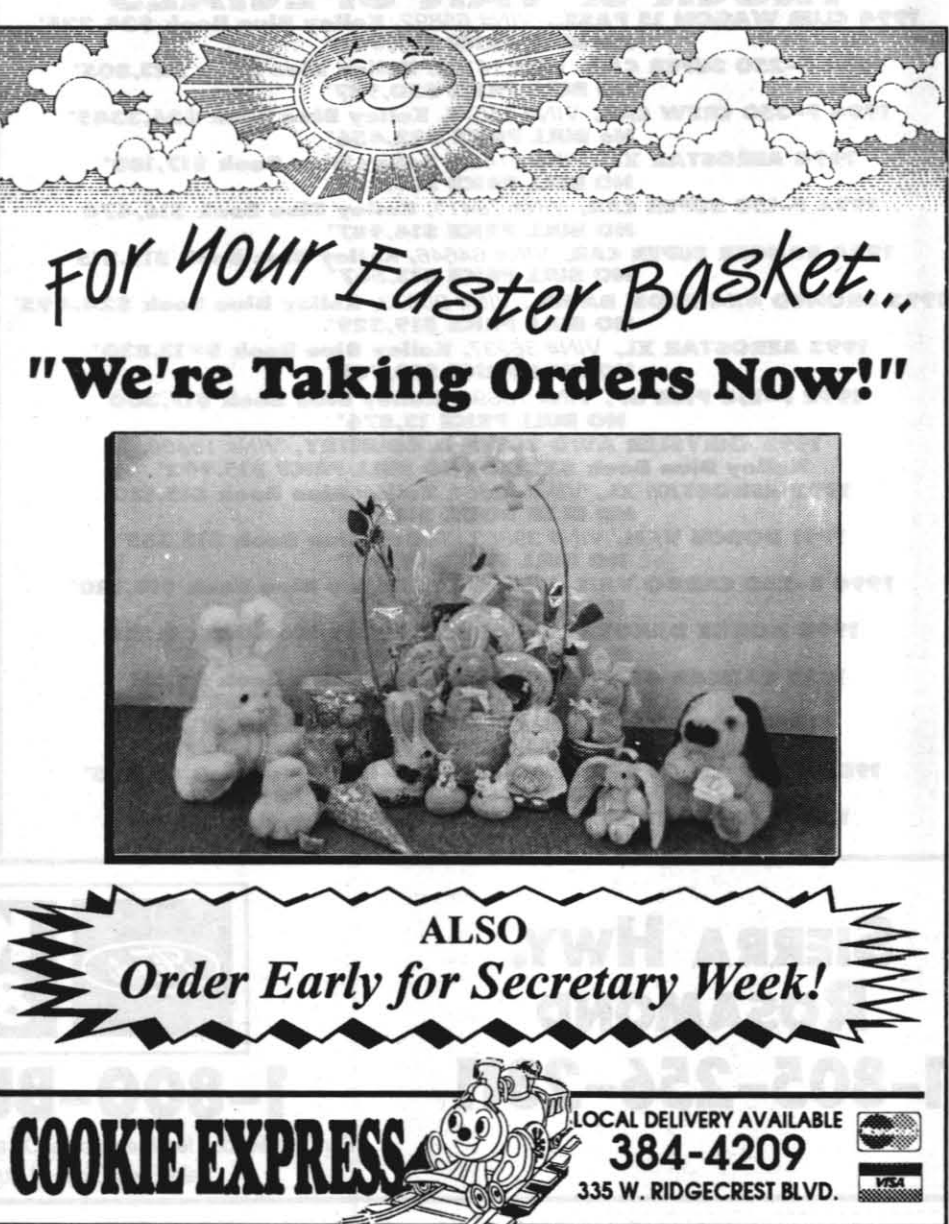

April 6, 1995

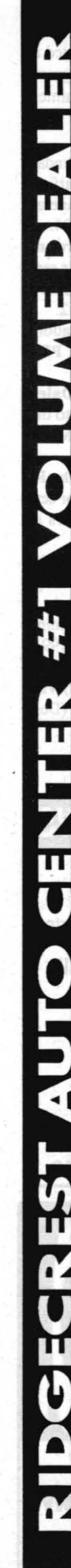

WE'LL save you more

## **Ch HII**

Stupid he

OUARE ONE!

w

**YOUMORE!** 

**PECIFI** 

S. Ohina Laki

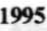

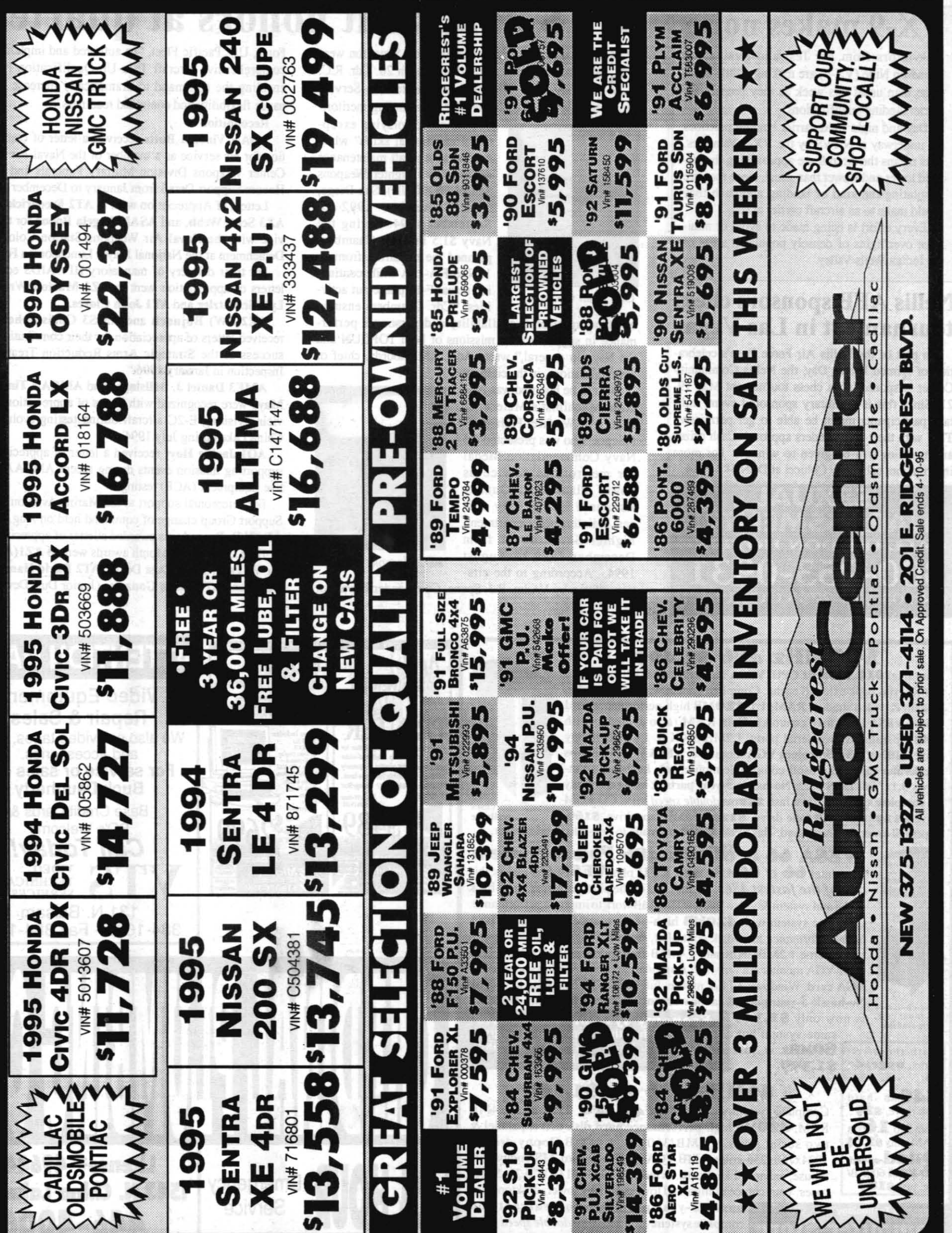

--

**TIred of the bickering?** 

providers - each one making bigger promises than the next? So are we.

Because while promises are easy to make, they're also easy to break ... especially when you don't live in the communities you serve.

I'm getting the savings you promised? 2. Do I need to dial a 5-digit access code everytime I place a call through your company?

GOL TEXAC

So here's a simple test: the next time another phone company asks you to switch from Contel for your Area Calling Plus calls, ask them these questions:

keeping their promises to the communities they serve. For service, savings, and cutting edge technology you can always count on, stay with Contel...your neighborhood phone company. To learn more about Contel's money saving

comparing your charges with Contel's, to prove Area Calling Plus<sup>-</sup>plans call 1(800) 669-4473.<br>I'm getting the savings you promised?<br>Do I need to dial a 5-digit access code every-

I. Will you give me monthly documentation,

- ... tired of a dozen different telecommunication 3. Will I receive two bills each month-one from my local service provider, and one from your long distance company?
	- 4. How large is your local service staff? How many of them live here in the community? As local residents, we appreciate companies

'- ~'I"'." •• " **• ,-•••.. ' .** 

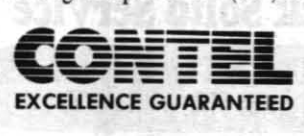

LE BET

 $[1] \label{eq:3} \begin{minipage}{0.99\textwidth} \centering \begin{minipage}{0.99\textwidth} \centering \end{minipage} \begin{minipage}{0.99\textwidth} \centering \begin{minipage}{0.99\textwidth} \centering \end{minipage} \begin{minipage}{0.99\textwidth} \centering \end{minipage} \begin{minipage}{0.99\textwidth} \centering \end{minipage} \begin{minipage}{0.99\textwidth} \centering \end{minipage} \begin{minipage}{0.99\textwidth} \centering \end{minipage} \begin{minipage}{0.99\textwidth} \centering \end{minipage$ 

TOO

**WE'LL SAVE** 

. . . . . .. . ..... . .. ..... ...... .. ,. .. .. ... " .................... ..

•

## VX-9 makes noise WTS hands out honors at quarters

Aviators from Air Test and Evaluation Squadron Nine (VX-9) are making a little more noise than usual this week as they prepare for carrier landing qualifications.

Day and night field carrier landing practices are underway at NAWS by the VX-9 vampires. This means the aircraft are approaching the airfield lower and slower than usual, since they are simulating the kind of landing approach they would make to an aircraft carrier at sea.

Every effort is being made to avoid or minimize overflights of densely populated areas of the Indian Wells Valley.

Several members of the Weapons Test Squadron were<br>
Sweeney, OIC, presented the Meritorious Service<br>
Medal to Cdr. Keith Chambers for "outstanding meritorieveral members of the Weapons Test Squadron were honored at awards quarters on March 20. Cdr. R.C. Medal to Cdr. Keith Chambers for "outstanding meritorious service displaying excep-

As part of the Nellis Air Force Base's celebration of Armed Forces Day, the Nellis Community Center is sponsoring a chess tournament May 19- 21. Since this is a military sponsored event, military participants might be able to get permissive TOY with their commanders approval. Cash prizes and trophies will be given to winners. For more information, call Kelly Colucci at DSN 682-5014.

#### Nellis AFB sponsors chess tournament in Las Vegas

SEXUAL HARASSMENT?! CALL the DON HOTLINE 800-253-0931 0R 703-614-2735 COLLECT

Next to be honored was Aviation Machinist's Mate First Class (Air Warfare) Florante G Pulopot, who was presented the Navy Commendation Medal for meritorious service as Power Plants and Quality Assurance leading petty officer, Maintenance Department, Fighter Squadron 21 from 1994. According to the cita-<br>tion written by VAdm. R.J. Spane, Commander Naval Air

choice of towe

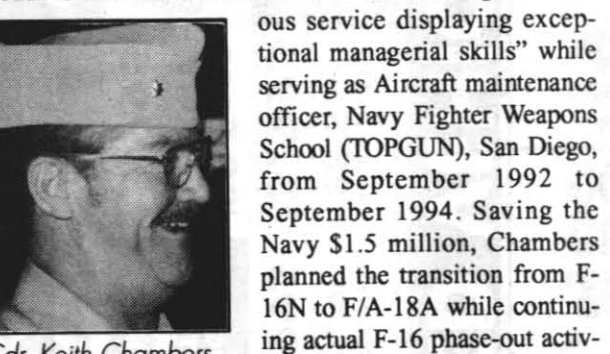

Cdr. Keith Chambers

ities. "Cdr. Chambers ensured

ORDER YOURS TODAY

outstanding aircraft availability and personnel performance in support of the missions of both TOPGUN and the Navy in general," wrote Adm. J.M. Boorda, chief of naval operations, in the citarion.

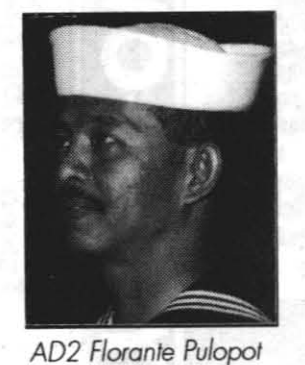

Computer Store 251 Balsam St. 375-5744

## towers, other than Teac brand floppy<br>disk drives, 1-year warranty & the like for less than the above prices.

from 8 to  $\mathbf{16}_{MB}$  RAM,  $\mathbf{420}MB$  high-performance hard disk drive, parallel & RAM only  $\mathbf{s214}$  two serial ports. 1.2MB/360K & 1.44MB floppy drives, RAM.only \$214 two serial ports, 1.2MB/360K & 1.44MB floppy drives,<br> **Quad-speed** 1024x768x256-colors 1MB VGA monitor & card, MS-compatible **Quad-speed** 1024x768x256-colors 1MB VGA monitor & card, MS-compatible<br> **CD-ROM** 600KB/ mouse enhanced keyboard Windows 3.11, full DOS 6.22. Super **CD-ROM** 600KB/ mouse, enhanced keyboard, Windows 3.11, full DOS 6.22. Super<br>sec. just **\$189** eases: your choice of high-end towers or baby tower, desktop. Nocases: your choice of high-end towers or baby tower, desktop. No-

100MHz 486 \$1,499 True Intel DX4 tOOMHz CPU, VESA bus with 16K CPU cache and

Economy systems with mid-sized

With these sys- **SOMHz** is just tems, upgrad $\cdot$  \$1,399.

Computing Technology's

540MB hard 40MHz 486 only \$1,169 disk drive,  $\frac{1}{29}$  Complete system with **40MHz 486 CPU**, 256K cache, 4MB complete system with **40MHz 486 CPU**, 256K cache, 4MB

ADAN Vincent Butts received a letter of commendation for his service as a member of the Naval Air Warfare Center Weapons Division Military Funerals and Funeral Honors Support Detail from January to December 1994.

Letters of Appreciation went to AT2 Frederick Brown, AZ3 Scott Webb, and ASAN Angela Boone for their service with the Naval Air Weapons Station Color Guard Detachrnem at the National Prayer Luncheon on Feb. 2.

For their delivery of mandatory HIV/AIDS education, letters of appreciation went to AZ1 Marton Wren, PR1 Lyle Schnitzler and AT1 John Cloyes.

AE2(AW) Buinoch and AMS3 Christopher Daley received letters of appreciation for their contribution to the success of the Strategic Arms Reduction Treaty Mock Inspection in January 1995.

AME3 Daniel J. Ballsinger and AMEAN Timothy R. Mayo were recognized with letters of appreciation for servicing visiting E-2C aircraft during testing evolution's at China Lake during July 1994.

For ceremonial support to the Marine Aviation Training Support Group change of command held on Aug. 5, 1994, ADAN R. Prasad was awarded a letter of appreciation.

Dust Devil of the Month awards went to AZl(AW) Victor W. Peel (Senior Dust Devil), AT2 David Hamm (Dust Devil) and AT3 Jason Gonzales (Junior Dust Devil).

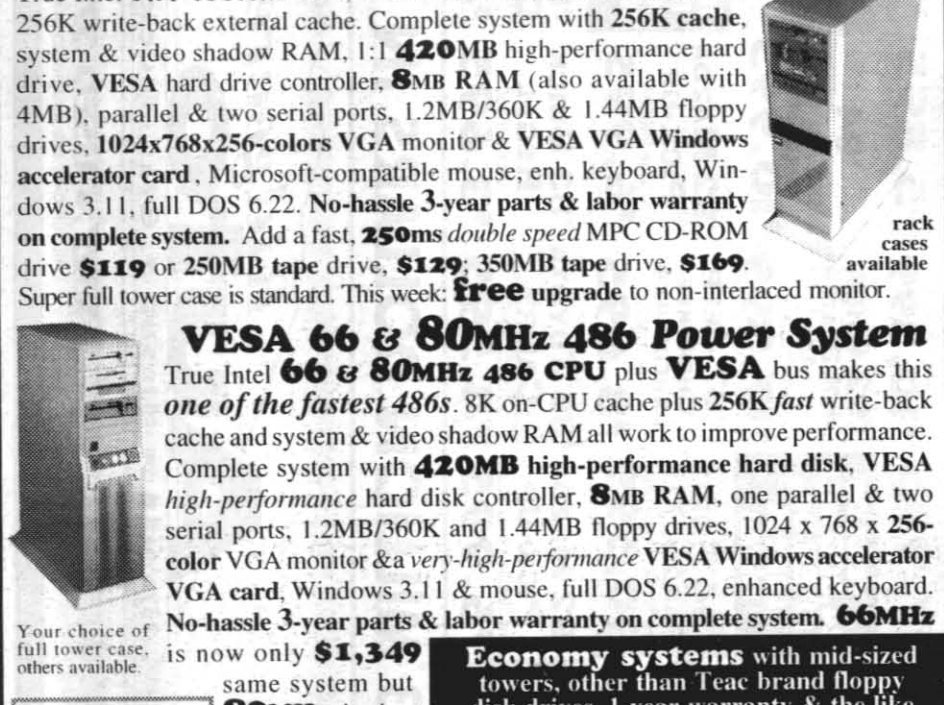

and accessories. For service or sales call Buck Daugherty Base Credit Cards & PO's Welcome Call Today!<br>CO VIDEO VTS TECHN TECHNICAL SERVICES 131 N. Balsam 384-1645 - Fax 384-1648

"During a race," Rogers warns, "conserving energy is the name of the game-saving your bullets until the end of the

Rogers is also a three-time national and five-time California cycling champion as well as a triple masters champi-

For anyone interested in learning paceline cycling techniques, a group of China Lakers meet each Monday in front of the gym.

Members of the CLAM swim team will be admitted free. Become cenified to teach swim lessons and basic water safety classes by taking the American Red Cross water safety instructor course.<br>
At last week's Players West Golf pro tour-

nament held at the NAWS golf course, Elizabeth Makings of Springfield, Ill. fired an even par 216 total for a narrow one shot victory over second-round leader Karina Orum of Denmark.<br>Makings came from four shots off the pace

hassle 3-year parts & labor warranty on complete system. Add a 2S0ms *dOl/ble speed* MPC

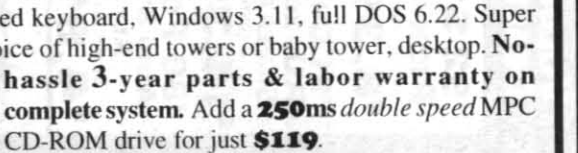

held April 17 through 21 from 8 a.m. to 12 noon and 1 to 5 p.m. Sign up by April 14. This course includes community CPR and first aid

Force, U.S. Pacific Fleet, "he authored and implemented a comprehensive aircraft Tum-Up Qualification Program enabling the command to dramatically increase maintenance flexibility and command readiness."

#### Recognition

pool. Deadline to sign up is May 15.<br>Memorial Day family fun swim events will be held Makings came from four shots off the pace to take the title, her first professional win. Eighteen women from all over the United States, and Orum of Denmark, competed for a purse of \$5,000.

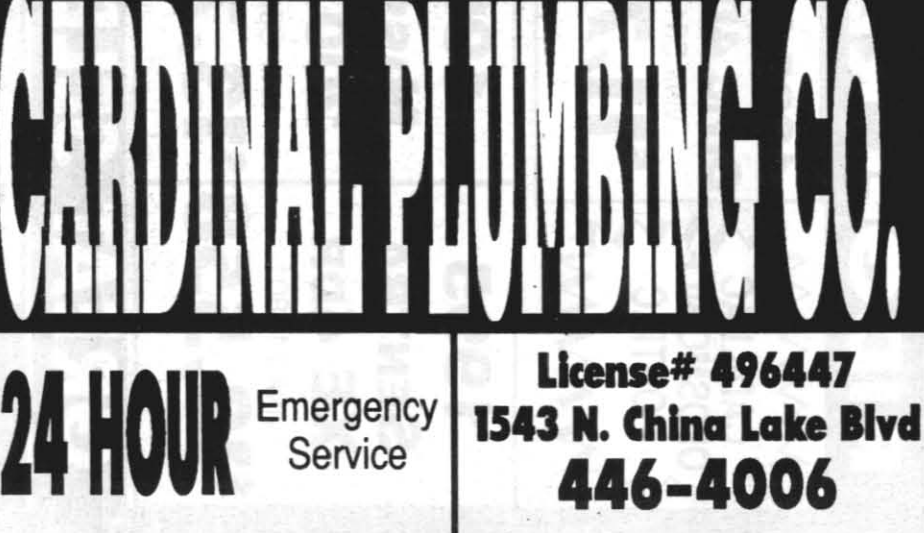

race.

AOI Jackie Hoyt received a letter of appreciation for supporting mission events during recent AMRAAM Captive Equipment (ACE) testing.

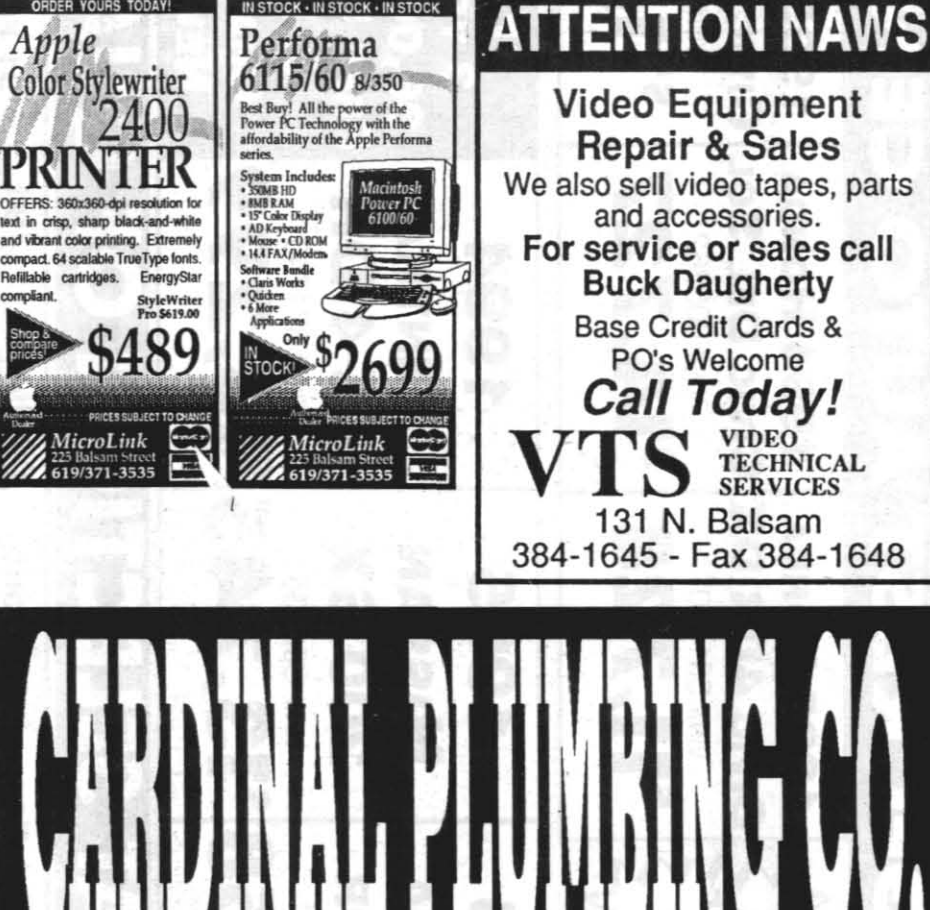

#### ROGERS from previous page

The highlight of Rogers' cycling career was placing sixth in the 1984 Olympics. "I had never ridden with so much pressure on me, or in front of so large a crowd."

Rogers' credentials also include a gold medal in the Pan American Games, and as a professional he rode with Greg leMond and Bernard Hinault on the French team, La Vie

Claire.

on.

Like many of us, Rogers life is different now. "I have a life other than cycling," he smiles. "With a 'real job,' a wife, and three dogs." Even with all those responsibilities, Rogers

#### still rides six days a week and has an active coaching career. Along with his wife Karen Roy, a world-class sprinter, Rogers conducts cycling clinics for riders of all levels. In 1990, Rogers and Roy coached the Indonesian National Cycling Team for six months in preparation for the Asian Games in China.

NAWS pools

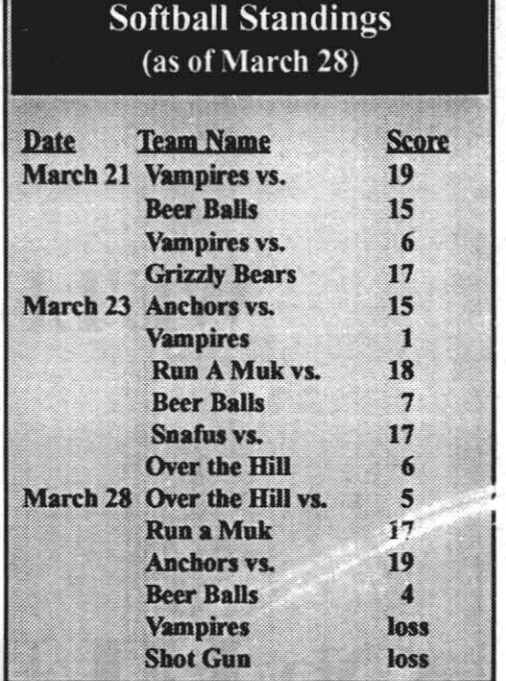

Rogers' techniques can also be used on MWR's Lifecycles and Preference Recumbent Heart Rate Trainers. Both cycles offer programmable, customized workouts and provide information such as cadence, distance, miles per hour, and calories burned.

Heart monitors for indoor or outdoor cycling can be checked out at the MWR Sport Desk.

## Sign up now for aquatic classes

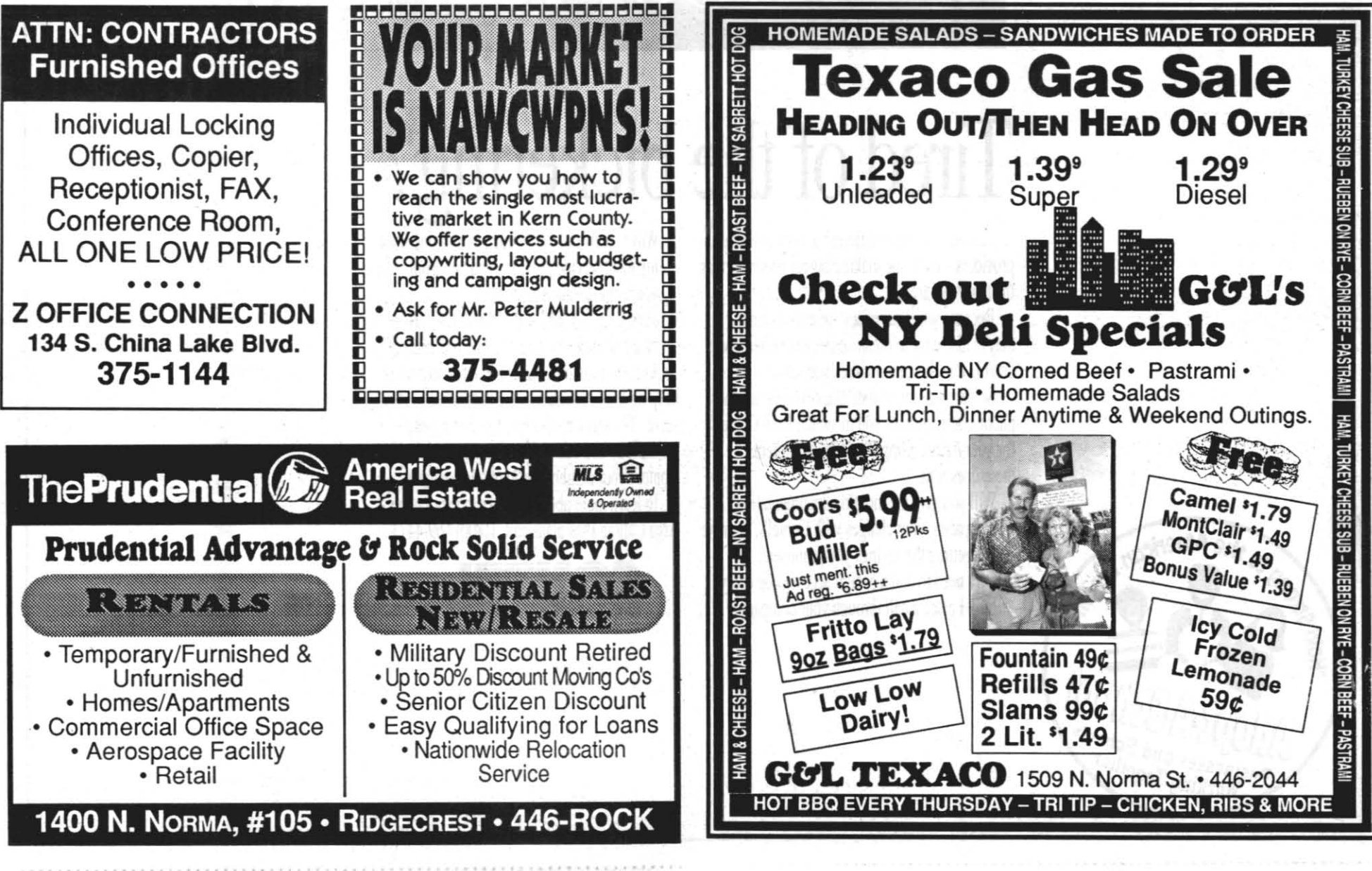

#### Women golfers vied for cash at pro tournament

Water aerobic classes are offered at the NAWS gym Monday through Thursday from 11:30 a.m. to 12:30 p.m. Aquacize classes are held Monday through Thursday

from 5:30 to 6:30 p.m. An American Red Cross lifeguard training course will be

Classes will be held on May 17 and May 24 (Wednesdays) from 4 to 8 p.m. and May 20-21 and May 27-28 from 8 a.m. to 5 p.m.

All water safety classes will be held at the Solar Park pool. Deadline to sign up is May 15.

Adult swim lessons begin in April on Mondays, Wednesdays and Fridays from 7 to 8 p.m. Students must be at least 14 years of age. Sign up now at the gym for weekly classes. China Lake Aquatic Masters time trials will be held on April 8 from 1 to 3 p.m. for anyone who would like to get an official time for any swimming event.

throughout the day at the Community and Solar Park pools.

Look for an upcoming schedule of aquatic classes in The *Rocketeer.* Contact Jenny Slater at the base gym at 939-0756 for more information on all of these events.

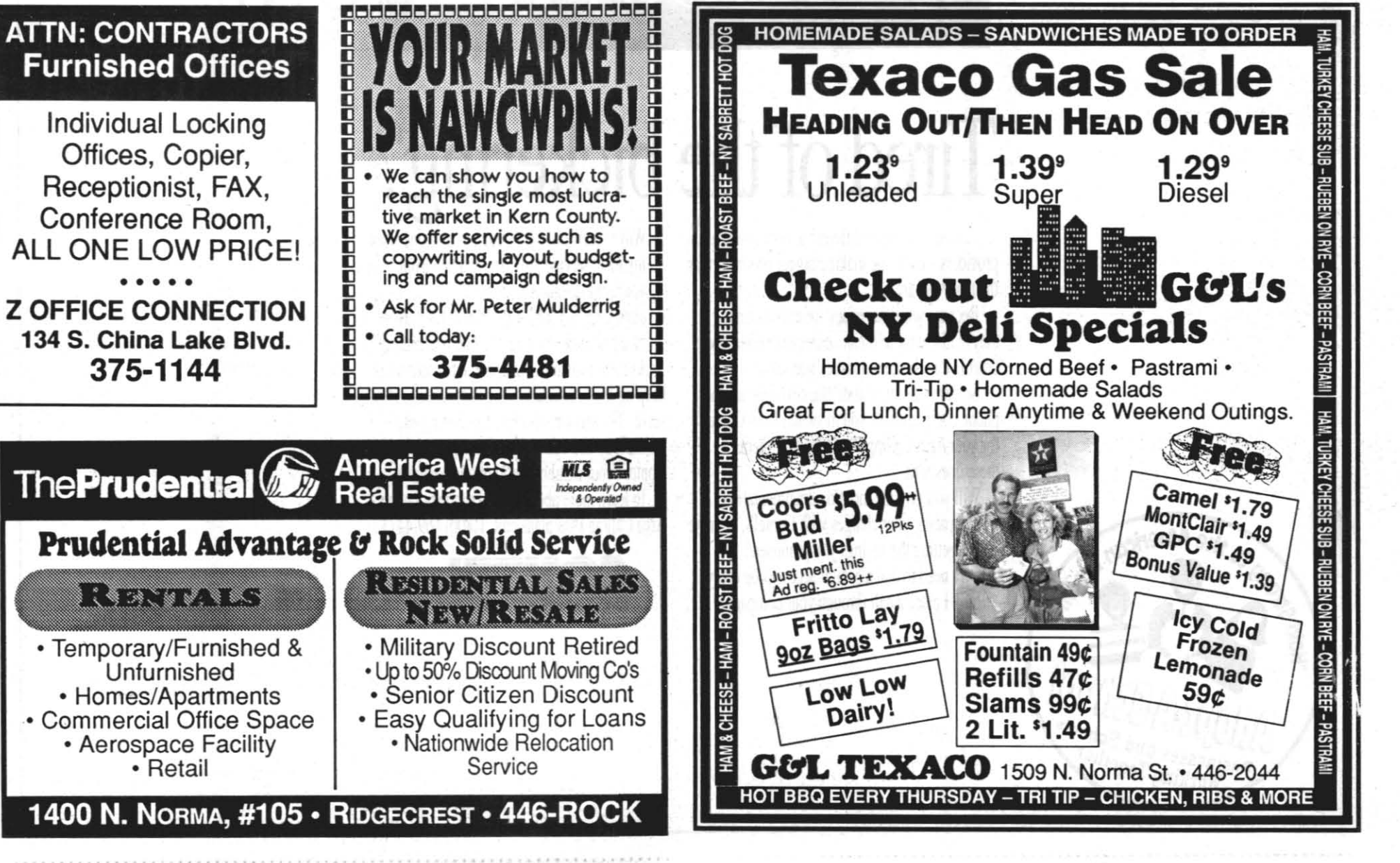

18  $\pm$  18  $\pm$  1985  $\pm$  1995

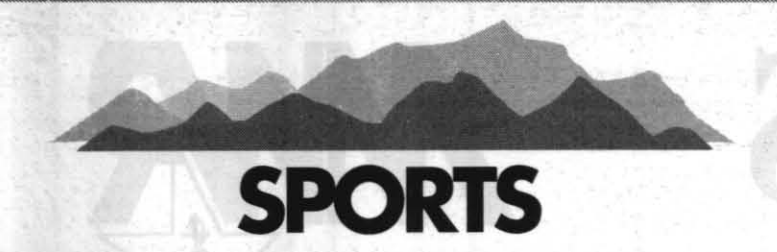

## Former Olympic cyclist provides training and racing strategies

#### By Pam Harris

Thurlow Rogers, a member of the 1984 U.S. Olympic Cycling<br>Team, spoke recently at an inter-<br>active lecture hosted by the High Sierra 1984 U.S. Olympic Cycling active lecture hosted by the High Sierra Cyclists. The "thirtysomething" Rogers discussed elements of a well-rounded training program and racing strategies.

"Every training program should include one day a week that you look forward to riding-a day you wake up saying, 'I just can't wait to ride," Rogers emphasizes. This positive reinforcement is needed to ensure you continue riding and is achieved by a training mixture of five cycling elements  $-$  endurance, power, strength, speed, and rest.

"Rest rides prevent burn out," Rogers explains. "Easy cycling gives your body a chance to replenish, enabling you to progress to the next level."

According. to Rogers, early season riding begins with long, slow endurance rides at a "talking pace" to prepare a strong base, helping you "make it to the end of the race" by improving your body's ability to burn fat  $-$  sparing glycogen (the body's storage form of glucose) for more intense efforts. Rogers also recommends weight-training at least twice a week to develop upper body . strength.

Mid-season riding concentrates on developing power and strength. "Power;' Rogers differentiates, "is being able to get from here to there with speed changes; strength is being able to get there without shifting." Mid-season riding involves transitioning from slow rides to all-terrain tempo and group paceline rides. Short climbs and time trials are added to weekly routines with recovery phases of road intervals on mixed terrain.

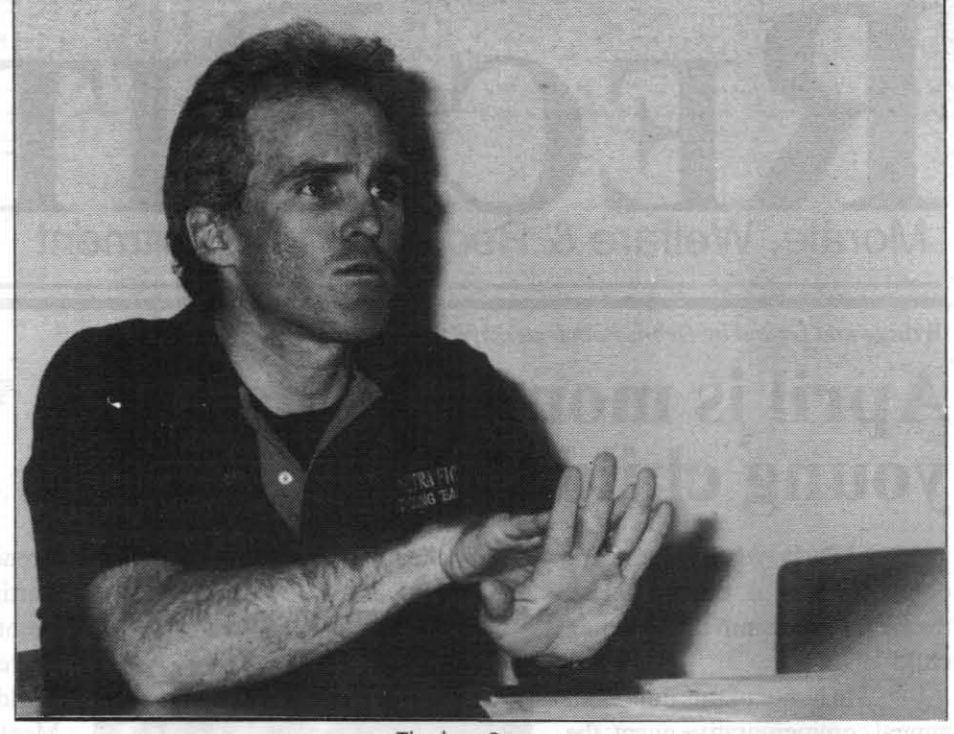

Rogers recommends. "It's like a loaded gun. When you sprint, you use up your bullets. To fire again, you have to reload."

Rogers suggests three days rest riding, two days endurance cycling (greater than two hours), and two days speed work (intervals and sprints) each week, and the use of a heart monitor 10 facilitate training.

Please see **ROGERS**, next page

*Thurlow Rogers* 

Peaking involves a renewed emphasis on speed work. "In racing," Rogers explains, "acceleration is the name of the game." Sprinting (defined by Rogers as "a short, intense, all-out work effort lasting about 20 seconds") includes motor pacing and racing mixed with interval recovery rides. Because these intense work efforts involve a complete depletion of adenine triphosphate from muscle cells, sprint work should always

Staff Writer<br>
Tith the delivery of their final two  $F/A-18$  Hor-With the delivery of their final two F/A-18 Hor-<br>
acquisition of a forty Hornet air wing that<br>
heggan over three vegrs ago. This marks the end of a nets, the Kuwaiti Air Force has completed its began over three years ago. This marks the end of a highly successful three and one-balf year test program during which Kuwait "lent" two of its Hornets to NAVAIR for follow-on testing of their unique avionics equipment and system integration.

The Kuwaiti F/A-18D is the first production Hornet for Kuwait, and was the first aircraft to be powered by the new higher-thrust General Electric F404-GE-402 enhanced performance engine. This new engine has Both NAWCWPNS China Lake and NAWCAD enhanced performance engine. This new engine has

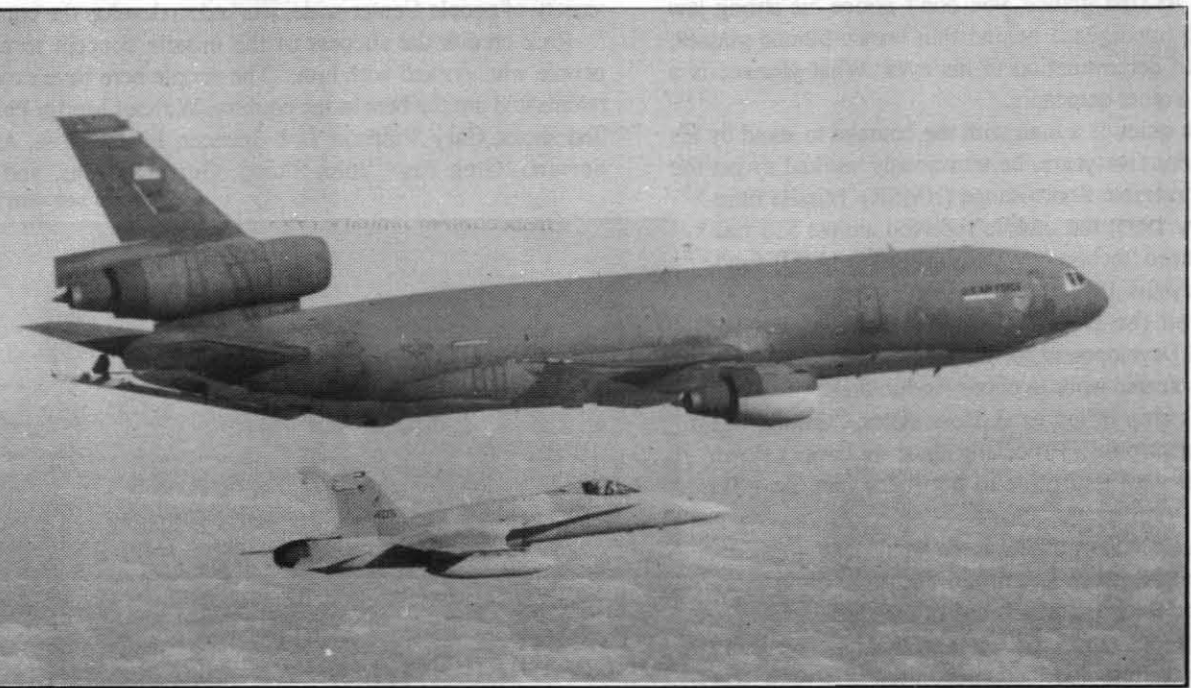

USAF KC-10 *tanker and KC-5, piloted by Lt. Paul Sohl, prepare for fueling over the Atlantic Ocean.* 

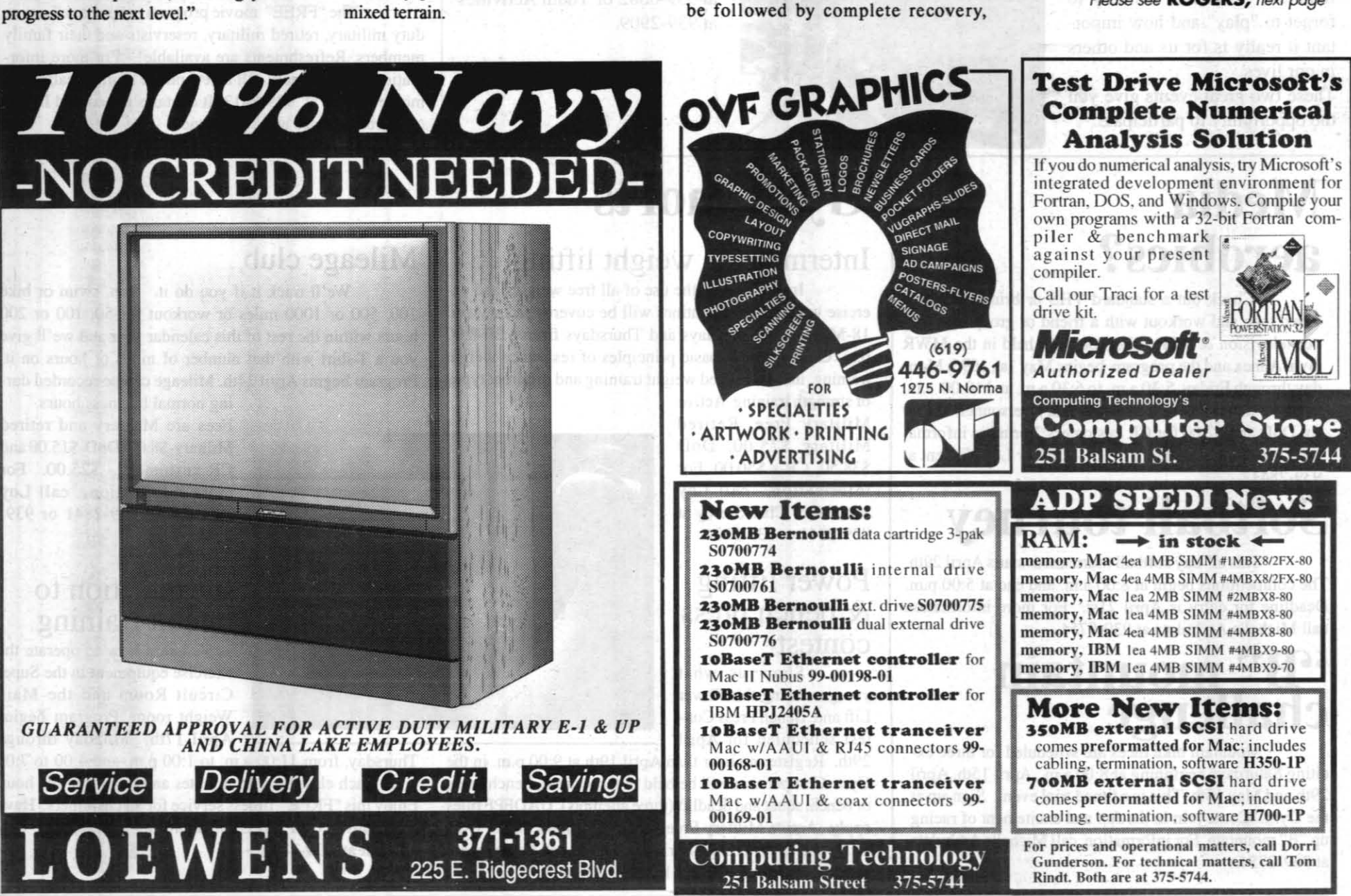

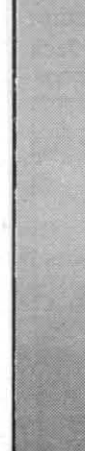

April 6, 1995 The Rocketteer and the Contract of the Rocketteer  $\Gamma$  . The Rocketteer  $\Gamma$ 

Two distinctive features of the Kuwaiti Hornet are the two-tone gray with light sand camouflage pattern bearing the Kuwaiti flag on its tail and tbe radio, produced in Germany offering more radio frequencies than the standard-issue model. The blade antennas carried just forward of the canopy on the Kuwaiti Hornet are part of the Identification Friend or Foe system.

These airplanes replaced both the A4KU "Skyhawk" and the French-built Dassault "Mirage" F-1CK fighters. in the Kuwaiti Air Force. LICol. AI Zuwawi, a Kuwaiti pilot who came to China Lake to test the planes and participated in the Iraq-Kuwait war, noted that the added benefit to the Kuwaiti Air Force was the F/A-18's radar system capability, which the older A-4KUs didn't have. The Hornet provides a versatile platform for both air-toground and fighter role capabilities. The addition of the AIM-7M Sparrow air-to-air missile, and the Frenchbuilt "Magic 2," a heat seeking air-to-air missile gave the Kuwaiti's flexibility. "It's a good platform," Zuwawi said. "It has good radar and weapons systems."

All thirty-two McDonnell Douglas single-seat KF/A-18Cs and eight two-seat KF/A-18Ds are now home in Kuwait. The last two, KD-1 and KC-5, landed at Ahmed AI-Jaber Air Base, Kuwait on February 15.

Piloted by Lt. Paul Sohl, assigned to the F/A-18 Weapon System Support Activity (WSSA) integrated program team at China Lake and LCdr. Jim Roberts, assigned to the Defense Plant Representative Office at McDonald Douglas Aircraft in St. Louis, the two jets left McDonald Douglas headquarters at 2 a.m. on February 13 with a KC-IO in tow for the 7,000 mile journey Please see KUWAIT, Page 11

HP LaserJets are known for having more feature 7 Day Cruise on & quality than other laser printers & now the "Fun Ship" jubilee from HP LaserJet 4V & the L.A. to Mexican Rivera 4MV (MV is PostScript & **Create Your Own Baskets** for Macs) are here. Come for Super Rate of see the 4V in action: HP Laser Jet 4V 5599°0 • fast 16 *pages per minute.* advanced buffering and 33MHz RISC processor make these the fastest HP desktop printers ever • prints all sizes from 5 x 7" index cards through  $11 \times 17$ " wide-format pages Call Elite for  $\bullet$  true 600 x 600dpi resolution. REt. 120 details on this or<br>other travel levels of gray, microfine toner, lots more... **PEWLETT** 4V \$1,949 in stock<br>Authorized Dealer 4MV \$2,699 *Elite Ora-rel*  **Computing Technology's** (619) 446-7822 **Computer Store**<br>251 Balsam St. 375-5744 921 West Inyokern Rd. 251 Balsam St. Something NEW Get Creative This Easter. Come on in & pick out a basket & some is Coming uncommon Easter gifts, (including anything in the store!) & 'We will assemble it for FREE. in MAY! EAGLE MOUNTAIN "A Universe Apart" 'The Uncommon Gift Store' From other toy stores. 634 S. China Lake Blvd. . 375-3071 . Mon.-Sat. 10-6, Sun. 12-4 Just Imagine!" 827 N. China lake Blvd. (619) 371-3031  $\frac{1}{2}$  tous and games for active minds

## Kuwaiti Air Force F/A-18 Hornets leave China Lake

**By Kathi Ramont** 

Patuxent River participated in this test and evaluation effort, which included testing the combined interrogator/transponder and an advanced communications suite. NAWCWPNS China Lake also provided continuous system integration support during the development and testing of Kuwait's version of the operational flight program.

become the standard powerplant for all Navy and Marine Corps aircraft.

8

#### HMSR *from Poge 1*

"It's been a satisfactory development program," Jack Braun explains. "IMAD-112 may not be the complete answer, but it could be a major contributor to solving problems in certain types of rocket motors. The program has real potential. We're making progress."

propulsion needs with 6.2 Exploratory Development Block funding and IMAD funding to develop the IMAD-112 propellant used in the HMSR. The rocket motor is expected to meet insensitive munitions requirements. During small-scale tests the propellant reacted mildly, simply burning.

While case and propellant tests were under way, aerodynamic analyses were being performed. Andres Serrano, Greg Page, John Skoog, Gerry Stevens and Rick Boss were performing 6 degrees of freedom (6 DOF) flight simulation tests on tbe HMSR to determine the missile's capability against threat scenarios.

After these tests, Boss realized he needed concise, effective tools to present the concept to Washington. He turned to TID in his pursuit of a solution to the problem. Gerry Kubler worked on Boss's presentations and suggested he contact the Visual Simulation Laboratory and convert the 6 DOF data to a video format. That video is now circulating in Washington.

Currently, the HMSR is being finetuned. The hybrid case that will be used for initial flight tests in October 1998 will

consist of a 6-inch diameter rocket motor case with a thin steel inner case. The outer case will consist of composite (graphite fibers embedded into an epoxy matrix) materials. The motor case will have large canards and small fins. Additionally, 75 percent of the HMSR missile project work will be performed at China Lake.

Resting his chin in his hand, Boss states, "Getting this award is a real surprise. Especially since we haven't flown the missile. It was a surprise to get it for just the AID funding."

Being granted AID funding is no small feat, considering 400 proposals were submitted and only eight were funded; Boss's HMSR missile is one of the eight.

Rick Boss's inspiration for his concept came five years ago while fabricating, and launching, a ballistic flight test

round for a RAM configuration. Then for two years, he and a variety of people Center-wide, worked to develop the concept.

Rick credits the success of the missile concept to all the people who worked with him, "The people here have excellent talents and are the best in the country. Without Merlin Phillips, Ted Hicks, Gary Simpson, Bob Spencer, James Gross, Andres Serrano, Greg Page, John Skoog, Gerry Stevens, and Jack

This missile project would not be possible if ATD funding did not create an environment allowing technology to take a giant step forward. That step will first be demonstrated in the initial flight tests. The flight test series comprises three vertical launches and two air-to-air combat launches.

Rick Boss is excited about the project, "ATD's are great. They let us gamble on the results. We're pushing the flight envelope, but I'm very confident about the project, mainly because of the experienced people working on it. We couldn't do the project without their experience."

## *Rick Boss receives R&D award/or HMSR work*

Richard (Rick) Boss can accurately be described as "The Quiet Man." At first glance, you don't notice his strong jaw line, the high intelligence behind thin brown-framed glasses, or the glint of determination in his eyes. What you see is a man that has a quiet demeanor.

Behind the quiet, is a man with the courage to stand by his convictions. For five years, he tenaciously worked to get the Highly Maneuverable Short-Range (HMSR) Missile funded. In January 1995, the missile received almost SI5 million of Advanced Technology Demonstration (ATD) funding for fiscal years 1996 through 1998. In February 1995, . Boss received the Deputy Commander's Award for Research and Development for the HMSR missile concept and for his dedicated work in obtaining funding.

> Show us what you got during this Power Lift and Bench Press Contest scheduled for April

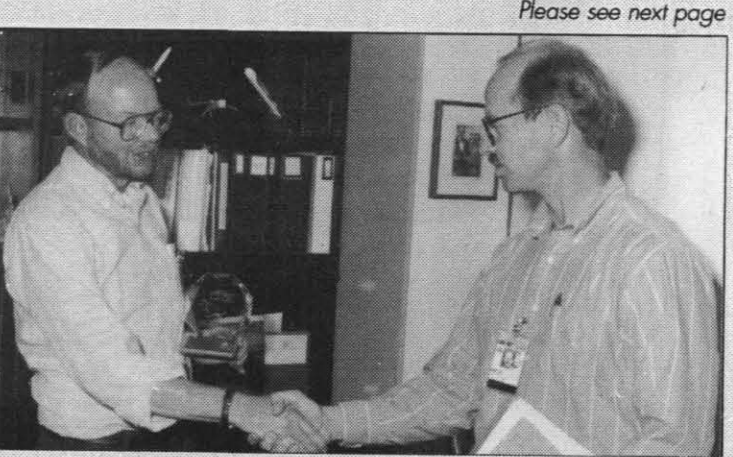

congratulations are extended to Rick Boss (right) by *Sterling Haaland, head* d *the Research and Engineering Group.* 

Two exceptional stand-up comics appear tonight and again on April 20th from 5:00 p.m. to 11:00 p.m. at the Seafarer Club! The OJ begins the evening with music at 5:00 p.m. with dancing after the comedy show. The comedians start at 7:30 p.m.

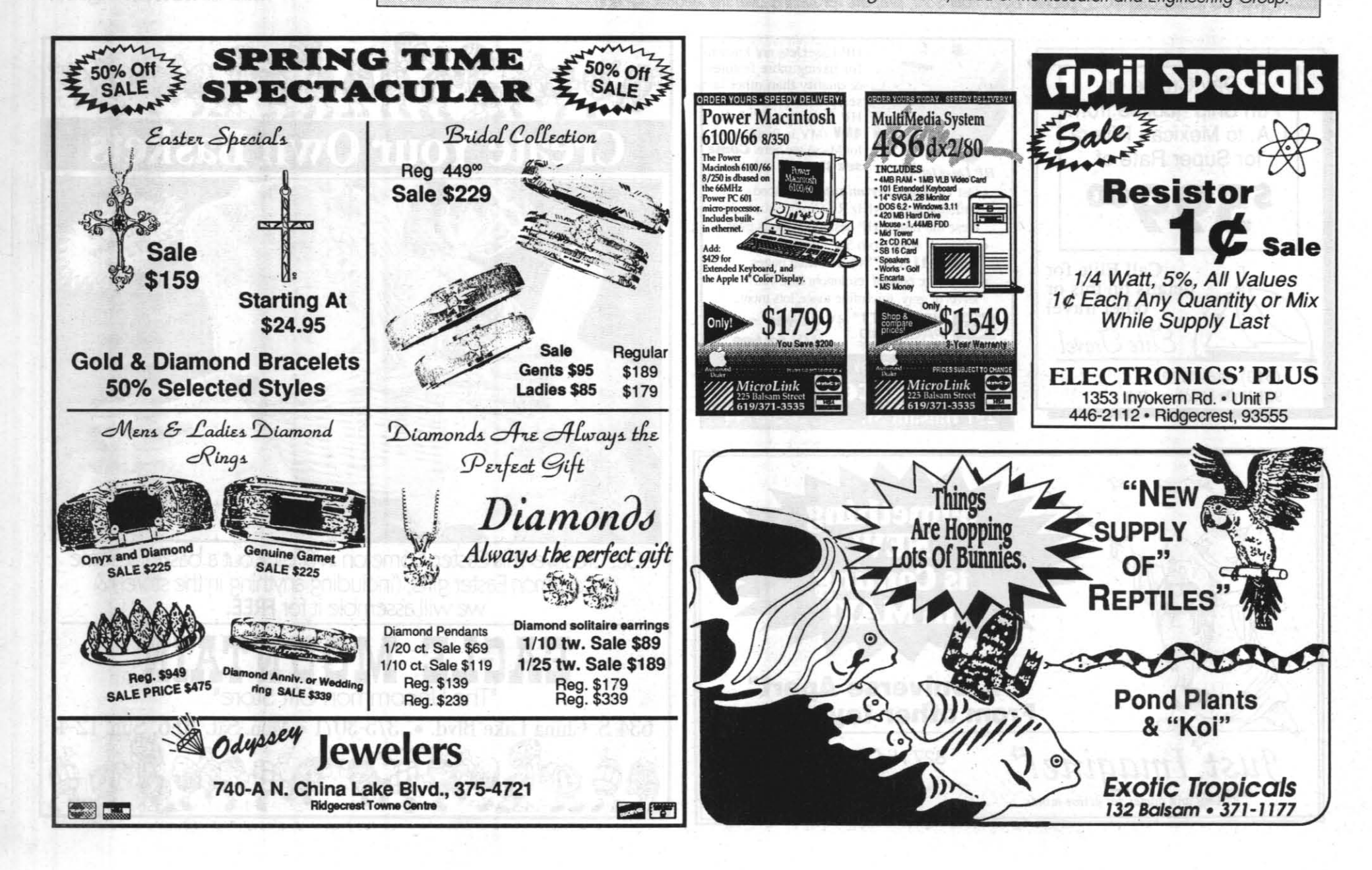

April 6, 1995 THE ROCKETEER

The "FREE" movie program is open to all active duty military, retired military, reservists and their family members. Refreshments are available! For more information you may now call a new phone number called the movie holline at 939-2413. It contains a recorded listing of current movies and show times.

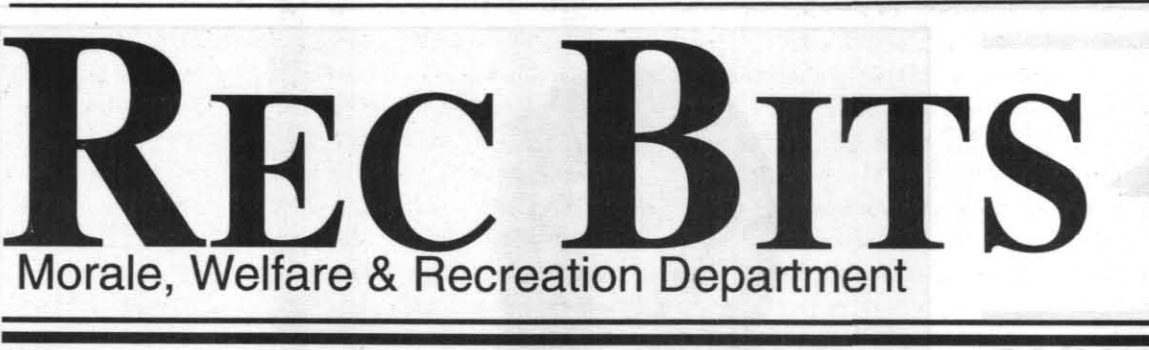

*Writing and Layout by Debra Poindexter. MWR Marketing* 

## April is month of the young child

"Early years are learning years. Make them count." This is the powerful

theme for the month of the young child 1995. In honor of this important

annual commemorative event, the Child Development Centers encourages you to participate in their planned activities such as lunch with the bunch and other informal programs throughout the month. Even if you have no children, take the time to make a difference in a child's life. Come to the Centers and enjoy lunch or just take the time to color with a child for a few minutes. As adults, it's easy to forget to "play" and how important it really is for us and others in our lives.

These two great events give you the opportunity to participate.

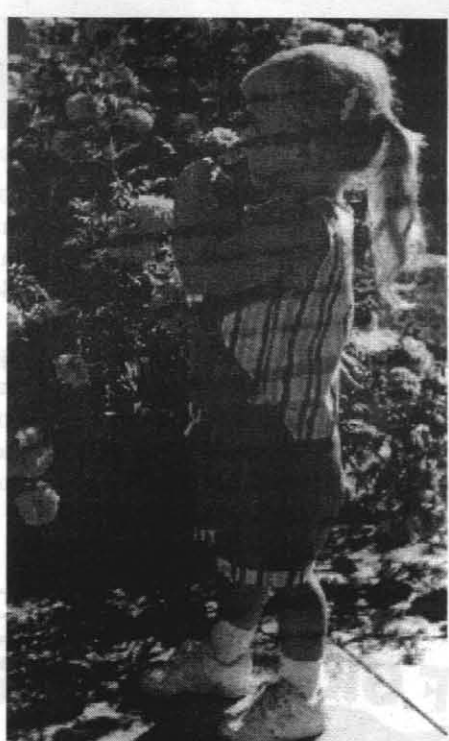

## Media aerobics?

Check out a standard VHS or bring your own video tape and workout with a friend or group by using our television & VCR. Workouts are held in the MWR Gym Annex and the program begins May 1st, 1995, Monday through Friday, 5:30 a.m. to 6:30 a.m. and 10:00 a.m. to 11:15 a.m. Cost is free for Military personnel, \$1.00 for DoD and \$2.00 for CR customers. For more information, call the Gymnasium at 939-2334 or Loy Vincent at 939-2841.

## Softball tourney

This all-day softball tournament starts April 29th. The competitions begin at 8:00 a.m. and end at 5:00 p.m. Deadline for entry is April 21st. For more information call Michelle Archuleta at 939-0754.

## "B" mountain challenge

Mountain bike races are scheduled for three exciting Saturdays beginning at 8:00 a.m., April 15th, April 29th and May 13th. This is a timed trial event. Sign-up at the Gym. Come join in the fun and excitement of racing up "B" mountain. For information, call Michelle Archuleta at 939-0754.

A public awareness walk is on April 20th,

starting at 9:00 a.m. sharp. This event is sponsored by the Child Development Centers, Family Child Care and Youth Activities. Meet at the Child Development Center parking lot for a fun and leisurely walk to Mich. Lab and the Administration Building. If you have extra strollers, wagons or infant packs, please bring them.

For details on these, or any other programs offered during the month of April, call the Child Development Centers at 939-6682 or Youth Activities at *939-2909.* 

## Gym shorts

#### Intermediate weight lifting

Instruction on the use of all free weights and exercise weight lifting routines will be covered from April 18-May 25 on Tuesdays and Thursdays from 6:30-8:00 p.m. Class includes basic principles of resistance weight training, individualized weight training and different types

of strength training. Active Military Free, Retired Military \$25.00, DoD \$38.50, CR's \$50.00. For information, call Loy Vincent or Chas Storey at 939-2841 or 939-2334.

#### Power lifting & bench press contest

29th. Register no later than April 19th at 9:00 p.m. in the Gym Competition will be held in three areas, bench press or bench, squat and deadlift (three attempts). UADFPF rules apply. Active Military Free, Retired Military \$6.00, DoD \$9.00 and CR's \$12.00. For information, call Loy Vincent or Chas Storey at 939-2841 or 939-2334.

## *first for fun*  Catch the laughter tonight

Besides great comics, enjoy door prizes and a special menu. Active Duty Military receive free admission and all others pay \$5.00 per person. Tickets are available at the Seafarer Club. MWR encourages everyone to get your tickets in advance.

For more information, or to make your reservation, call the Seafarer Club at 939-8658.

## Free movies continue

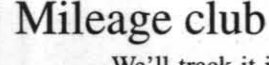

We'll track it if you do it. Run, swim or bike 100, 500 or 1000 miles or workout for 50, 100 or 200 hours within the rest of this calendar year and we'll give you a T-shirt with that number of miles or hours on it. Program begins April 24th. Mileage can be recorded dur-

ing normal business hours. Fees are Military and retired Military-\$8.00, DoD-\$15.00 and CR customers - \$25.00. For more information. call Loy Vincent at 939-2841 or 939- 2334.

#### Introduction to circuit training

Learn how to operate the exercise equipment in the Super Circuit Room and the Main Weight room. Program begins April 17th, Monday through

Thursday, from 11:00 a.m. to 1:00 p.m. and 4:00 to 7:00 p.m. Each class lasts 15 minutes and begins on the hour. Enjoy this "FREE" fitness service for all customers. Have questions? Call the Gymnasium at 939-2334 or Loy Vincent at 939-2841.

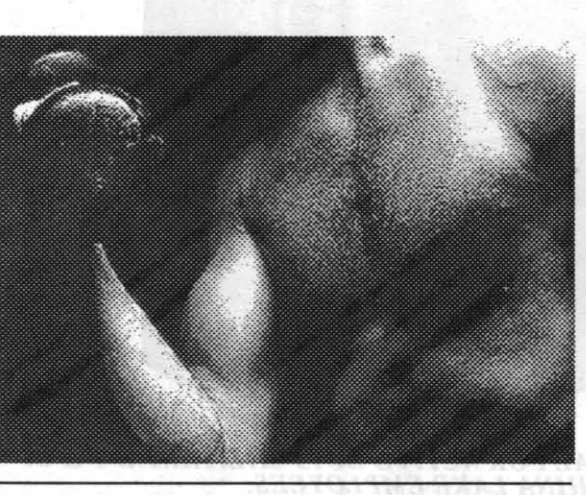

16

## Name

change hullabaloo

Some of you have probably noticed all the hullabaloo concerning zone and mailcenter name changes lately and are wondering what the deal is. Well, NAVAIR feels that it is not good form to display our code numbers over the open network. That's legitimate because security is a layered effort. They also want to standardize the naming schemes across NAWC. This, too, is OK because once you're used to the local approach you should be able to handle it NAWC-wide. So, we are going to change our zone and mailcenter names.

When a compressed-gas cylinder explodes, fragments of its walls fly in all directions with a force strong enough to kill or severely injure someone in tbeir path. An explosion can set off a chain reaction of nearby cylinders. If a cylinder is flammable and the compressed gas ignites, the resulting flash fire can burn those close by and cause extensive damage.

This nearly happened in February, but due to issues

When a valve is sheared off a compressed-gas cylinder, the cylinder may even take off like a rocket, ricocheting off everything in its path until it is empty.

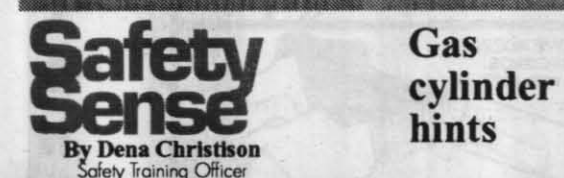

with the mechanics of conducting the changes and concerns of adverse user impact the change was delayed. The effort will be rescheduled, potentially in conjunction with Point Mugu, for some time this spring.

Even if a gas is nonflammable and non-toxic, consid-

Here are some reminders of the procedures for safe handling, storing, and using cylinders:

• When cylinders arrive in your area, ensure they are properly marked and are in good working condition. Review the Material Safety Data Sheet for the product.

#### April 6, 1995

In an effort to minimize the number of mail service disruptions, some local administrators are planning to move their mailcenters when the changes are made. They are doing that to get their mailcenters off the back roads of Localtalk onto the highway of Ethernet. This should improve performance in those areas.

We need to be prepared for these changes. The most widely used services affected by this will be QuickMail, printers, and file servers.

To reestablish QuickMail service, disconnect from QuickMail and, while logging back on, click the Mailcenter button and select your new zone and mailcenter. Go back to the log-in screen and click the Name button and select your name. Then finish logging in by typing

> • Acetylene cylinders shall be stored valve end up. When storing cylinders upright, secure them to a stationary object.

> • Don't store cylinders within 20 feet of combustible materials.

er it hazardous. Cylinders containing these gases can explode.

> • Be thoroughly familiar with emergency procedures in the event of a problem. Take a few minutes to check compressed-gas cylinders in your area today.

• Isolate defective cylinders. Clearly label them as defective, and ensure they are returned to the supplier.

• Move cylinders in a safe manner using an approved cylinder hand truck.

• Don't let oil or grease touch gauges, valves, or fittings.

• Use soap and water or approved test kits to test for leaks .

• Keep cylinders in tbeir assigned areas, away from all sources of beat.

• Keep valve-protecting caps in place when cylinders

your password and hitting return. The old address books will not be accurate and must be replaced. (Don't use the Verified feature because it is too slow during this massive a change.) To replace an address book, go under QuickMail in the top menu bar, select Address Books, click the New button, and name the new address book. A list of names of people in your new mailcenter will appear on the left. Highlight and drag the ones you want in your address book into the field on the right. If there are people you want that aren't in your mailcenter use the Find feature to supplement your address listing. When you're finished, hit retum

Finally, highlight the old address books and delete them. For printers and servers, it's a lot easier. All you must do is go into Chooser, find the new zone they're in and reselect them.

If you get stuck,your administrator will have a list of the new names when they are available.

are not connected.

• Ensure appropriate storage distances are maintained between different classes of chemicals.

• Ensure that cylinders are always secured properly during use and in storage.

• Ensure that cylinders are always appropriately labeled. Manufacturer markings and stamps should not be tampered with.

ing degree from Cal-State University, Chico, Calif., and has 15 years federal service (four years in the Navy as an Aviation Fire Control Technician and 11 years at China Lake in the Missile Dynamic Section), his determination is the driving force behind his career and the HMSR project.

he will "get it done."  $-Jill$  Guinn THE ROCKETEER

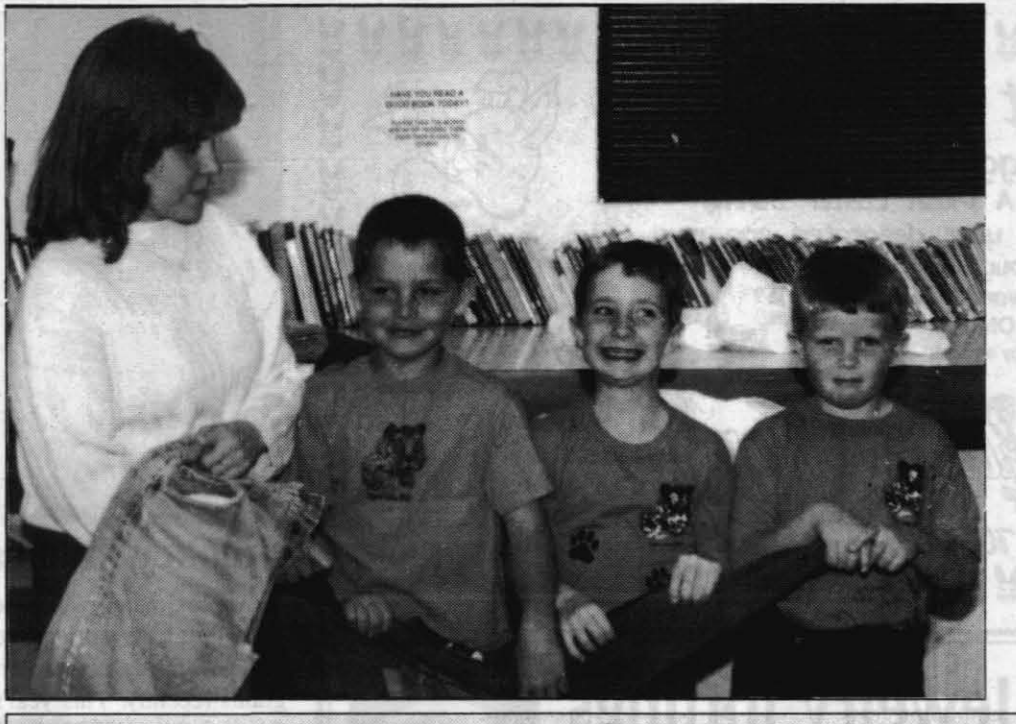

*Reprinted from* Safety Line *magazine* 

**HELPERS** *Volunteer coordinator for the*  Women's *Shelter, Lori Shavlik. accepted used clothing donated* by *Tiger*  Daniel Langford and *Shane Johnson of Pack* 34 I *recently at the NAWS chapel. The Women 5 Shelter is located on* bose *at*  8 15 *E. Inyokern*  Rood. *Their 24·haur crisis line number is 3757525. If* you *would like to contribute items to the shelter,* please *call ahead at 446-7491* so *that volunteers* can *arrange* a *lime.* 

## Appreciation Day gives current NAWCWPNS overview to retirees<br>In recognition of contributions made during their<br>Monday through Thursday, and non-pay Fridays, from

ing officer is hosting the 10th Annual Retiree and Giving a NAWCWPNS overview at the presentation<br>Alumnus Appreciation Day on Wednesday, April 12 at will be RAdm. Dana B. McKinney. He will also com-Alumnus Appreciation Day on Wednesday, April 12 at 3 p.m. in Room 1000D of Michelson Laboratory.

Office. The primary purpose of the RAO is to assist land, Dillard Bullard, Milt Burford, Eva Bien retirees, military and civil service, with questions on Alonzie Scott. Bill Davis will talk about the RAO. retirees, military and civil service, with questions on benefits, life insurance, social security, medical benebenefits, life insurance, social security, medical bene-<br>fits, recreational activities and facilities at China Lake. We we be Exhibit Center. Please RSVP the Public phone number is 939-0978. Volunteers man the office

Monday through Thursday, and non-pay Fridays, from 9 to 11 a.m. and 1 to 3 p.m. careers, Capt. Charles A. Stevenson, NAWS command-<br>
ing officer is hosting the 10th Annual Retiree and Giving a NAWCWPNS overview at the presentation

p.m. in Room 1000D of Michelson Laboratory. ment on the impact of the BRAC recommendations on<br>This event is sponsored by the Retired Affairs China Lake. Other speakers will include Sterling Haa-China Lake. Other speakers will include Sterling Haa-<br>land, Dillard Bullard, Milt Burford, Eva Bien and

fits, recreational activities and facilities at China Lake. Weapons Exhibit Center. Please RSVP the Public The office is located in Room 8, Building 8, at the Affairs Office at 939-3511 by Wednesday, April 5 if The office is located in Room 8, Building 8, at the Affairs Office at 939-3511 by Wednesday, April 5 if intersection of Blandy and N. Knox Road. The tele-<br>you will be attending the presentation or the happy you will be attending the presentation or the happy hour. Spouses of retirees may attend both events.

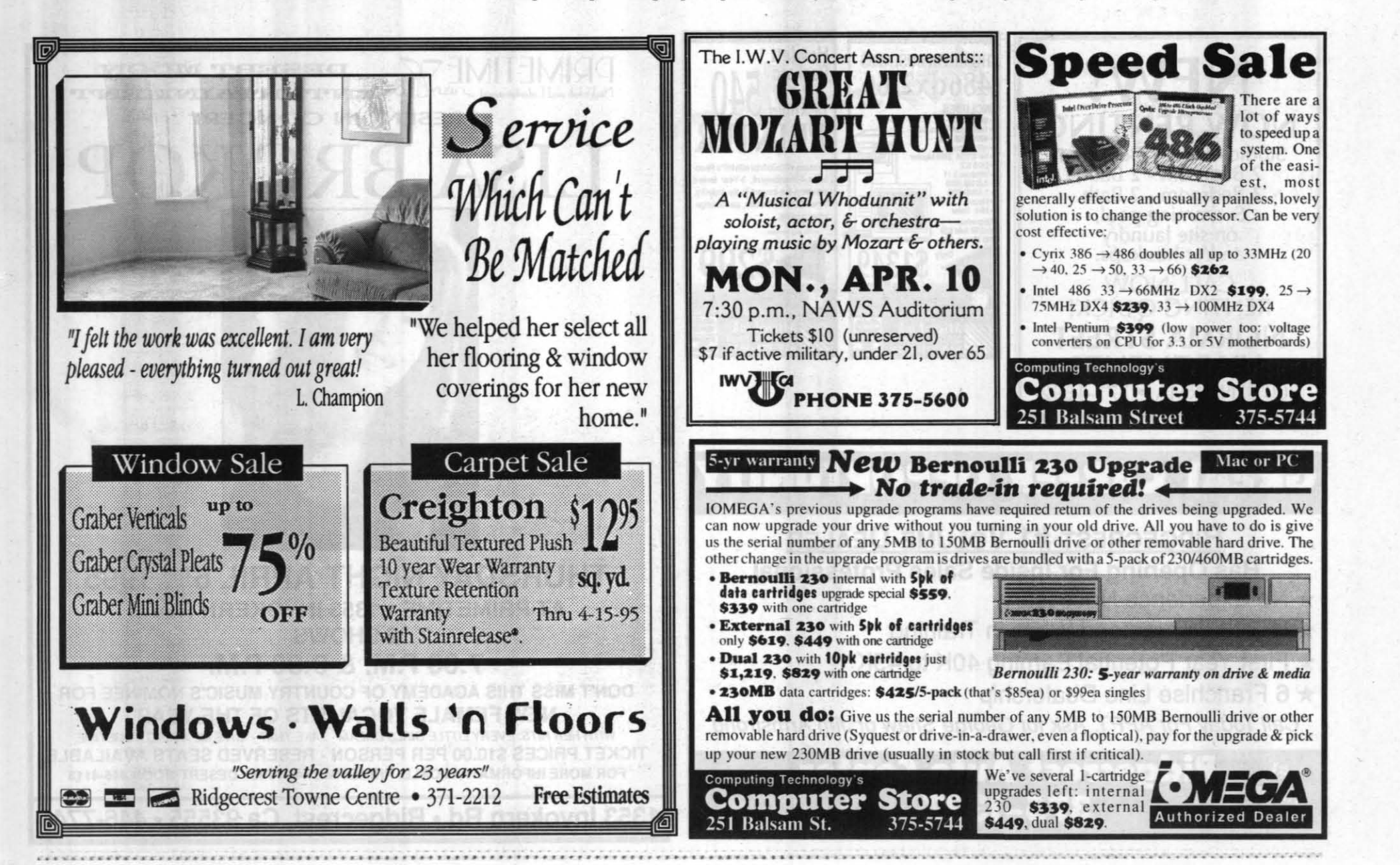

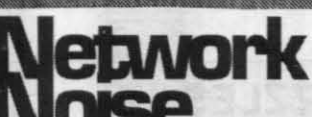

**Mark Behrends** Network Management Cente

#### April 6, 1995

#### BOSS from *Page 8*

Braun this concept wouldn't have been possible."

"Rick was, and is, a man on a mission. He is intense and the only person 1 know who could have pulled this off. He coordinated everything about this project," explains Greg Page who has worked for two years with Boss on the HMSR project.

Co-worker, Andres Serrano, descrihes working with Rick, "I enjoy working with him because he is easy going, he lets you go and do the work, he is open to new ideas, and he takes the time to listen. He is also tenacious about getting stuff going."

Traveling is exhausting. But for three years, armed with his conviction, Boss flew repeatedly to Washington to present his concept. "I don't like giving presentations, but I felt the HMSR was worth something and that we should do it. There were a lot of people in Washington who were very supportive. That was really enjoyable. Of course, Don Gay, my mentor in maneuvering through Washington's fire drills, was a real blessing." Even though, Rick Boss holds an electrical engineer-

Leaning forward, Rick, with soft-spoken intensity, states, "There is great satisfaction in getting the opportunity to do this project. This ATD funding gives us the latitude to demonstrate that we can do better. There's a need for this project and we've got to get it done." This quiet man's determination leaves no doubt that

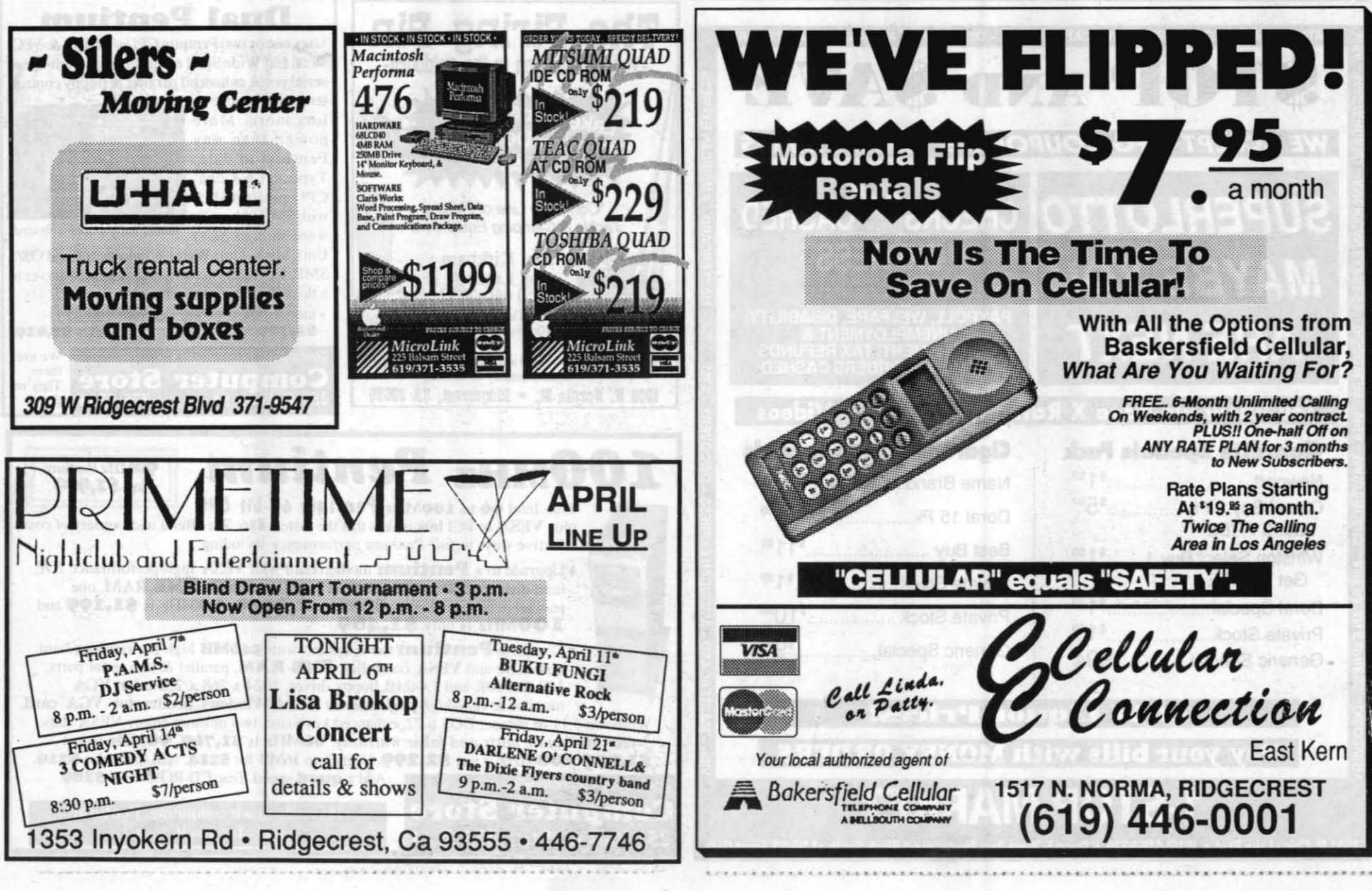

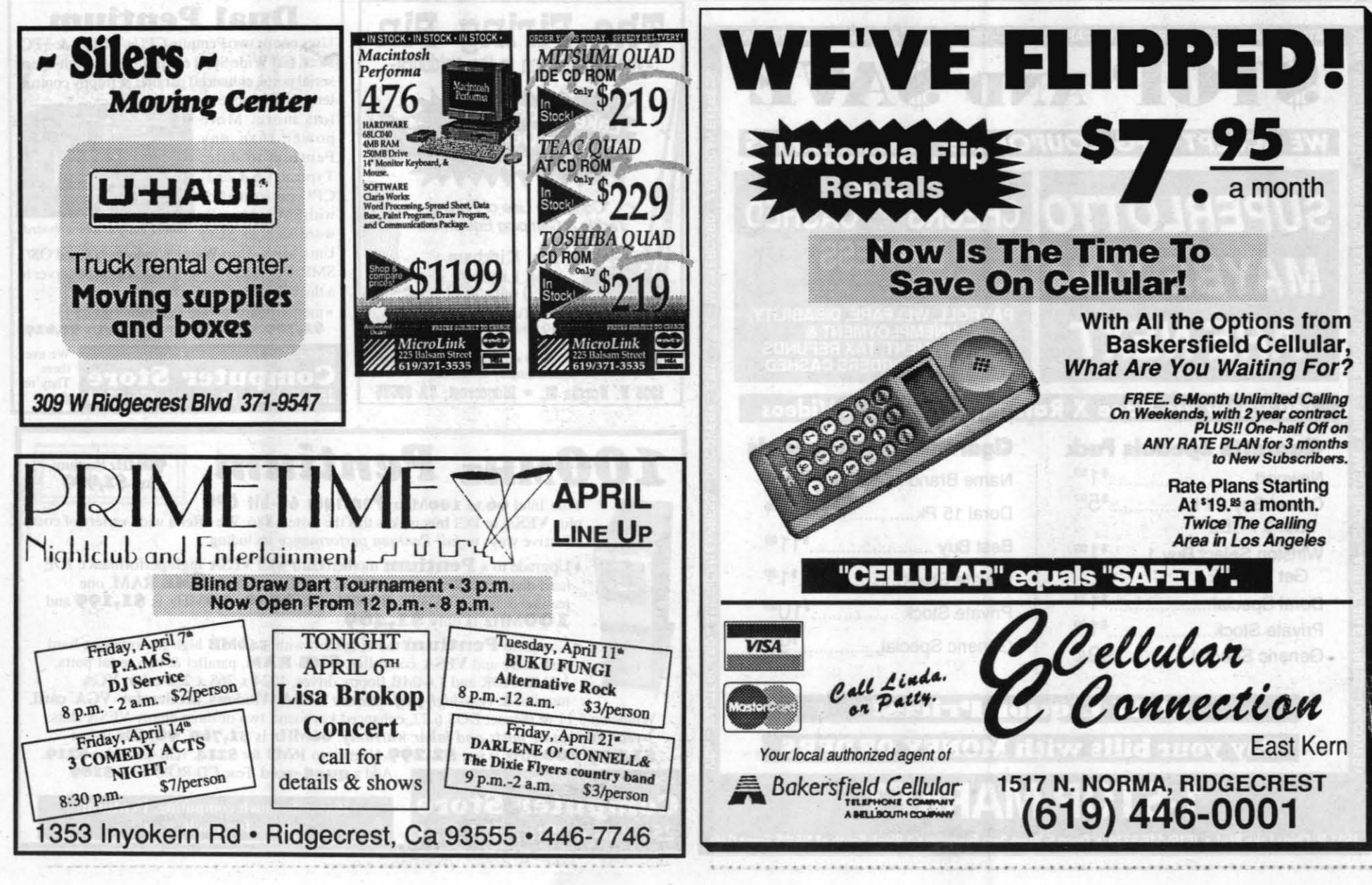

10 **THE ROCKETEER** April 6, 1995

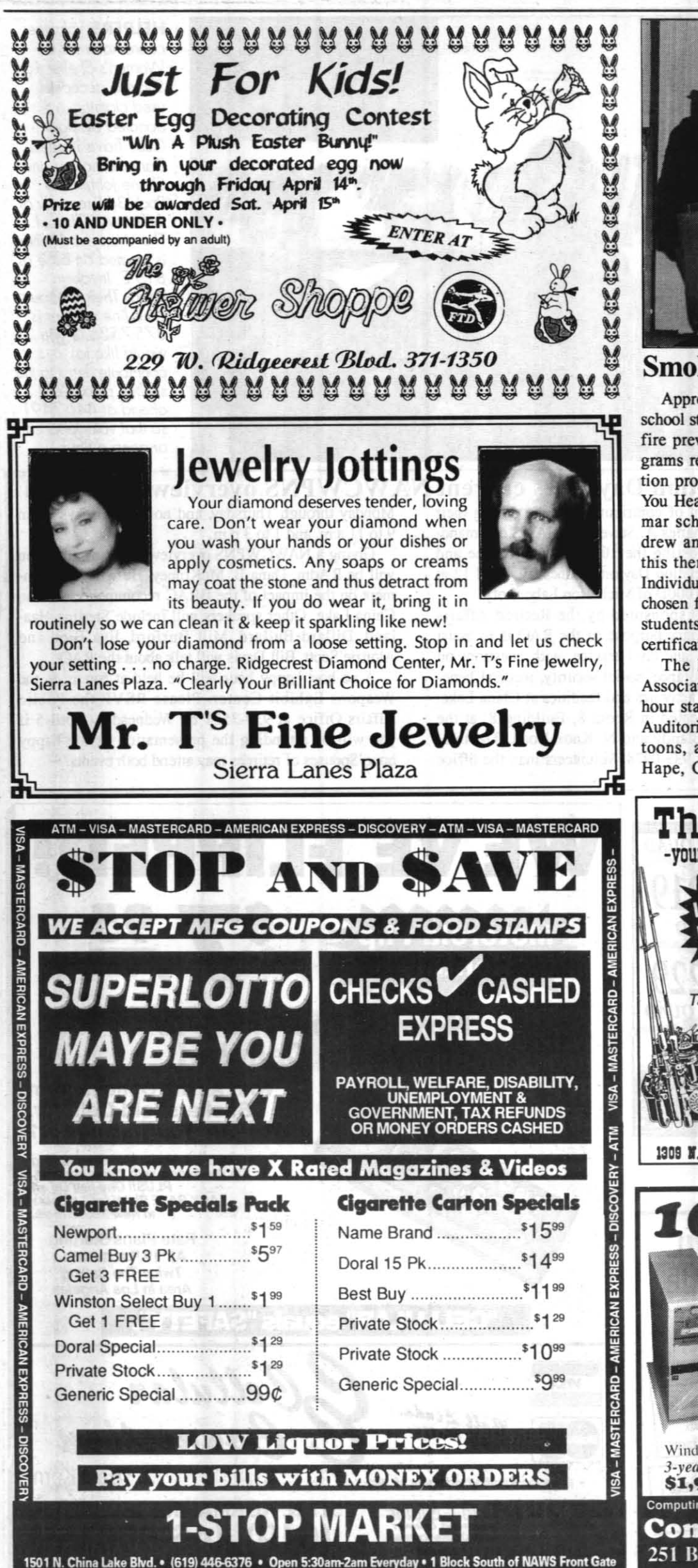

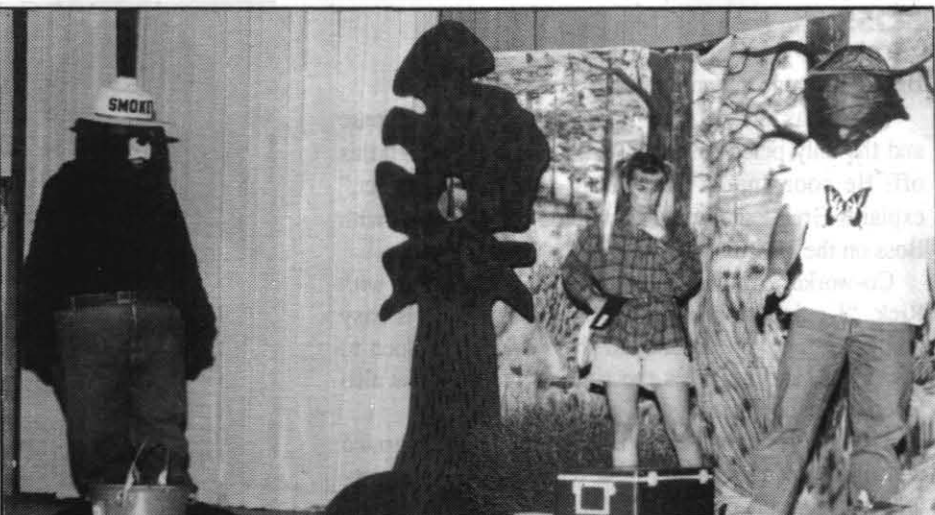

#### Smokey the Bear entertains kids at base program

Approximately 2,400 local grammar school students participated in the spring fire prevention poster contest and programs recently. This year's fire prevention program theme was "Watch What You Heat...Prevent Home Fires." Grammar school students in the local area drew and submitted posters depicting this theme as entries into the contest. Individual poster contest winners were chosen from each grade. These winning students received prizes ranging from certificates to cash to bicycles.

The High Desert Fire Prevention Association (HDFPA) presented a one hour stage performance at the Station Auditorium. It included live skits, cartoons, and dialog. Fire Captain Paul Hape, China Lake Fire Division and

Captain Ed Bishop. Kern County Fire Department were masters of ceremony. They said the goal of this year's program was to reinforce safe frre practices in the home and forest.

**HOW many times have you gone to the gas**<br>
yourself? It usually happens when you<br>
are lifting the nozzle from the gas numn or station and ended up splashing gas on are lifting the nozzle from the gas pump or removing it from the car's gas tank. The nozzle just seems to spit the gas out for no reason.

The MC's talked about the importance of replacing batteries in smoke detectors once a year and not playing with matches. "STOP, DROP AND ROLL," OPERATION E.D.I.T.H. (Exit Drills in the Home) were encouraged, and care of our environment was emphasized. Children were reminded not to litter, pollute or print graffiti.

The HDFPA consists of fire prevention specialists working for the U.S. Forest Service, Kern County Fire Department, China Lake Fire Division, and the Bureau of Land Management.

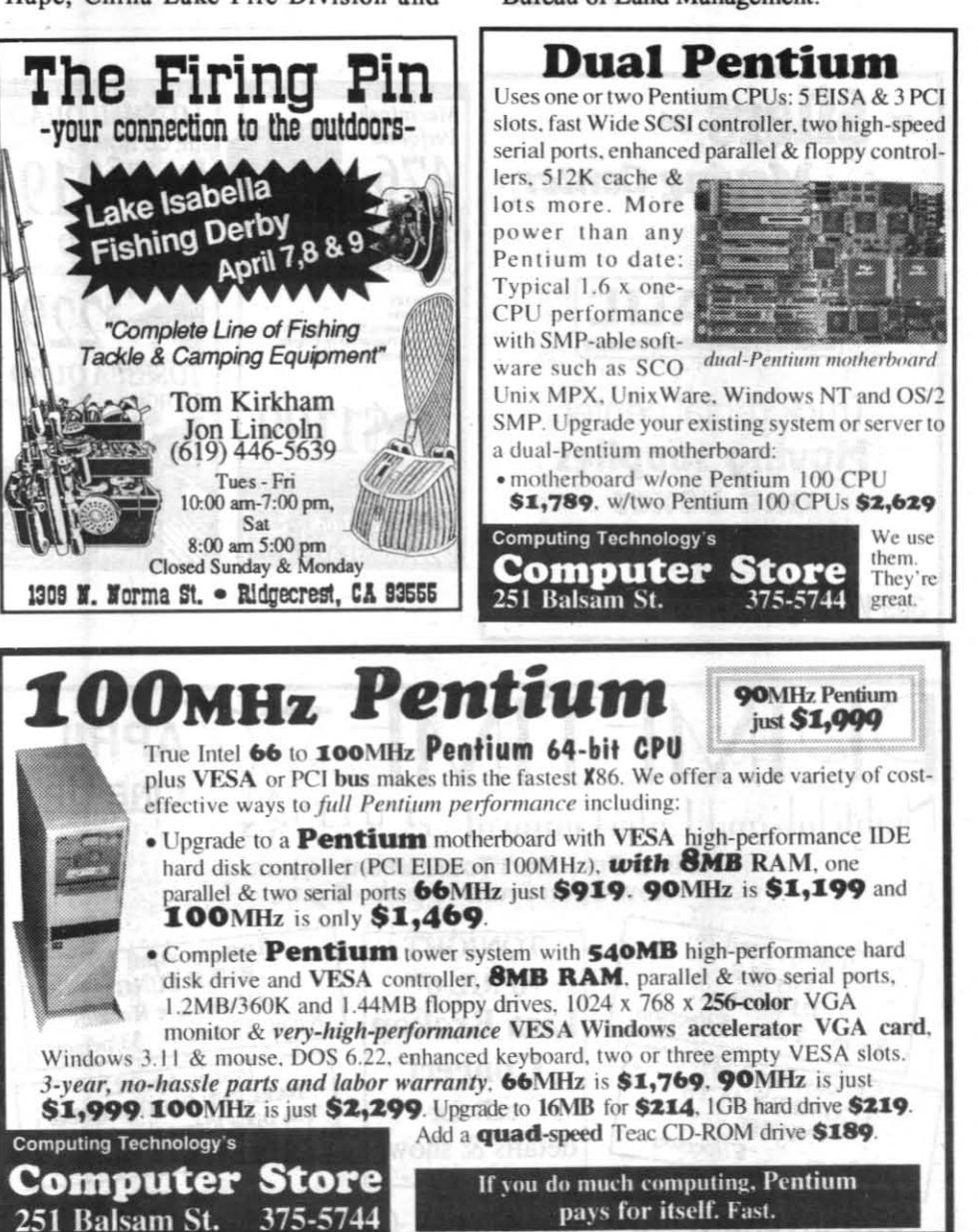

April 6, 1995

This sort of situation often occurs not because people are incredibly unlucky or unskilled at pumping gas, but hecause they try to ''top off" their gas tanks.

Just a few years ago, topping off was an accepted practice. Now, it is considered not just an irritation, but bad for the environment. And, it can cost you, the consumer, money.

A state law now requires vapor recovery equipment on all gas pumps. The purpose of the equipment is to prevent gas vapors from escaping into the atmosphere. Topping off defeats the equipment's purpose.

"Gas vapors release volatile organic compounds, commonly referred to as hydrocarbons, into the air," said Brenda Mohn, an air quality specialist in the China Lake Environmental Project Office. 'These compounds react with other chemicals and create ozone, a respiratory irritant pollutant."

William Lund, an air quality engineer with the

THE ROCKETEER

## Your **Environment**

Don't pay for

gas you don't get

Kern County Air Pollution Prevention District, said that the most widely used vapor recovery system is the "balance" system.

"The gasoline displaces the vapor volume, which is then pushed through the vapor line into the main tank," Lund explained, "If someone tries to top off the gas tank, gas can be pushed into the vapor line (contained in the gas pump's hose) and plug it up.

That's the gas that can "spit" at you, said Mohn. "If the pump didn't shut off in error, if the tank has legitimately filled up, any extra gas is too much and isn't going into the tank. It's either going into the hose or back into the main tank, and people are paying for gas they aren't getting."

A small amount of gas in the vapor line can also cause another problem.

"Have you ever tried pumping gas and the nozzle keeps clicking off?" Lund asked. "That'S because gas has gotten into the vapor line and the pump thinks the gas tank is full."

One way to prevent getting splashed is by keeping the nozzle high and tipping it only when it is over your gas tank. If the pump keeps clicking off, try elevating the hose higher than the gas tank. But the best way to prevent these problems is for people to get out of the habit of topping off.

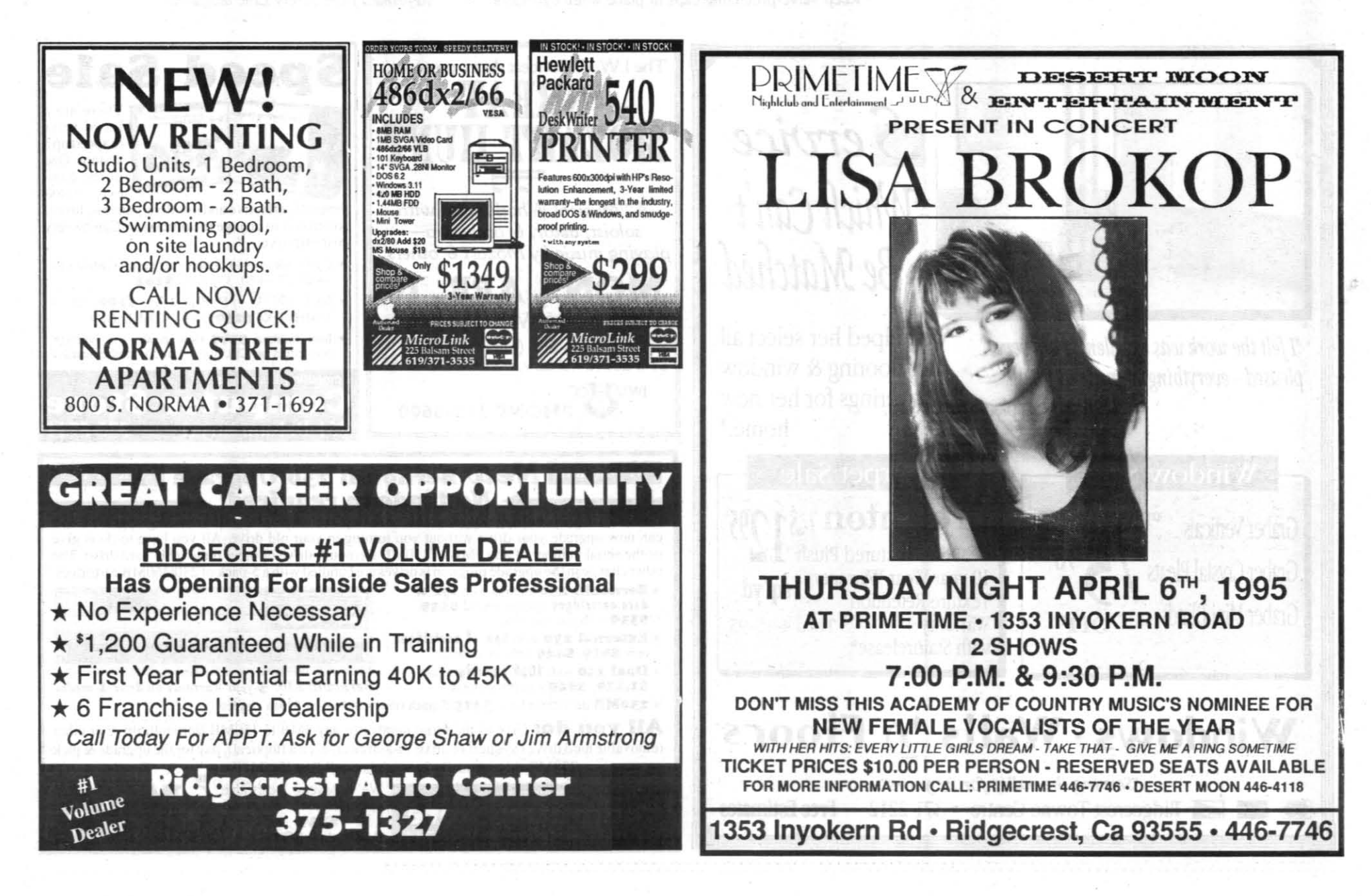

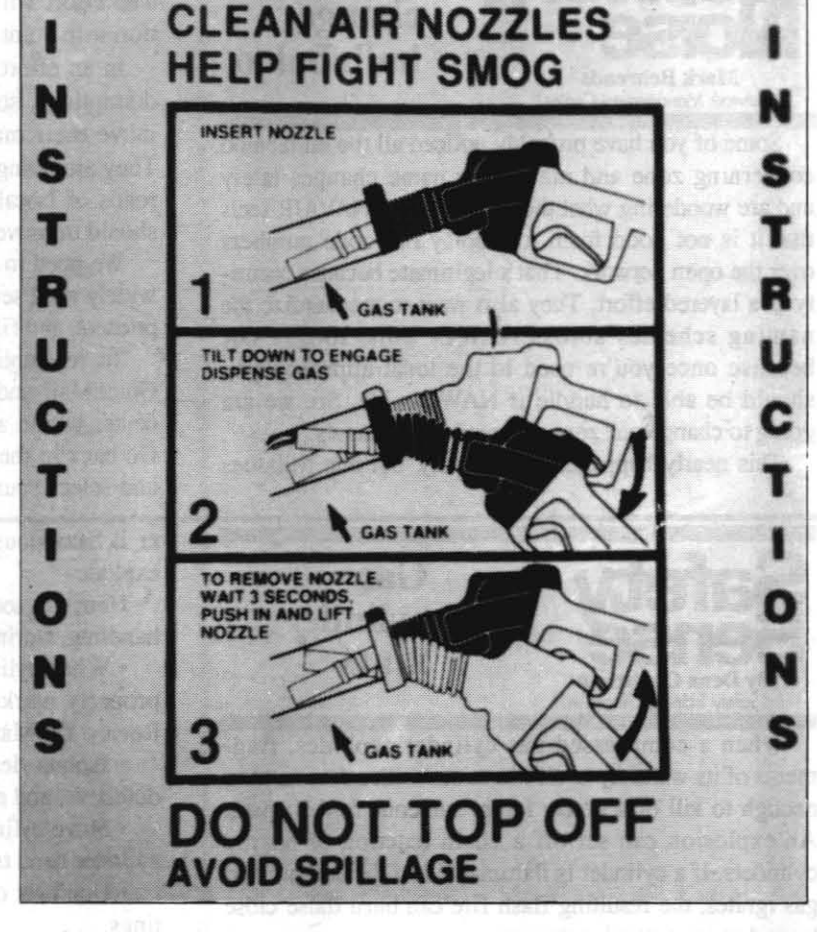

IS

*(Note:* Your Environment, *a regular rolumn, addresses issues that can directly affect you, the reader.* If *you WQuld like to have a particular issue ronsidered, please call* Peggy *Shoaf at* 939-1683 *or fax inquiries or suggestions to the Environmental Public Involvement Office at 939-2980.)* 

By Peggy Shoaf<br>Environmental Public Involvement Office

#### April 6, 1995

It's like a radar. The moment you're expecting an important call, people all around the world (especially the teenage kind) suddenly have a feeling they should call your house and talk about nothing in particular.

So, while you pace the kitchen floor, somebody else sits on the phone discussing hair-do's, cars, and assorted other global concerns.

Wouldn't it be nice to get that important call, even though someone else is already on the line?

With Call Waiting, you can!

Business Operating Structure We will develop a new TEAM business operating structure which is both consistent with command accountabilities and supportive of our CAO/IPT

And now's the perfect time to do it. Choose Call Waiting or any of Contel's other convenient Custom Calling features including Speed Calling, Three-Way Calling, and Call Forwarding. Order one feature or

The emphasis here falls on two major items: 1) how funds and taskings flow through the command structure; and 2) which portions of the TEAM should be

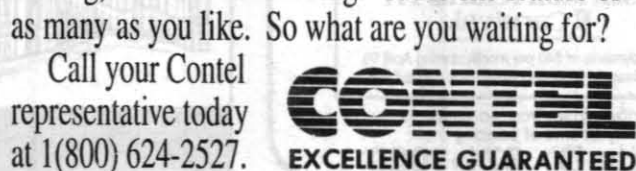

**LOCKARD** from Page 2

Navy requirements, but able to extract the benefits of CAO/IPT linkages across the TEAM. RAdm. Newman, Assistant Commander for Engineering, will steer the effort to define the responsibilities of our CO's, program and competency

Some of the issues we will be tackling include personnel, investments, organizational transition, budget, finance, facilities, and downsizing strategies.

leaders.

alignment.

We may not have all of the detailed answers today  $-$  but what we do have is a clear direction, and the means to resolve our most crucial issues in an orderly manner.

This will allow us to understand where we are headed with enough clarity to maintain stability throughout the transition.

DBOF or EOB funded.

A senior-level working group is exploring ways to optimally balance customer demand-driven DBOF with requirements-driven EOB support in a

consistent, logical manner.

Once in place, our Business Operating Structure will give our program,

#### **KUWAIT** from Page 7

#### organizational element and competency leaders increased visibility over financial planning and budget execution. Decision Making Processes To make intelligent decisions on a

timely basis, we must have in place a decision-making structure able to address complex issues simultaneously and at the right levels. Our Vice Commander, BGen. Ander-

son, will be leading the effort to identify the proper forums for studying the issues, recommending solutions, and ultimately, making the right decisions.

Also, on April 7, road oiling will be taking place from Richmond Road to the CLPL gate. All of Pilot Plant Road will have delays in traffic while oiling is in progress. Be prepared for 15-20 minute delays throughout the morning. Oiling will be in progress 7 to 11:30 a.m.

This executive offsite provided an excellent opportunity for TEAM leadership to arrive at a mutual understanding of our progress to date, and to collectively endorse our corporate vision.

I will keep you advised of our progress in each of these areas as the details unfold. In the meantime, I encourage you to ask questions and stay informed.

With your support, our TEAM will come through this transition stronger, more efficient, and better able to support our customers than ever before.

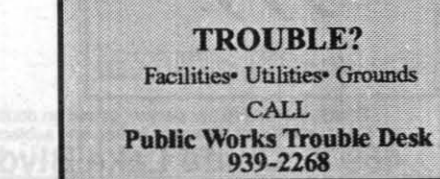

# Need to use your phone?<br>Then what are you waiting for?

to the Middle East via Rota, Spain. "We flew in two legs," said Lt. Sohl. "Eight hours to Spain, and then seven more hours to Kuwait. We spent a day and a half in Kuwait. We stayed right across the street from the U. S. Embassy. It was fun. We were treated well by the people there and we got to play golf at the Texaco refinery just out of town. The whole golf course is one big sand trap. You take a foot and a half square piece of astroturf with you to each hole and hit the ball off of that."

Given the success of the Kuwait Hornet test and evaluation program per-

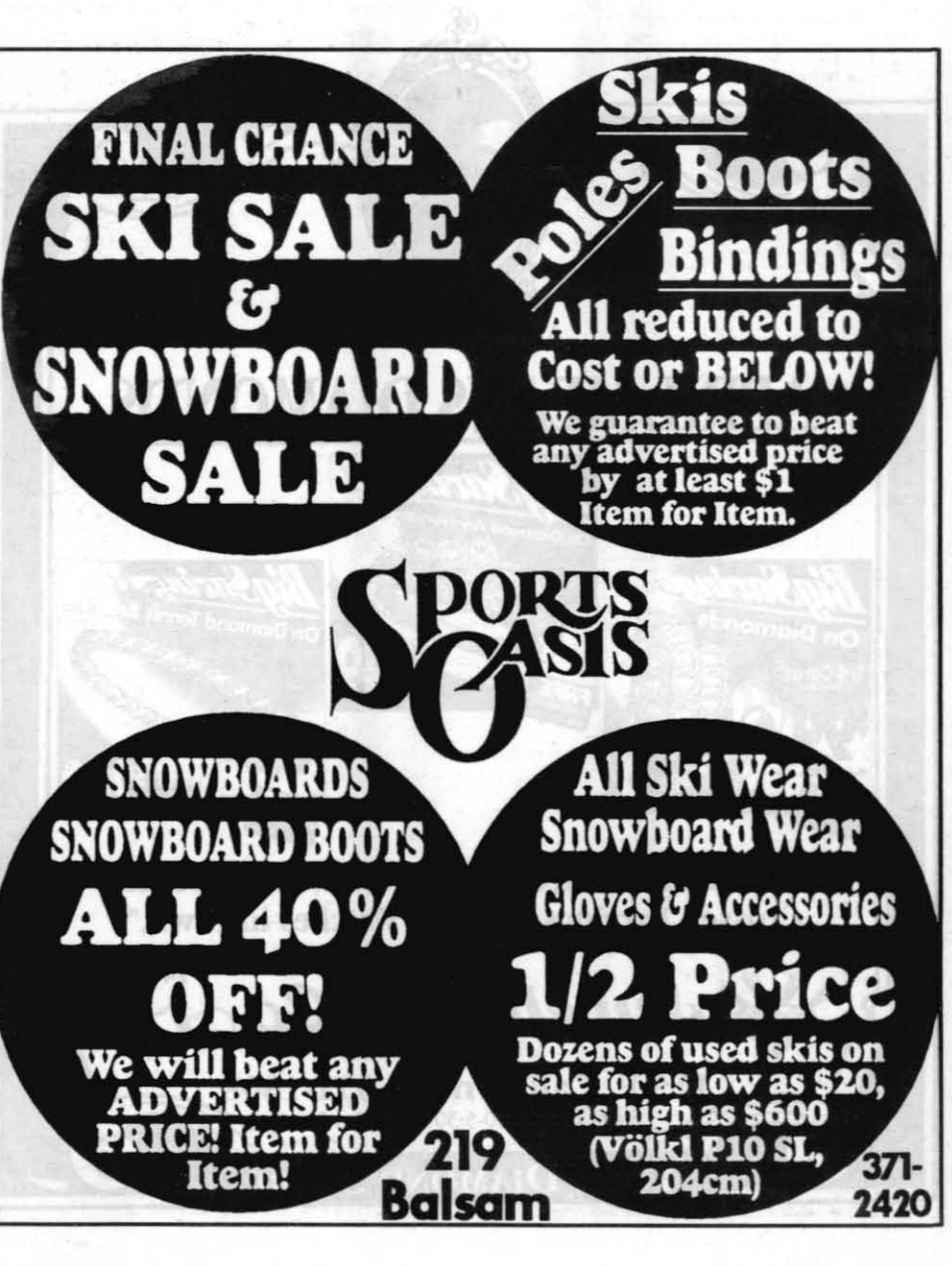

formed at China Lake and Patuxent River, the Finnish, Swiss and Royal Malaysian Air Forces have all opted for this "lending" approach to test their unique foreign military sales software. A Finnish F/A-18 is scheduled to arrive at China Lake in August 1995, a Swiss F/A-18 in March 1996 and a Royal Malaysian Air Force F/A-18 in October

#### Repair work on roads and parking lots Friday

Friday, April 7 repair work will be under way for Switzer Circle which will be closed to all traffic. Traffic will be detoured down Blandy or Bowen Avenues 7 a.m. to 6 p.m.

1996. China Lake is looking forward to the challenge of providing the best possible support to each of these foreign military sales partners just as it has done with Kuwait. Parking lot striping is scheduled at the Administration Building, the BEQ, and the VIP Quarters tomorrow (Friday) and Saturday. This includes the Administration

Knox Road from Pole Line Road to G2 will be closed to all traffic for oiling noon Friday, April 7 through 7 a.m. Monday, April 10. Traffic wiIl be detoured Pole Line Road to Water Road as an alternate route.

Building rear parking area, the BEQ's southwest and southeast parking areas, and the VIP quarters. In addition, the north parking lot of the Chapel and the Community Pool parking lot will be striped this weekend.

During striping North Knox Road will be closed to all traffic and Pilot Plant Road will have one lane access with possible road closures of up to 30 minutes. For further information on these scheduled events contact Jim Stevens at 939-0096 or Mel Berry at 939-4405.

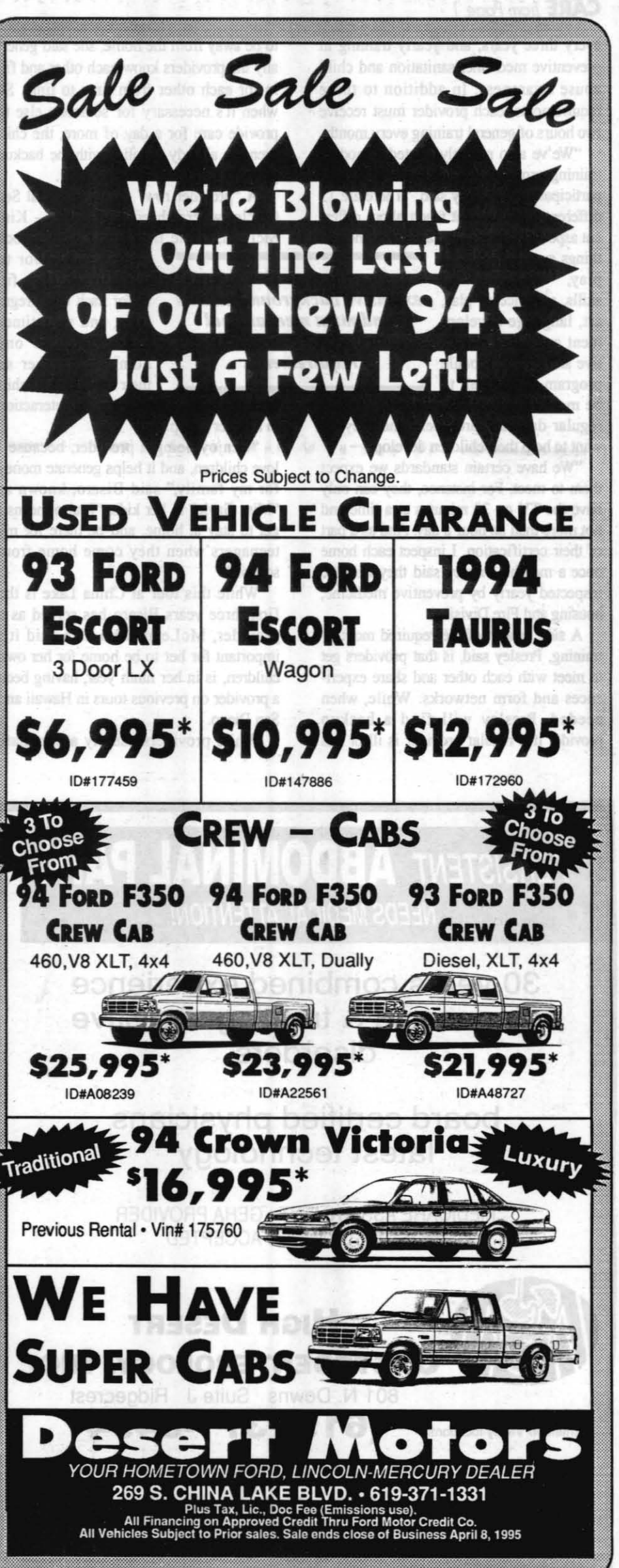

• I. Y. • I. • 1 l • 1 l • 1 l • 1 l • 1 l • 1 l • 1 l • 1 l • 1 l • 1 l • 1 l • 1 l • 1 l • 1 l • 1 l • 1 l •

#### **CARE** *from Page* 1

every three years; and yearly training in to be away from the home, she said gener-<br>preventive medicine, sanitation and child ally the providers know each other and fill preventive medicine, sanitation and child<br>abuse awareness. In addition to these abuse awareness. In addition to these in for each other from time to time. So requirements, each provider must receive when it's necessary for someone else to requirements, each provider must receive when it's necessary for someone else to two hours of general training every month. provide care for a day of more, the chilthe hours of general training every month. provide care for a day of more, the chil-<br>"We've also recently started a module dren are already familiar with the backup

training program that each provider must<br>participate in," Presley said. "There are 13 A "provider row" exists on Coral Sea participate in," Presley said. "There are 13 different modules that teach about differen! aspects of providing care. They include Mclean, Gayle Bisaro and Carol Fyock things such as dramatic ----------- - live next door to

play, woodworking **Providers go through** one another. They fill skills, variance of play, **extensive background checks** in for each other reguskills, variance of play, *extensive background checks* in for each other reguart, language develop-<br>and must meet annual larly, and sometimes art, language develop-<br>ment and other cogni-<br>and monthly training they gather at one tive skills. The module *requirements* home or another so their combined 12 chil-

program helps them to their combined 12 chil-<br>be more than just babysitters... They're dren have the opportunity for interaction be more than just babysitters... They're regular day care providers and they all in a larger group.<br>want to help their children develop. "I enjoy being mut to help their children develop.<br>
"I enjoy being a provider, because I<br>
"We have certain standards we expect love children, and it helps generate money

and monthly training

"We have certain standards we expect love children, and it helps generate money them to meet. For instance, they can only for my family," said Bisaro, known as have the TV on 30 minutes at a time and "Miss Gayle" to her kids. "It also means I not more than an hour a day. And as a part get to stay at home, and be there for my of their certification, I inspect each home teenagers when they come home from once a month." Presley said they also are school."<br>
inspected yearly by preventive medicine. While this tour at China Lake is the inspected yearly by preventive medicine, housing and Fire Division. first three years Bisaro has served as a<br>A side benefit of the required monthly provider. McLean, who also said it's

training, Presley said, is that providers get important for her to be home for her own to meet with each other and share experi-<br>children, is in her ninth year, having been ences and form networks. While, when a provider on previous tours in Hawaii and needed, Presley will find a backup San Diego. needed, Presley will find a backup provider if a regular provider is ill or has While providers usually accumulate

dren are already familiar with the backup provider.

Circle, where three providers - Kim<br>McLean, Gayle Bisaro and Carol Fyock

for my family," said Bisaro, known as

provider, McLean, who also said it's

children, is in her ninth year, having been

While occasional babysitting takes place in family housing aboard NAWS by non-FCC-certified providers, only FCCcertified providers are authorized to participate in regular day care of more than 10 hours a week. In a letter dated Dec. 20,

Those interested in becoming FCC providers or who want more information about receiving such care for their children should contact Presley at 939-6683.

The CAD-2 User's Guide and the Intergraph Buyer's Guide are available on the Worldwide Web. The uniform resource locator (URL) for Intergraph Online is http://www.intergraph.com. This will allow users to

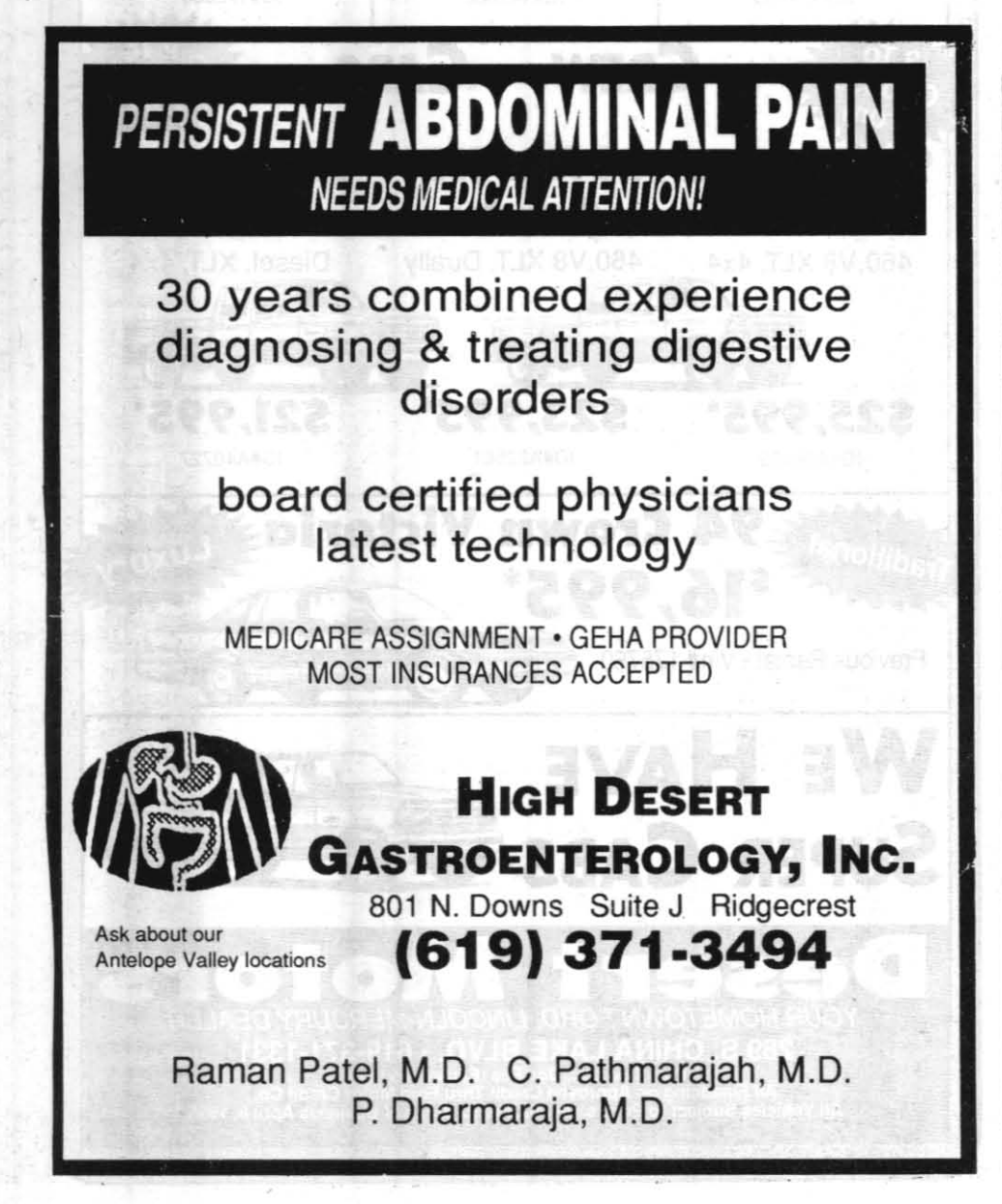

To access the CAD-2 information use URL http://www.intergraph.com.cad2; for the user's guide, URL http://www1.vislab.navy.mil or http://www1.chi-

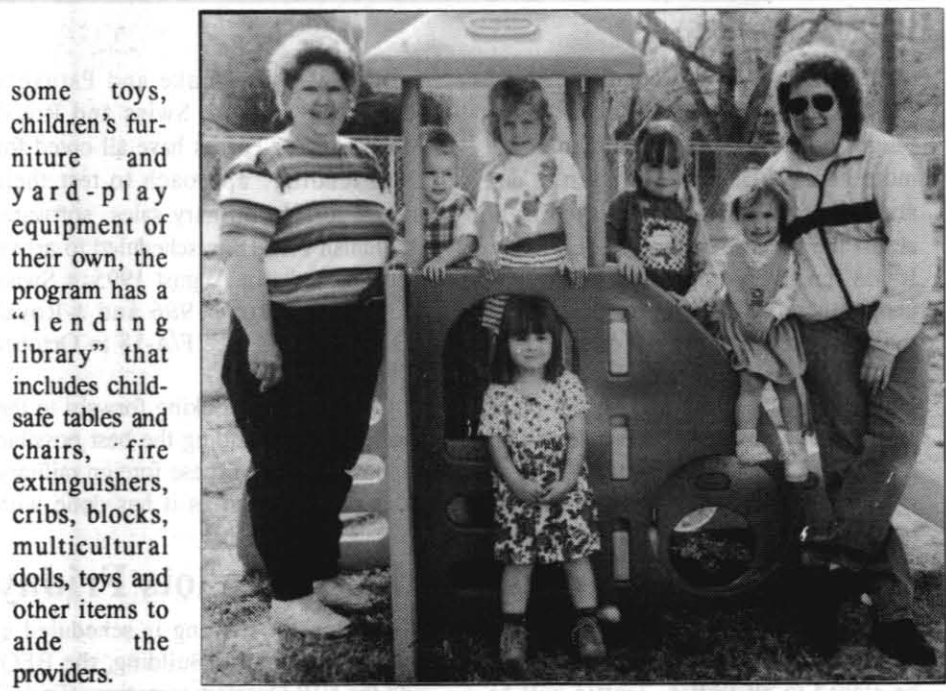

providers.

Providers are independent business people and set **PROVIDER ROW** members Gayle Bisaro and Kim McLean *flonk their* fomily care *children {1-rfJ. D. Dillon, Sorah Moore, Tess McDonold, Daro Gordner and {frontl Suffon Vie .* 

their own rates, which generally range from \$65 to \$80 a week. The only expense they are required to pay is for insurance from one of two government-approved carriers.

1994, Capt. Stevenson made this policy official. Persons found to be providing regular care, who are not FCC-certified, will be officially warned and be given information on how to become certified. ''Continued unauthorized care," Stevenson wrote, "may result in loss of housing privileges (eviction)."

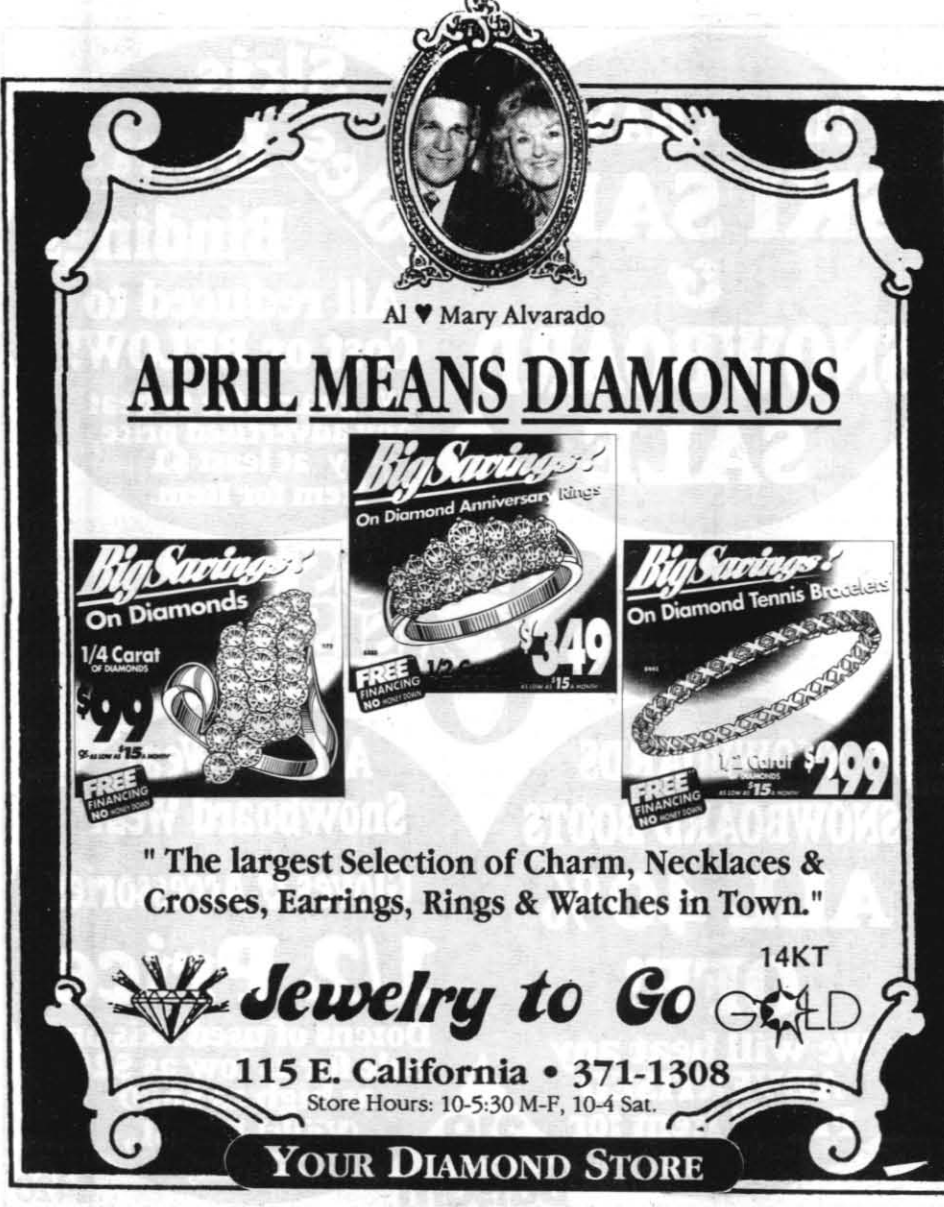

## Intergraph Corporation brings CAD Caravan to China Lake April 18-20

The latest in Navy-wide computer aided systems for electronic design, manufacturing and engineering (CAD/CAM/CAE interactive graphics), an effort that had its origins at China Lake roughly 17 years ago, will be on display April 18, 19 and 20, when Intergraph Federal Systems brings its CAD Caravan to Michelson Laboratory.

was awarded by the Navy Information Technology Acquisition Center, and the component sponsored jointly by the Naval Air Systems Command and the Space and Naval Warfare Systems Command has a total value of \$398 million. Components sponsored by the Naval Sea Systems Command and the Naval Engineering Facilities Command were awarded to Intergraph in 1991 and 1993, respectively.

Based on commercial, off-the-shelf technology, the contract includes procurement of Intergraph systems and

download the Electronic Buyer's Guide.

nalake.navy.mil.

representative. She can be reached at 939-0615.

Each day that the caravan is at China Lake the Mobile Demonstration Theater will be set up in the parking lot and will present the CAD-2 Executive Overview at 8, 9:30 and II a.m. and 12:30, 2, and 3:30 p.m. Inside the lab in the Management Center and conference rooms B&C and D, various presentations will be made in the areas of Advanced Electronics CAE, Solutions Engineering, Manufacturing and Advanced Layout and Mechanical Design demonstrations. See the schedule on this page.

software for the first eight years and technical services, hardware maintenance and software support for an additional four years. Since this is a requirements contract for all NAVAIR and SPAWAR activities, all CAD/CAM/CAE hardware, software and designated support services must be purchased through it. While the CAD2

The first interactive graphics system at China Lake was installed in 1977 to meet the CAD/CAM requirements of Dale Christensen, then an engineer in the Sidewinder Program. Preparing to acquire a second systern, Christensen with Bryan Hill wrote a specification that sought to avoid some of the pitfalls of the first. Eventually the specification worked its way up to the director of Navy laboratories and was approved a contract for all Navy labs, shipyards, air rework facilities and public works centers.

contract is centrally managed at NAVAIR headquarters, Patty Hail, of the Corporate Systems Facilities Branch (Code 724300D), is the lead

Thus, the Computer Aided Engineering and Documentation System contract, known as CAEOOS, was born in 1981. China Lake got credit for its existence and responsibility for its maintenance. The original \$63 million contract, awarded to Computervision, was later expanded to near \$100 million.

The new contract with Inrergraph, known as CAD2, contracting officer's

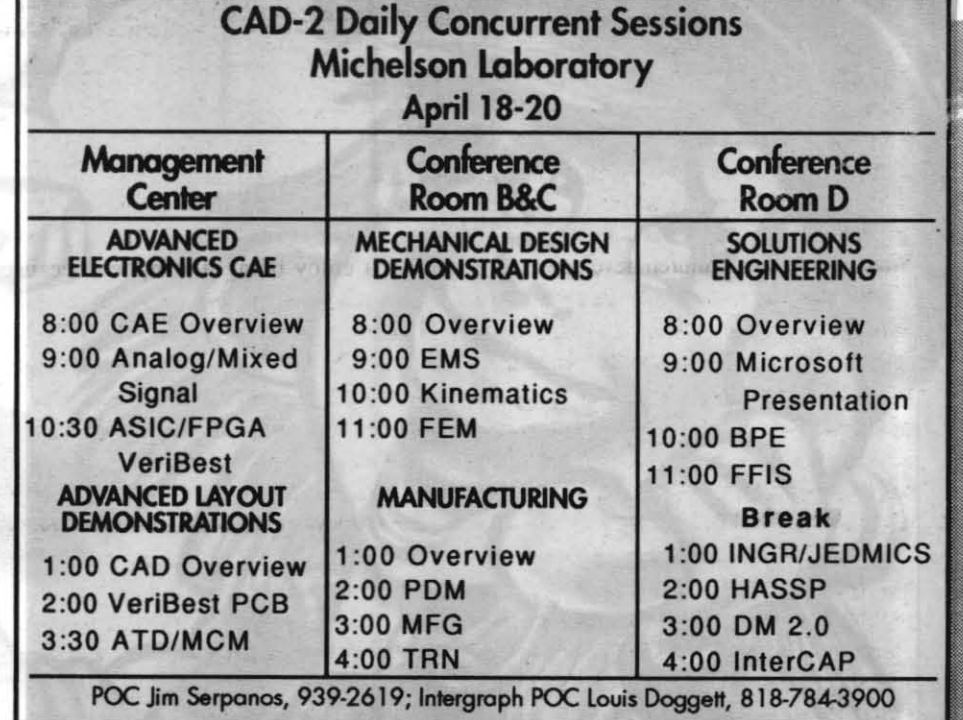

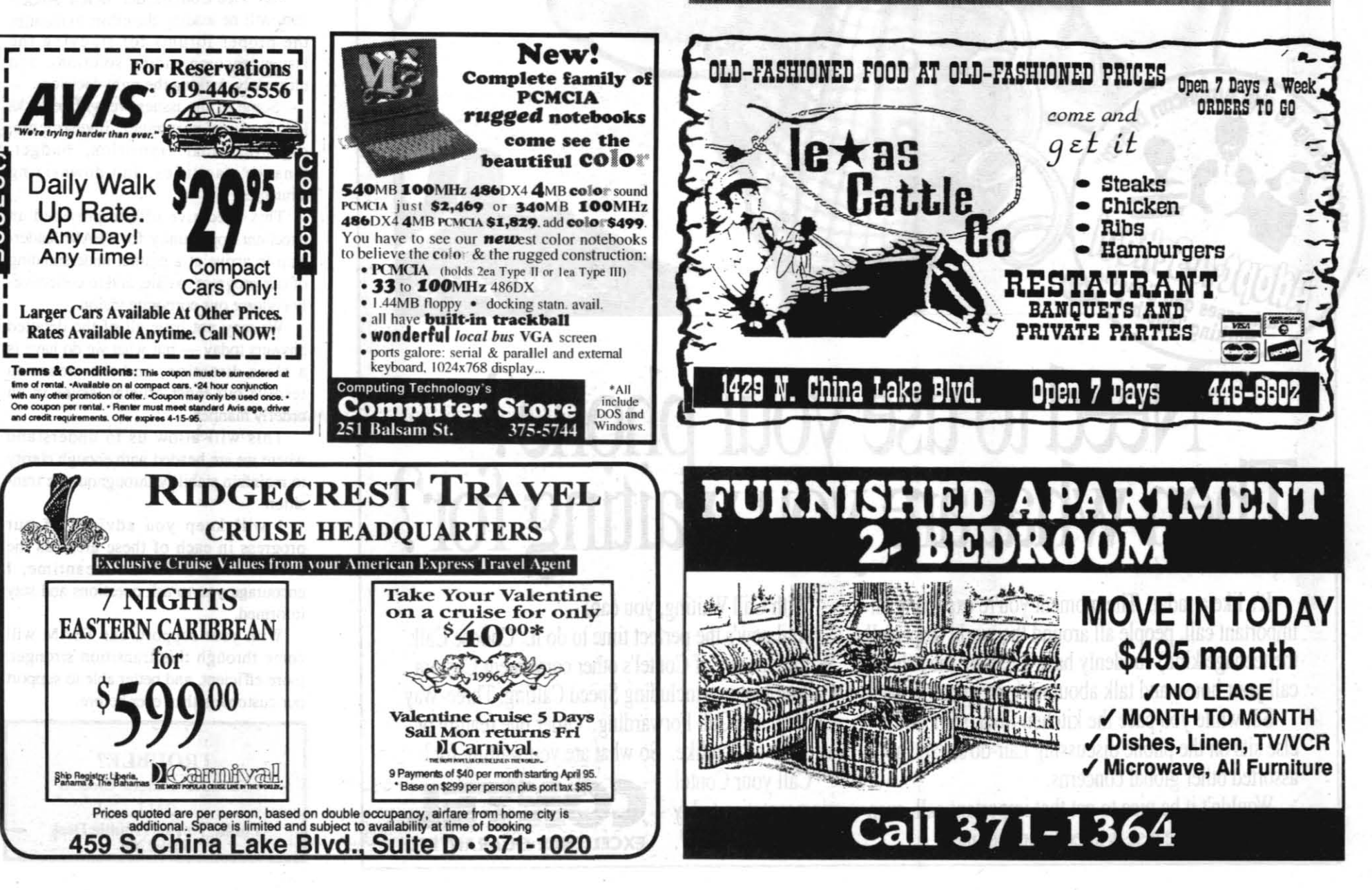

products are delivered to sponsors and customers; and the Pacific Ranges and Facilities Department and the variety of customers; and required to supervise a general fiscal management of the division, personnel<br>issues, and training. The incumbent is a member of the CAEP department management team and will support the CAEP department in formulating strategic plans, program reviews, and department processes. Quality-<br>Ranking Factors: Ability to communicate effectively orally and in writing; ability to work effectively as the leader of a team and effectively resolve conflicts; ability to communicate with military and civilian sponsors; ability to prepare technical proposals, statements of work, and independent government cost estimates; ability to plan, organize, and coordinate broad-scale<br>analysis efforts; ability to meet the mandatory DAWIA requirements for training, experience, and education for<br>level III of the Systems Planning, Resource ning, Resource opment, and Engineering Career Field within 18 months of entering position; knowledge of<br>government contract management; knowledge of Navy<br>and DOD policies and procedures; knowledge of affirmative action principles including willingness to<br>implement EEO practices. Including willingness to obtain and maintain a Top Secret clearance. Duty<br>station is NAWCWPNS China Lake. Promotion potential to DP-4, but not guaranteed. Previous Notes 2, 3, and 4 apply

No. 52-022-RR5, Supervisory Interdisciplinar (General/Electrical/Electronics Engineer/Physicist)<br>DP-801/850/855/1310-3, Code 528300D, Ordnance **Test Support Branch, Ordnance Operations** Division, Pacific Ranges and Facilitie deration: NAWCWPNS **Opening Date: 4-6-95. Closing Date: 4-20-95.**<br>Selecting Official: Dennis Sorges, (619) 939-7252.<br>HRD Contact: Rob Robinson, (619) 939-2393. **Permanent Change of Duty Authorized:** Yes.<br>**Summary of Duties:** This position is Head, Ordnance Test Support Branch, Ordnance Operation Division The incumbent supervises a diverse group of engineers, technicians, and wage grade personnel in<br>support of the test facilities of the Ordnance Operations Division (528000D) at the China Lake site. Branch members design, fabricate, install, and maintain the electronic systems supporting propulsion, environmental, safety, nondestructive, and warhead ordnance tests In support of this mission, branch personnel also operate a Level II Calibration Laboratory Annex. perform safety related functions such as certifying firing lines and operating electrical field strength monit ions, and support a wide group of customers from

Airframe, Ordnance, and Propulsion Division (473000D). Quality-Ranking Factors: Knowledge of instrumentation, data acquisition systems, fiber optic communication systems, process control systems, and electronic systems in general and experience with electrical safety in ordnance facilities is required. Experience with and evaluation of ordnance is desirable. Ability to plan, budget, and prioritize projects; interface with a wide variety of customers; and uired to supervise a diverse group of employees Knowledge of and willingness to support affirmative action principles, including EEO practices; and ability to<br>meet the mandatory DAWIA requirements for training, experience, and education for level III of the Test and<br>Evaluation Engineering Acquisition Career Field within<br>18 months of entering position. Promotion potential for on is DP-4, but not guaranteed. Notes 1, 2, 3 and 4 apply.

No. 52-023-RR5, Supervisory Electronics tian, DP/DT-856-3, Code 528300D, Ordnance Test Support Branch, Ordnance Operatio Division, Pacific Ranges and Facilities<br>Department—Area of Consideration: NAWCWPNS. Department—Area or Consideration.<br>
Opening Date: 4-6-95. Closing Date: 4-20-95.<br>
Selecting Official: Dennis M. Sorges, (619) 939-2393.<br>
HRD Contact: Rob Robinson, (619) 939-2393.<br>
1939-2393. **Permanent Change of Duty Station Authorized** Yes. Summary of Duties: This position is Head<br>Ordnance Test Support Branch, Ordnance Operation Division. The incumbent supervises a diverse group of chnicians, and wage grade personnel in engineers, te support of the test facilities of the Ordnance Operations Division (528000D) at the China Lake site. Brancl members design, fabricate, install, and maintain the electronic systems supporting propulsion, environmental, safety, nondestructive, and warhead ordnance tests. In support of this mission, branch personnel also operate a Leyel II Calibration Labe perform safety related functions such as certifying firing lines and operating electrical field strength monitoring<br>stations, and support a wide group of customers from the Pacific Ranges and Facilities Department and the<br>Airframe, Ordnance and Propulsion Division (473000D). Quality-Ranking Factors: Knowledge of instrumentation data acqui isition systems, fiber optic commu tion systems, process control systems, and electronic systems in general and experience with electrical safety<br>in ordnance facilities is required. Experience with test and evaluation of ordnance is desirable. Ability to plan. budget, and prioritize projects; interface with a wide

No. 52-024-RR5, Interdisciplinary, (Mechanical Aerospace Engineering/Physical Science<br>Technician, DT-802/1311-3, Code 528400D, Pacific Ranges and Facilities Department-Area of ion: NAWCWPNS Opening Date: 4-6-95. Closing Date: 4-20-95. Selecting Official: Jay McClellan, (619) 939-0410. HRD Contact: Rol Robinson, (619) 939-2393. Permanent Change of<br>Duty Station Authorized: No. This is a Test Conductor ition supporting the test and evaluation of warheads<br>explosives at the Warhead Test Complex at China Lake. This Complex utilizes test facilities in three distinct geographic areas to provide a complete capability for static test and evaluation of warheads and explosives. Mechanical design and fabrication. explosives. Mechanical design and fabrication,<br>electronic instrumentation, and high-speed photograph-<br>is services are also provided in support of this mission.<br>**Summary of Duties:** The Test Conductor is responsi-<br>ble for r enforcing test safety, and overseeing field test setups.<br>The incumbent is also responsible for collecting test data and statistics and may be certified as a firing officer for certain operations. This position must also<br>coordinate personnel and schedules with members of the Warhead Test Branch (528400D) and Test Managers in the Ordnance Test Office (529600D) Explosive training and experience are preferred but not required. Quality-Ranking Factor: Knowledge of test<br>and evaluation of warheads and explosives, knowledge of the use and application of optical, electronic mechan ical, and/or x-ray testing equipment; knowledge of<br>arms, ammunition, and explosives (AA&E); facilities maintenance, design, and safety; ability to schedule events, apply cost estimating techniques to tasks, and<br>deal effectively with a large, diverse group of technicians, specialists, wage grades, and professionals, as<br>well as off-Center DOD and contractor personnel. The incumbent must be able to obtain and maintain a Secret clearance. The full performance level of this position is DP-3, but is not guaranteed

Engineering Acquisition Career Field within 18 months<br>of entering position. Promotion potential for this position

is DP-4, but not guaranteed.

Notes 1, 2, 3 and 4 apply.

#### **REASSIGNMENT OPPORTUNITIES**

This column is used to fill positions through reassignment or voluntary change to lower grade only. All applications must meet minimum qualification requirements established by the Office of Personnel Management. Information concern the recruitment and placement program and the evaluation methods used in these re ssignment opportunities may be obtained from Personnel agement Advisors. Applications should be filed with the person whose name is listed in the ent. i.e., at China Lake the Selecting Official; at Point Mugu the HRD Contact.

#### **REASSIGNMENT COLUMN**

No. 52-025-RR5, General/Civil/Mechanical Engineer,<br>DP-801/810/830-2/3-Code 528110D. This position is in the Test Support Section, Ballistics Test Branch. Ordnance Operations Division, Pacific Ranges and Facilities Department, Test and Evaluation Group-Area of consideration: NAWCWPNS Opening Date: 4-6-95. Closing Date: 4-20-95 ting Official: Vaino V. Kodas, (619) 939-7506. **HRD Co** act: Rob Rob inson, (619) 939-2393 Permanent Change of Duty Station Authorized: Yes, Sum nary of Duties: This branch operates and maintains the Navy's most complete static test complex<br>for solid rocket motor testing. The Skytop complex has the capability for static testing of a complete range of solid propulsion systems, from small expe devices to live all-up strategic systems. As a member<br>of the Test Support Section, the incumbent will provide engineering support in designing, operating, and main-<br>taining these test facilities. Work includes designing and documenting specialized test fixtures ranging from<br>small precision machined components to large struc tural steel frameworks; as well as concrete pads, fluid handling systems, fluid power systems, and heat mitigation systems. Knowledge in standard steel construc tion, machine design, and piping system components is desirable. Ability to produce an engineering drawing and to use computer-aided drafting and stress analysis<br>software is also useful. The incumbent must be able to obtain and maintain a Secret clearance. Note 4 applies

#### **LONG TERM OFF-CENTER ASSIGNMENTS**

The following is a 1-year NSTEP assignment to the Naval Aviation Science and Technology Office (NAVSTO) in the NAVAIR 4.0T competency, located in the Washington, DC, area beginning in August 1995. Only scientists and engin

Applicants must have a broad technical engineering and management background with acquisition programs and be familiar with SYSCOMs, OPNAV, OCNR, and other Navy Laboratory/Center communities. The incumbent will work direct

Job relevant criteria include the ability to provide scientific, technical, and professional engineering advice and guidance on substantive technical aspects of the overall S&T program; analyze resource support, including program interests are fully represented in Washington; and conduct special studies covering future technology base planning and resource requirements for the Chief Scientist/Technologist.<br>For further information about the

Apply by submitting a current SF 171, OF 612, or resume (see OF 510) to Code 730000D (Saundra Wydra, Bldg. 2335, Room 202, (619) 939-2434 (DSN 437-2434)) or Code 731000E (Lillian Cabello, Bldg. 211, (805) 989-3347 (DSN 351-3347)) by COB on 20 April.

The following is a 364-day NSTEP assignment in Washington, DC, beginning in August 1995. Only DP-3s and DP-4s in series 801, 830, 855, 861, 1310, 1515, 1520, and 1550 with a minimum of 3 to 5 years experience a

NAWCWPNS are eligible to apply.<br>Staff Assistant, Major Range Test Facility Base Support (N912). This position is located in the Test and Evaluation Division (N912), T&E Infrastructure Branch (N912R). The incumbent's duties Start Assistant, major range Test Facility Base Support (1912). This position is located in the Test and Evaluation Division (1912), Tach miastucture branch (1912), the numbers outes and other appropriate organizations; pr approved program element execution plans; and providing information concerning Navy test resources to other services, government agencies, and foreign governments. The incumbent will receive experience in administering the

Apply by submitting a current SF 171, OF 612, or resume (see OF 510) to Code 730000D (Saundra Wydra, Bldg. 2335, Room 202, (619) 939-2434 (DSN 437-2434)) or Code 731000E (Lillian Cabello, Bldg. 211, (805) 989-3347<br>(DSN 351

The following is a 1-year assignment in Washington, DC, beginning in August 1995. Only DP-3s and DP-4s in series 801, 830, 855, 861, 1310, 1515, 1520, and 1550 with a minimum of 3 to 5 years experience at NAWCWPNS

are eligible to apply.<br>Staff Assistant, Office of the Deputy Director, Air Systems; Office of the Director, Tactical Systems; Office of the Under Secretary of Defense, Acquisition (OUSD(A)). The incumbent performs a variet

It is desirable that the candidate have experience in the following areas: Planning or reviewing research, development and acquisition programs for aircraft and weapons systems and mechanisms; budget aspects of programs; w potential. Candidates must possess a Secret clearance or have a current background investigation.<br>For further information about the position, call present incumbent Mr. Robert McCarten at DSN 227-1522 or (703) 697-1522 or

Apply by submitting a current SF 171, OF 612, or resume (see OF 510) to Code 730000D (Saundra Wydra, Bldg. 2335, Room 202, (619) 939-2434 (DSN 437-2434)) or Code 731000E (Lillian Cabello, Bldg. 211, (805) 989-3347 (DSN 351-3347)) by COB Thursday, 20 April.

The following is a 1-year assignment in Washington, DC, beginning in August 1995. Only DP-3s and DP-4s in series 801, 830, 855, 861, 1310, 1515, 1520, and 1550 with a minimum of 3 to 5 years experience at NAWCWPNS

The value of the Chief of Naval Operations, Strike Warfare Branch (N880D6). This position supports the difice in developing, reviewing, or revising operational requirements and the Navy's long-term plans for all<br>Staff Assi

(DSN 351-3347)) by COB Thursday, 20 April.

folder, one after another in consecutive will have the opportunity to participate order in workshops and hands-on product evaluation of electronic design automation **TEST FACILITIES WORKING GROUP** for the entire EDA workflow, mechanical **CONFERENCE** design and analysis, technical information The 1995 Test Facility Working Group management, manufacturing, custom solutions, and 3D modeling. The demonstration, workshops, and product evaluations will allow you to preview software running on a variety of platforms. **CONTRACTS AVAILABLE TO NAWC/NAWS** A list of the local contracts (i.e., Sun hardware maintenance. Apple hardware maintenance, Silicon Graphics hardware. and Hewlett Packard software maintenance) and a list of Joint Service Contracts To access the server go under the Apple

Conference (TFWGCON '95) is scheduled for 12-16 June at the Tropicana Hotel and Conference Center in Las Vegas, Nevada. The biennial TFWGCON address lifecycle test, support, and research technologies that improve avionics and weapon systems software and facility capabilities. This year the conference is also open to invited NATO and SEATO guests. TFWGCON '95 is sponsored by the Air Force Wright Laboratory Avionics Directorate and the Naval Air Warfare Center Weapons Division. For more information regarding this conference, contact the Universal Technology Corporation at (513) 426-2808 that all of DOD or Navy can use is available or your local TFWGCON '95 coordinator on the 72D Dept. Server. Bob Barry at 939-4964 (DSN 437-4964).

25 October 1994 for software maintenance for the Apole Macintosh Operating System and TCP Master Site License for the latest version for 5000 to 9999 users throughout the NAWC/NAWS

April 6, 1995

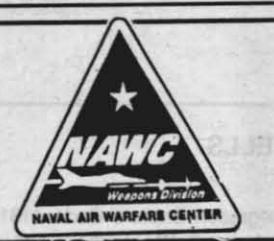

## **NAVAL AIR WARFARE CENTER WEAPONS DIVISION ANNOUNCEMENTS**

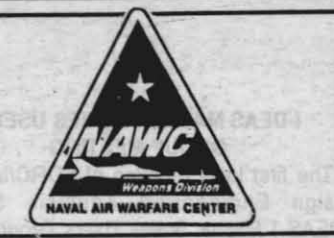

 $1B$ 

### ALL NAWCWPNS SITES GENERAL ANNOUNCEMENTS

#### **LCM GUIDELINES UPDATED**

Lake, Point Mugu, and White Sands. With the implementation of CAO, as well as a and open the System 7.5 folder. number of procedural innovations in the Processing Resources (FIPR) focal points) keep abreast of the current LCM procedures and requirements.

Hard copies of the updated LCM Guidelines can be obtained by calling 927-4526 (DSN 469-4526). In addition, an electronic version of the LCM Guidelines is available. Directions for accessing the electronic copy of the LCM Guidelines are as follows:

CHOOSER, select the Open **APPLESHARE Icon; under "Appletalk** Zone" window, select CL MAINSITE; under "Select a File Server" window, select 72D DEPT SERVER: click OK: connect to the 72D Dept File Server as a Guest: click OK: select the 72D Public Volume: click OK; dialogue box regarding the fileserver System Administrator comes up; click OK; 72D Public Volume fileserver mounts on our desktop; close; double click on 72D Public Volume fileserver; open FIPR/LCM folder; drag the LCM Guidelines folder to vour desktop.

Printing: To print a hard copy, select of open the first document in the LCM Guidelines folder titled "1 LCM Cover". Select the PRINT option under your FILE menu and click OK The documents have been set up to print each document in that

#### **SYSTEM 7.5/TCP SITE LICENSE**

This coverage will provide updated/ technical support are not included). The contact Linda McCauley at 939-0614.

software is available on the PC Lab Server. The Life-Cycle Management Office has To access the server select the AppleShare updated the NAWC Guidelines for China driver from the Chooser; click on CL Mainsite Zone: select the PC Lab Server;

Additional media and documentation LCM process, it is important that all compe- can be purchased from the PC Lab credit tencies (via their Federal Information card buyer, Sharon Biesiadecki at 939-3165 (DSN 437-3165), or contact the credit card buyer in your code.

> Disk set and CDROM part number is M2923LL/A. 7.5 manual pack part number is M2924LL/A.

#### **CHINA LAKE SPRING INFORMATION TECHNOLOGY EXPO '95**

The China Lake Spring Information Technology Expo '95 will be held at the Seafarer Club today, 6 April. This informative display of the latest in technology will be open between 1000 and 1400.

There will be over 20 different exhibitors demonstrating the latest technologies including software, UNIX workstations, imaging and storage solutions, data recovery and data protection, PCs and add-ons, barcoding, design automation, recordable CD-ROM systems, hardware, and more.

The event is open to all personnel, and there is no registration or fee to attend. Refreshments will be served. For more nformation, call (714) 454-9864.

#### **INTERGRAPH CAD CARAVAN**

Learn more about the NAVAIR/SPAWAR CAD-2 contract at Intergraph CAD caravan that will be at China Lake on 18-20 April. In addition to viewing demonstrations, you

Icon and double click on "Chooser", double click on the Appleshare icon, click on the An award was made to Mac Zone on CL Mainsite Zone, click on the 72D Dept. Server, click on "quest" and "OK", select 72D Public Volume, close Chooser, open Public Volume, click on Basewide Contracts Folder, select Local Contracts or **Joint Service Contracts.** 

If you have any questions or know of revised master disks ONLY (manuals and contracts that can be added to this list,

#### **MANUFACTURING TECHNOLOGY TRAINING CENTER COURSES**

The Manufacturing Technology Training Center (MTTC) is currently taking enrollments for the following courses:

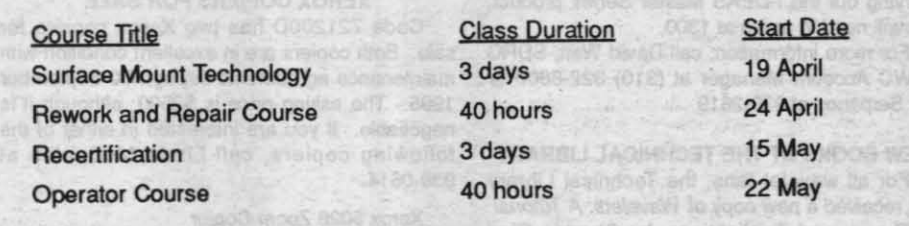

To enroll or for more information, call MTTC at (619) 446-5571

#### **TRAINING REQUESTS**

The Employee Development Division, 733000D (C622)/733000E (P622) has been asked to continue using both "Old" and "New" codes for correspondence. Include both codes on DD 1556s, Off-Center Training Request Forms and 12410/2s, On-Board Training Requests.

#### **ABBREVIATED SYSTEM DECISION PAPER (ASDP) WRITING ASSISTANCE**

Need assistance writing an Abbreviated System Decision Paper (ASDP)? One-onone sessions are designed for anyone planning to acquire Federal Information Processing Resources (FIPR) equipment. formerly known as Automatic Data Processing Equipment (ADPE). At China Lake contact Bonnie Jones at 939-1557, Bldg. 3888. At Point Mugu contact Gerry De La Torre at 989-4066, Bldg. 340A..

#### SHREDDER MAINTENANCE **CONTRACTS**

The Acquisition Support Branch Code 721200D (C6331) has contracts for the maintenance and repair of shredders. These are per-call (time and material) contracts covering shredders at China Lake and Point Mugu. They are not mandatory contracts, but have been initiated to provide primary or alternative service support. The contracts include remedial and preventive maintenance for shredders regardless of manufacturer or model.

For China Lake and Point Mugu service, you must contact Linda Dailey, Code 721200D (C6331), 939-7283 or DSN 437-7283 with the following information: model number, serial number, bar code, job order, contact/requestor, code, telephone number, location, and a brief description of the problem

Questions/problems can be directed to Linda Dailey at the above numbers.

#### **GENERIC PRINTER CONTRACT**

The Acquisition Support Branch (Code 721200D) has a Center-wide (includes Point Mugu) contract for remedial and preventive maintenance of generic printers. This is a time-and-materials contract and provides remedial and preventive maintenance and installation of generic and Methods, by Irving Klotz et al. (Call No. printers and accessories. It is not a QD511 K69).

mandatory contract, but has been initiated to provide primary or alternative service support.

Contractor: MFS, Inc.

Contract Number: N68936-94-D-0231

Current Period of Performance: 1 December 1994 through 30 November 1997

Cost: \$27.45 per hour with a 1-hour minimum plus parts/material and a 10% uplift for material handling

There is a 8% surcharge for administering the contract.

For China Lake and Point Mugu service you must call the Trouble Desk at (619) 499-5181 with the following information: (1) model number, (2) serial number, (3) bar code, (4) brief description of the problem, (5) contact/requestor, (6) phone number, (7) job order number, and (8) location of equipment and code.

Direct questions or problems to Martha Faron, Code 721200D, at (619) 939-3395 or DSN 437-3395

#### NEW AT THE TECHNICAL LIBRARY

For those patrons who benefited from reading the Handbook of Pattern Recognition and Image Processing, by Tzay Y. Young et al., the Technical Library has just received Volume 2, which deals exclusively with various aspects of 3-D computer vision (Call No. TK7882 P3 H36  $1986$  v.2).

In 1967, Wiley published Intermetallic Compounds: Principles and Practices, edited by W. H. Westbrook. Now this same editor, with a bevy of contributors, has come up with an updated version also published by Wiley. The new edition consists of two volumes-one devoted to principles and the other to practice. From the preface: ". . . the increased amount of activity in intermetallics and the increased significance of their applications have necessitated an expansion from the 27 chapters of the earlier work to the 75 chapters of the present treatise" (Call No. TN690 I57 1995).

Also received: the fifth edition of **Chemical Thermodynamics; Basic Theory** 

**RETIREMENTS AND FAREWELLS** 

JOHN F. ROURKE, JR

John Rourke, Survivability Division, Systems Survivability Integration Branch, Code 418100D

(C2181), is leaving after 12 years of combined federal service. A farewell dinner will be held in his

honor at Santa Fe Grill, Patio Room on 13 April at 1800 Dinner will be ordered off the menu.

For reservations, presentations, and gift donations, call Eva Nolan at 939-3383. Reservations are

DR. HAROLD (HAL) E. BENNETT

Dr. Hal Bennett, Senior Staff Scientist, Physics Branch, Research and Technology Division,

Code 4741A0D (C023103) will be retiring after serving 41 years of federal service, 39 of which

were at NOTS, NWC, and NAWCWPNS. A retirement party will be held in his honor on 14 Apri

at the Seafarer Club with no-host cocktails from 1800 to 1900. A buffet dinner consisting o

shrimp creole, beef round, and chicken will begin at 1900. The cost is \$14 per person. For reser

vations, presentations, and gift donations, call Carole or Sonja at 939-1400/939-1401

**ELIZABETH "LIZ" MARQUEZ** 

Liz Marquez is retiring after 10 years of civil service at China Lake. A retirement party will be

given by her friends in the Environmental Project Office, Code 823E00D (off of Brown Road), on

22 April at 1700. Barbequed tri-tip and drinks will be provided. Bring your own side dish and

lawn chair. For reservations, directions, side-dish sign up, and presentation coordination, call Tom

Campbell at 927-1515 or Steve Cooper at 927-1511 by 14 April. Reservations are requested.

**EMBRY-RIDDLE AERONAUTICAL** 

**LINIVERSITY FNROLLMENT** 

The Embry-Riddle Aeronautical University is currently offering two degree programs in the

Undergraduate students are earning a degree in professional aeronautics. Credit is given for

experience in both the civilian and military work place. Thirty hours of credit will be given for your

The graduate degree is a Master of Aeronautical Science. Test pilot school is worth credit

Classes are offered nights and weekends in the local area. For more information, call Sue a

### **CHINA LAKE GENERAL ANNOUNCEMENTS**

**Ind A Dt vd betseupe** 

Reservations are requested by 6 April.

Ridgecrest/China Lake area.

**A&P License** 

927-3649

owards this degree.

#### **LDEAS MASTER SERIES USERS GROUP MEETING**

The first local meeting of SDRC/Integrated Design Engineering Analysis Software (I-DEAS) Master Series Users Group Meeting will be held Tuesday, 11 April in Mich Lat Conference Room "D." The meeting will be held from 0900 to 1100 and will include a presenta tion/discussion on the latest release of I-DEAS Master Series, Version 2.0. You are welcome to use this amazing software yourself in one of the<br>hands-on workshops to be held from 1300 to

This Users Group Meeting is for I-DEAS Master Series users and I-DEAS Level VI users. If you are not currently a user and are interested<br>in trying out the I-DEAS Master Series product, you will need to arrive at 1300.

For more information, call David Watt, SDRC<br>NAWC Account Manager at (310) 322-8800 or Jim Serpanos at 939-2619

NEW ROOKS AT THE TECHNICAL LIBRARY For all wavelet fans, the Technical Library<br>has received a new copy of Wavelets: A Tutorial in Theory and Applications, by Charles Chui (Call number QA403.3 W38 1992).

We have also have received updates to the<br>1993 edition of Electrical Engineers Reference Book (Call No. TK145 E36 1993; the second edition of The Art of Prolog, by Leon Sterling and<br>Ehud Shapiro (Call No. QA76.73 P76 A74 1994). The subtitle could be from logic programming to declarative programming.; and the latest volumes of Advances in Heterocyclic Chemistry, Advances in Software Science and Technolog and Advances in Magnetic and Optical Resonance series.

These books are located in the New Book Shelf for the next few weeks, and can be seen Monday through Thursday from 0730 to 1630.

#### **ACADEMIC PROGRAMS AT CHINA LAKE**

NAWCWPNS China Lake sponsors the<br>llowing academic programs on-site: BS and MS in computer science through California State University, Chico; MS in engineering (options in electrical, mechanical, and systems engineering) through California State University, Northridge;

BS in business administration and MS in administration through California State University, Bakersfield.

For more information, call Cecil Webb at 939-0878

#### CSUC COMPUTER SCIENCE ADVISING

Dr. Orlando Madrigal of Cal-State University Chico will be at China Lake on 28 April to advise current and prospective students in the externa degree programs offered by the school in computer science. The programs lead to bachelor's and master's degrees. To schedule<br>an appointment with Dr. Madrigal, call Denise Gossage at 939-2648

#### **XEROX COPIERS FOR SALE**

Code 721200D has two Xerox copiers for sale. Both copiers are in excellent condition with maintenance agreements through 30 September 1995. The asking price is \$2500, although it is negotiable. If you are interested in either of the following copiers, call Linda McCauley at 939-0614

- Xerox 5028 Zoom Copier
- · Reduction capability
- Sorter Automatic document feeder
- Two-tray feeder with cabinet stand
- Maintenance purchase order is good
- through 30 September 1995. Xerox 5028 Copier

Sorter

- Automatic document feeder
- Two-tray feeder with cabinet stand
- Maintenance purchase order is good though 30 September 1995.

#### HATE TO WRITE **BUT NEED TO PUBLISH?**

We can help you get that Technical<br>Memorandum, Technical Publication, journal article, or conference paper written and<br>reviewed. We will edit or help you write your manuscript, and you can spend an hour or two discussing one-on-one with your editor your individual writing style, tips to save you time and effort when you write and publish, and

Publications services that are available to you. Whether you've published frequently or are just<br>starting to build your list of publication credits, a few hours consulting with an editor now will save you time later! This training counts toward your 40-hour training requirement. Contact Ramona Bernard, Head, Publications/Graphics Section

**COMPOSITION SERVICES AVAILARLE** 

Keying, OCR scanning, document formatting<br>and layout, and audio/video tape transcription are among the composition services available through the Publications/Graphics Branch, Code 474500D. For more information, contact Ramona Bernard at 939-2016.

#### POINT MUGU GENERAL ANNOUNCEMENTS

#### **COMPUTER EDUCATION UPDATE**

Because a new location for computer classrooms at Point Mugu to replace the loss of Bldg. 5-1 have yet to be determined, all computer classes scheduled at Point Mugu have been cancelled through at least May 1. When a new facility is identified, the postponed classes will be rescheduled and all individuals who previously submitted for those classes will be given priority to attend the rescheduled class. To obtain more information or to ask questions concerning other options for off-station computer education, call Jim Diderrich, Program Manager, at 989-3994 (DSN 351-3994)

## LABOR REPRESENTATIVE FOR<br>BARGAINING UNIT EMPLOYEES

The exclusive labor representative for the bargaining unit employees of NAWCWPNS<br>Point Mugu is the National Association of Government Employees (NAGE). The local R12-33 President is Louis W. Rogers, located in Trailer 10073; he can be reached at 989-1374.

#### **CIVILIAN EMPLOYEE ASSISTANCE PROGRAM (CEAP)**

There is no charge for CEAP services, which may be used before, during (on administrative leave), or after working hours. Family members, self-referrals, and supervisory refer rals are welcome. The program is located in Bldg. 2-825 (University of La Verne). All interviews are confidential. For further information. call Martha or Bob at 989-7708 or 989-8161.

#### **EMPLOYEE COMMUTE OPTIONS PROGRAM**

#### THE ADVANTAGES OF CAR POOLING

To participate in the Employee Commute Options Program use alternate means of transportation (any mode of transportation other than a single-occupancy vehicle) to commute. There are many reasons for car pooling, depending on your personal values and needs. They include, but are not limited to, the following:

- 1. To reduce air pollution and traffic congestion problems. Motor vehicles are the culprits that spew more than 60% of the toxic emissions into our region's air.
- 2. To save personal transportation costs (such as gasoline, vehicle maintenance, repair, and depreciation costs).
- 3. To help Command reduce overhead costs and meet the average vehicle ridership goal established by Ventura County.
- 4. To reduce dependence on foreign oil.
- 5. For car/van poolers-good company, less stress, extra help in case of emergency, etc.
- 6. To receive Command benefits under the Employee Commute Options Program, including preferential parking and the guaranteed ride home program for all registered NAWCWPNS employees and the Special Liberty Program for registered NAWCWPNS military personnel.

#### **ELIGIBILITY REQUIREMENTS**

To be registered in the NAWCWPNS Employee Commute Options Program an individual must be an active-duty military member or civilian employee of NAWCWPNS Point Mugu or Camarillo Airport worksites using an alternative means of transportation to arrive at the worksite. Alternative means of transportation include walking, running, bicycling, car/van pooling, public transportation (including base transit system), and using a clean-fuel vehicle, such as propane, methanol, compressed natural gas, or electricity. A carpool includes passengers 16 years of age and older who are transported to a school or work, or persons who are registered and transported to a mployer-sponsored day care or elder care facilities located within a 1/2-mile radius of the worksite.

#### **RIDESHARE HOTLINE**

For rideshare hotline information, contact the Employee Transportation Coordinator, Syed Hoda at 989-1360.

3. Drug Teeting Designated Position. An applicant tentatively selected for this position will be required to submit to urinalysis for illegal use of drugs prior to a final selection. (Exception: If the position change is f

4. This is a Defense Acquisition Workforce Improvement Act (DAWIA) Designated Position. P. L. 101-510 requires that all applications for DAWIA designated positions that are advertised be evaluated utilizing a QRF to determ

No. 46-005-RF5, Secretary (Typing), DG-318-2, Fleet<br>Support Division, Crew Systems Department, Code<br>463000D—Area of Consideration: China Lake.<br>Opening Date: 4-6-95. Closing Date: 4-20-95.<br>Selecting Official: Dan Smith. 939 Contact: Shirley Hauser, 939-2032. Permanent<br>Change of Duty Station Authorized: No. Summary<br>of Duties: Incumbent provides secretarial and adminof Duties: Incumbent provides secretarial and administrative support to the Fleet Support Division, Crew Systems Department. This position involves interaction<br>with all levels of management and off-site project personnel and customers. Incumbent will perform a full range of secretarial and administrative duties. Quality-<br>Ranking Factors: Knowledge of NAWC policies and procedures; knowledge of the Navy message format<br>and system; knowledge of SPEDI procurement<br>system; ability to perform receptionist and telephone duties; ability to review outgoing correspondence; abil ty to compose correspondence and/or technical reports;<br>ability to plan and coordinate travel arrangements;<br>ability to maintain and coordinate supervisor's calendar;<br>ability to prioritize workload; and ability to communicat and work effectively under pressure with all levels of<br>personnel if necessary. Experience using both the<br>MacIntosh and PC computer is desirable, but not<br>mandatory. Incumbent must be able to obtain and maintain a Secret clearance

#### **CIVILIAN PERSONNEL DIVISION NEWS**

#### APPLICATION PROCEDURES

Applications must be received at the Human Resources Department (HRD) Reception Desk, at any site, no later than 5:00 p.m. on the closing date of the announcement. Applications<br>must be submitted for each vacancy. LATE APPL

#### AREA OF CONSIDERATION INFORMATION

AREA OF CONSIDERATION INFORMATION<br>Applications will be accepted from current appointable employees at NAWCWPNS and, unless there are pecific announcement, the tenant commands with approved cross-<br>agreements. These include

1. If selection is made below the full-performance level, the selectee may be promoted to the next higher level(s) without further competition provided the following conditions are met: (1) OPM<br>equirements are met, (2) man

2. First-time supervisors and managers are required to serve a probationary period of 12 months. Those who do not satisfactorily complete the probationary period will be returned to positions

5. Merit Promotion Positions for Point Mugu Site Vacancies. Applicants must meet all eligibility requirements (including, when applicable, time-in-grade and qualification requirements) within

The Naval Air Warfare Center Weapons Division is an equal opportunity employer. Selection will be made on a fully equal basis without discrimination. Selection will not be made on<br>All vacancies are such as race, color, rel

#### **MERIT PROMOTIONS**

#### CHINA LAKE SITE ONLY

No. 474-007-SK5, Administrative Officer, DA-341-2,<br>Technology Advancement, Research and<br>Technology Division, Weapons/Targets Department,<br>Code 474B00D—Area of Consideration: China Lake. Opening Date: 4-6-95. Closing Date: 4-20-95.<br>Selecting Official: Frank Markarian, 939-3241. HRD Selecting Official: Frank Markanan, 939-3241. HR<br>Contact: Julie Rodriguez, 939-2693. Permane<br>Change of Station Authorized: No. Summary Change of Station Authorized: No. Summary of<br>Duties: The incumbent will provide a full range of<br>administrative support including financial management,<br>personnel management, contract management,<br>and security. In addition, t edge of personnel policies and procedures; knowledge<br>of the procurement process; ability to communicate<br>both orally and in writing; ability to meet the Mandatory born orally and in writing; ability to meet the Mandatory<br>DAWIA requirements for training, experience and edu-<br>cation for level II of the Business, Cost Estimating, and<br>Financial Management Acquisition Career Field within<br>

No. 473-009-RP5, Engineering Technician, DT-802-2,<br>Ordnance Evaluation Section, Energetic Materials<br>Branch, Airframe, Ordnance & Propulsion Division,<br>Weapons/Targets Department, Code 473420D—Area<br>of Consideration: China La 939-2693. Permanent Change of Station Authorized:<br>No. Summary of Duties: The incumbent is responsi-<br>ble for maintaining and operating the test range by ensuring that all test set up and procedures are completed according to applicable test plans. Perform<br>duties as test firing officer for various tests. Design and layout instrumentation for tests in remote sites.<br>Preparing sketches, drawings, and test plans for various tests. Incumbent is also responsible for gathering and analyzing data from tests and preparing written reports to provide test data analysis and results to<br>customers. Incumbent is required to act as a test<br>manager on various tests as assigned. Quality-<br>**Ranking Factors:** Knowledge of ordnance safety;<br>knowledge of the proper demolition materials; ability to analyze test data; ability<br>to communicate both orally and in writing. Incumbent will be required to obtain and maintain a government explosives handler drivers license and forklift license.<br>Experience as a firing officer is desirable. Incumbent must be able to obtain and maintain a secret clearance.<br>Full promotion potential to DT-3.

No. 52-009-RR5, Secretary (Typing) DG-318-1/2,<br>Code 522400D, Land Range Branch, Metric and<br>TSPI Division, Pacific Ranges and Facilities<br>Department. Area of Consideration: China Lake.<br>Opening Date: 4-6-95. Closing Date: 4-2 Dening Date: 4-0-95. Closing Date: No.<br>Permanent Change of Duty Authorized: No.<br>Selecting Official: James VanDevender, 939-6416.<br>HRD Contact: R. Robinson, 939-2393. Summary of Duties: The incumbent will provide secretarial support to the branch head and branch personnel. Proficiency<br>on the following applications is desirable: Microsoft<br>Word, FileMaker Pro, Fast Track, VersaTerm, PowerPoint, and Excel. Quality-Ranking Factor:<br>Knowledge of MacIntosh is required. The incumbent must be able to obtain and maintain a Secret clearance. The full performance level of this position is<br>DG-2. Previous applicants need not reapply.

No. 52-026-RR5, Secretary (Typing) DG-318-1/2, Code 525500D, Data Services Branch, Data<br>Processing & Displays, Pacific Ranges & Facilities<br>Department—Area of Consideration: China Lake. Opening Date: 4-6-95. Closing Date: 4-20-95.<br>Selecting Official: Tom Bozack, 939-6668. HRD Contact: Rob Robinson, 939-2393. Permanent Change of Duty Station Authorized: No. Summary<br>of Duties: The incumbent provides secretarial and

administrative support for the branch head and branch personnel. Duties include directing customers and<br>visitors, answering telephones, time keeping, typing, fil-<br>ing, walk-through of stubs and other documents, and training and travel arrangements. Quality-Ranking<br>Factor: Knowledge and experience with Macintosh computer systems and application programs, knowledge of filing systems, ability to perform receptionist<br>and telephone duties, ability to review outgoing correspondence, and ability to plan and coordinate travel and training arrangements. The incumbent must be able to obtain and maintain a Secret clearance. Note 1 applies

No. 54-027-RR5. Resource Assistant, DG-303-3 Code 54AD00D, Test Article Preparation Department West Coast, China Lake-Area of Consideration: China Lake. Opening Date: 4-6-95.<br>Closing Date: 4-13-95. Selecting Official: Bob<br>Adams, 927-1313. HRD Contact: Rob Robinson. Adams, 927-1313. HRD Contact: Rob Robinson, 939-2393. Permanent Change of Station Authorized: No. Summary of Duties: The incumbent will develop, operate, and maintain a series of small databases io track a wide variety of administrative duties as assigned, including assisting<br>with Aircraft Instrumentation Division's administrative and clerical support. Quality-Ranking Factors:<br>
Showledge of Filemaker Pro and Excel; knowledge of<br>
DoD financial budgets procedures; ability to update and<br>
track information from automated databases. The full<br>
performance

No. 76-004-NR5, Accounting Technician, DG-525-2/3, Code 761100D-Area of Consideration: China Lake. Opening Date: 4-6-95. Closing Date: 4-20-<br>95. Selecting Official: Patty Lawson, 939-6560. HRD Contact: Nancy Robinson, 939-8106. Permanent<br>Change of Duty Station Authorized: No. Summary<br>of Duties: This position is located in the Costing<br>Branch of the Customer Services Division,<br>Comptete Customer Services Division, Comptroller/Financial Management Department. The<br>incumbent will serve as an Accounting Technician in the control and maintenance of accounting records and subsidiary ledgers. Duties include the review of incoming contracts and amendments for accuracy and completeness; reconciling subsidiary ledger accounts; extracting necessary information from source

contact with NAWCWPNS project offices, budget, procurement, and supply personnel. Provides informa-From on various vendor inquiries as well as other<br>activities. Quality-Ranking Factor: Knowledge of the<br>Integrated Disbursing and Accounting System (IDA),<br>Document Entry System (DES), NAWCWPNS China Lake Accounting System, and NAVCOMPT<br>Regulations; knowledge of Microsoft Excel and Word Programs; ability to work accurately with figures; ability to meet pressing deadlines; ability to interpret and apply a body of regulations and procedures under v<br>arying conditions; and ability to deal effectively with a wide range of people. Full performance level is DG-3.

#### POINT MUGU SITE ONLY

No. 834-001-SEE5, (1) Security Specialist<br>(Loss/Crime Prevention), GS-080-09, Shore Station<br>Management, Security Department, Physical Security Division, Code 834100E-Area of Security Division, Code 834100E-Area of<br>Consideration: Curent appointable DOD employees<br>within NAWCWPNS Point Mugu. Opening Date:<br>4-6-95. Closing Date: 4-20-95. Selecting Official:<br>D.V. Charles, 989-7570. HRD Contact: Adel Bamirez, 989-3229. Permanent Change of Duty<br>Station Authorized: No. Summary of Duties: The<br>incumbent serves as the Loss/Crime Prevention Coordinator and is responsible for programs reducing<br>losses of money and property belonging to the federal<br>government and/or federal employees at NAWCWPNS<br>Point Mugu. Performs scheduled and unannounced audits to prevent theft, detecting security weaknesse and/or compliance with security policy, administering an and consider the security policy, administering an<br>aggressive loss crime prevention training program.<br>Conducts reinspection/audits for proper compliance<br>with remedial recommendations. The incumbent<br>conducts loss prevention processes/procedures. Conducts command inspections and analytical surveys; prepares long/short range planning program(s) to eliminate or reduce real property<br>losses. Prepares, submits, and maintains missing, lost, stolen, and recovered government property reports<br>under local and higher authority directives. Quality-Ranking Factors: Knowledge of pertinent procedures, guidelines, policies, and higher authority<br>directives necessary to successfully initiate loss/crime

No. 8350-61-EV, (1) Firefighter, GS-081-06, Naval Air<br>Weapons Station, Air Operations Department, Fire<br>Division, Code 835410E—Area of Consideration: Point Mugu. Opening Date: 4-6-95. Closing Date:<br>4-20-95. Selecting Official: Michael Hair. HRD<br>Contact: Ed Vicuna. Permanent Change of Duty<br>Station Authorized: No. Summary of Duties: As a member of a team, responds to a variety of structural type fires that may involve facilities such as missile test stands, laboratories, large fuel storage areas,<br>administrative spaces, as well as medical, rescue, and public assistance emergencies. Drives and operates<br>firefighting vehicles of significant complexity. Operates pumps, boom, and groundsweep nozzles and other<br>similar equipment. Performs building inspections, extinguisher maintenance, hydrant inspection, alarm box testing, and hot work stand-by duty. Quality-<br>Ranking Factors: Ability to utilize highly specialized firefighting equipment.

#### **ALL NAWCWPNS SITES**

No. 4J-004-BP5, Supervisory Interdisciplinary<br>(General/Electronics Engineer), Operations<br>Research Analyst, DP-801/855/1515-3, Code 4J1000D-Area of Consideration: NAWCWPNS.<br>Opening Date: 4-6-95. Closing Date: 4-20-95. Selecting Official: Linda Andrews, (619) 939-3802.<br>HRD Contact: Shirley Hauser, (619) 939-2032.<br>Permanent Change of Duty Station Authorized: No.<br>Summary of Duties: The position is located in the<br>Concept Analysis, Evaluatio Department (CAEP). Incumbent serves as Division<br>Head of the Tacair Division. The division is composed of two branches and two program offices. The division<br>performs a variety of tasks related to the analysis of<br>weapon systems in an operational context to assess existing or potential operational warfighting capability.<br>Analyses are conducted at different levels from oneon-one through campaign-level analyses. Products of<br>these efforts support COEA developments, weapon system effectiveness analyses, mission area assessments, and operational requirement generation.<br>Division analysts are also responsible for the development of Navy scenarios, air-to-air engagement models<br>and models to evaluate the proper mix of Navy contempt the data into the automated system; auditing weapons required to conduct a campaign. Division computer outputs for accuracy; validating historical cost tasking is provided by NAVAIR, N88, N81, and N8 and other tra RETIREMENT INFORMATION FOR MID-**CAREER EMPLOYEES (those who have** 10-15 years to work) (8 hrs.)

17 May; Wednesday, 0800-1630; TBD. Point Mugu. By: Employee Relations, Code 731000E

Presentations from HRD personnel on CSRS and FERS retirement systems, including creditable service, military service, and Catch 62, deposit/redeposit service, how annuities are computed. TSP, health and life insurance, and social security. Presentations from the local community will be given on financial and estate

To enroll submit an On-Board Training Request (NAWCWPNS 12410/2), to Mary Glasmann, Code 733000E (P622). For further information call 989-3982 (DSN 351-3982).

## **MANAGING EMPLOYEE PERFORMANCE**

(2-hr. live video broadcast via satellite)<br>10 May; Wednesday, 1000-1200; Training<br>Center, China Lake. By Sonnie Sussillo, NTU 17 May: Wednesday, 0930-1130; Pcint

Mugu. By Sonnie Sussillo, NTU

ployee performance problems consistently rank at the top of the list of supervisory headaches. There seem to be few alternative to taking adverse actions. Once adverse action has begun, however, it is difficult to re-establish a positive working relationship. This workshop<br>provides a positive problem-solving model for fixing performance problems. While not ignoring option of adverse action, this approach use a step-by-step process of identifying the real cause of the performance problem.

To enroll or ask questions at China Lake, call Lori Ryser at 939-2686 (DSN 437-2686)

To enroll at Point Mugu, submit an On-Board Training Request (NAWCWPNS 12410/2), to Mary Glasmann, Code 733000E (P622). further information call 989-3982 For (DSN 351-3982).

NAEI courses are designed for GM-13/Lieutenant Commanders (or equivalent) and above assigned to the Naval Air Systems Command. All Senior Executive Management Development Program (SEMDP) participants are required to attend certain classes These participants have priority for available billets. Program costs are funded by NAEI. Travel and per-diem expenses of nominees are funded by their respective organizations. If the course is residential, lodging and meal costs are provided by NAEI. Nominations must be submitted on an NAEI form, which may be obtained from Lori Ryser, Program Coordinator, Code 733000D, China Lake, (619) 939-2686 (DSN 437-2686).

Note: A DD-1556 is NOT required. Nominations from all sites must be submitted to the Employee Development Division, China Lake, by the deadline dates listed below.

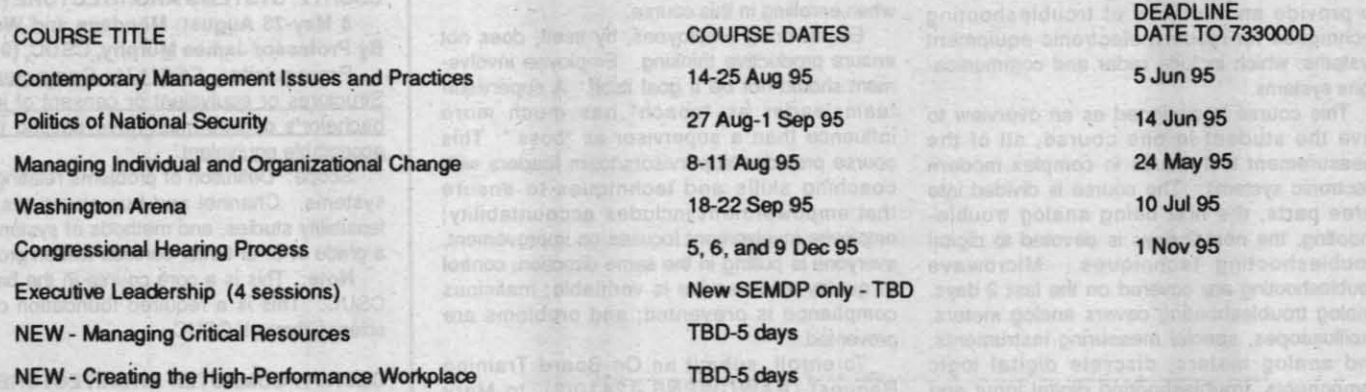

CAREER DEVELOPMENT WORKSHOP  $(8 hrs.)$ 

18 May: Thursday, 0800-1600; TBD, Point Mugu. By: Julie Streets, Employee ent Specialist

Are you unclear about your career direction' Interested in figuring out what you want to be when your "grow up?" Discover your best fit occupations by examining your values, skills. interests, and personality type. Focus will be on rmation to make better career deci-

To enroll, submit an On-Board Training Request (NAWCWPNS 12410/2), to Mary Glasmann, Code 733000E (P622). For further information call 989-3982 (DSN 351-3982).

INDIVIDUAL DEVELOPMENT PLAN WORK- EQUIPMENT CUSTODIAN (3 hrs.) **SHOP (1 hr.)** 

24 May; Wednesday, 1000-1100; Training Center, China Lake. By: Julie Streets.

**Employee Development Specialist**<br>Learn how to develop a systematic plan to acquire the competencies you or your employees need to excel in the workplace. The Individual Development Plan (IDP) is a tool to make that plan specific and meaningful to the individual and the organization. Participants will learn about development planning, goal setting, prioritizing competencies, and identifying comental opportunities.

To enroll at China Lake, call Sue Murray at 939-2349 (DSN 437-2349).

25 May; Thursday, 1300-1600; Training Center,<br>China Lake. By: Debra Schlick, Code 725100D This course is designed to familiarize

equipment custodians with accountability for plant and minor property. It will also provide assistance and guidance in the use of Equipment Management forms and will help equipment custodians understand their duties and responsibil ities regarding equipment and accountable assets.

Management responsibilities from equipmen acquisitions through useful life and proper disposition of equipment will be covered in this<br>course. A way of accessing CERMS through ACC2 network will also be explained and a guide will be handed out.

Deadline: 18 May

To enroll or ask questions, call Sue Murray at 939-2349 (DSN 437-2349).

#### **MORALE, WELFARE, AND RECREATION DEPARTMENT JOB OPPORTUNITIES CHINA LAKE**

 $\overline{2}$ 

Point of contact for MWR personnel matters is Jean Anderson, Bldg. 00021, 939-0882

To establish a roster of eligible candidates to fill positions as they occur, applications (SF-171s) will be accepted by the Morale, **Welfare, and Recreation (MWR) Personne** Office, Bldg. 00021, on a continuing basis for the positions listed below. Some positions that are filled through specific vacancy announcements will have the announcement numbers listed below. Interested individuals may apply<br>for positions in Administration, Recreation, Clubs, Snack Bars, Auto Hobby, Craftech, Child Development/Youth Services, Maintenance, and BOQ through the voluntary application

Applicants must submit one copy of their SF-171 for each position (with job title identified) for which they wish employment consideration. As vacancies occur, qualified applicants will automatically be considered Selection will be based on experience, qualifications for the specific positions.

#### **NOTES**

Applicants must meet all physical and legal age requirements where applicable.

## **Citizens and Legal Resident Aliens**

- authorized to work in the U.S. SF-171s must be updated every
- 6 months: failure to update will result in removal from the file. Failure to respond to phone messages or written inquires will result in removal from the
- Positions may be full or part time, flexible, temporary, day or night shift, or weekends. It is very important to indicate the number of hours you are willing to work in Item 15 of your SE-171
- Incomplete applications will be returned, delaying consideration for open positions
- **NOTE: Applications are accepted** for the positions listed below on a continuing basis unless a vacancy announcement number appears behind the job title.

Food Service Worker, NA-7408-02//3/4-Open continuously. Flexible hours up to 40 hours per week. Incumbent performs a variety of manual tasks in food and beverage

Competition is restricted to U.S. preparation. Previous food service experience preferred. \$5.17 per hour.

> Food Service Worker, NA-7408-01-Oper continuously. Flexible hours up to 40 hours per week. Duties may include busing tables assisting in kitchen, and delivering pizza. \$4,67 per hour.

> creation Aid, NF-0189-1-Various recre ational facilities, such as the gym, youth center, bowling center, etc. Open continuously, Most positions are flexible schedule and salary starts at \$4.75 per hour.

**Recreation Aid-Life Guard, NF-0189-1** Sports Division-Open continuously. Flexible hours up to 40 hours per week. Incumbent must hold a valid Red Cross Advanced Lifesaving Certificate or higher certificate. Must have take current CPR Course, \$5,20-8,79 per hour.

Bartender, NA-7405-03, Clubs Division Open continuously, flexible schedule, experience preferred. \$5.67 per hour.

Custodial Worker, NA-3566-1/2, Combined Bachelors Quarters-Open continuously. Flexible schedule, up to 40 hours a week. \$4.67 per hour.

**Child Development Program Assistant,** GSE-1701-2/3/4/5, Child Development -Open continuously. Flexible schedule

MWR Code 826000D, Recreation Aid (NF-189-1), Multiple Vacancies.

These positions are located within Youth Activities. The incumbent will be required to work with school age children, providing them with guidance, activities, and of course "FUN" during the summer. Incumbent will be required to be certified in both CPR and First Aid and may be required to obtain a Class "B" drivers license to be able to transport children to various activities within the China Lake/Ridgecrest area and also out of town Field Trips.

To apply submit a complete and updated SF-171 (Application for Federal Employment) to the MWR Personnel Office, Bldg. 21, NAWS, China Lake, CA.

For Additional information call Jean Anderson at 939-2010.

up to 40 hours per week. Minimum requirement high school graduate or equivalent with 1 year child development experience desired. \$6.54 per hour.

Waiter, NA-7402-1/2, Clubs Division-Open Continuously. Flexible schedule up to 40 hours per week. Experience preferred. \$4.67 per

The NAWCWPNS Announcements and Human Resources Department Information are published by the PAO on the Thursday before payday. Copies of the insert are provided to the Albuquerque and White Sands sites. Personnel at China L (DSN 351-9846).

**6B** 

#### April 6, 1995

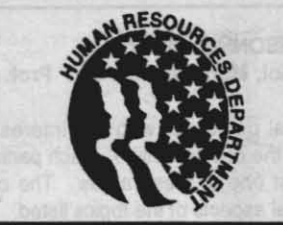

#### **HUMAN RESOURCES DEPARTMENT INFORMATION**

The Human Resources Department (HRD) Information Section is intended to provide timely HRD information to NAWCWPNS personnel. Any questions or issues pertaining to this section may be addressed to Ron Rogers, Code 733000E (P622), (805) 989-3997 (DSN 351-3997), FAX 989-9846 (DSN 351-9846).

#### **LEAVE DONORS NEEDED**

The employees listed below have been approved as leave recipients under the Leave Transfer Program. These employees have exhausted annual and sick leave because of personal or medical emergencies and anticipate being in a leave-without-pay status for at least 44 hours. Employees who wish to help a leave recipient may donate annual leave to the employee by submitting a completed OP Form 630-A (Request to Donate Annual Leave to Leave Recipient). This form is available at Administration Offices at Point Mugu and Shop Store (Telmart) at China Lake. Forms for Point Mugu may be mailed to Code 731000D (C621). F

knee surgery.

**Jackie Van Skike** 

Larry Kuster, C842

Erin Strand, Code 474530D

Erin is on maternity leave.

**CHINA LAKE** 

Barbara Anderson, Code 763200D Barbara has a medical proble

Jan Leverett, 455140D Jan is recuperating from open rotator cuff repair<br>to her shoulder.

Jeanie Salyer, Code 734000D Jeanie is undergoing peritoneal dialysis while awaiting a kidney transplant.

Jenny Hazelwood, Code 474620D Jenny is confined to a bed due to complications of pregnancy.

Lucia Magana, Code 455330E Lucia is on maternity leave.

Chacita Skinner, Code 8365001 Chacita is confined to a bed due to complica tions of pregnancy.

Kathleen Gisler, Code 763300E Kathleen in undergoing chemotherapy treatments.

Mari Zaragoza, 731000E Mari is on maternity leave **Tami Cauley Carolyn King-Deleon** Tami was involved in an automobile accident Carolyn has severe patellar chrondromalacia of which caused severe trauma to her spinal both knees and is undergoing arthroscopic

column. Cynthia Langham, Code 522300D

Cynthia is undergoing medical treatment.

**Tina Snider** Tina is on maternity leave

ability to work.

La Wanda Lint, 832620E

Carla is recovering from surgery

Carla Allen, 48D000E

La Wanda is recovering from knee surgery.

**Barbara Giesen** Barbara has been hospitalized for extended medical treatment.

#### **POINT MUGU**

 $che$ 

Garth Morrison, Code 834210F Garth is experiencing complications from

Jackie is recovering from heart surgery.

Larry has colon cancer and is undergoing

otherapy and radiation treatments.

Michael Abbott, Code 522710E Michael is under a doctor's care for chronic

Brenda Davis, Code 731000E

Roleta Vasquez, Code 321000E

#### Denise Evans, C6111

Denise, who is a single mother, suffered a<br>stroke and will be unable to return to work for an extended period of time.

Jean Rongish, C2612 Jean Rongish has undergone surgery on both feet for tarsal tunnel syndrome.

**Howard Gerrish, C2772** Howard obtained severe injuries in an accident.

**Arthur Garcia, Code 833920F** Arthur is recovering from surgery and will be off work for several weeks.

**Ruth Sanders, NAVSOC** Ruth is caring for her mother, who is ill.

Paul Sailer, 543110E Paul is recovering from injuries sustained in a traffic accident

#### **EMPLOYEE DEVELOPMENT DIVISION NEWS ON-BOARD TRAINING COURSE SCHEDULE**

#### **SCIENTIFIC, ENGINEERING, AND TECHNICAL TRAINING**

**WINDOWS NT: INTRODUCTION (24 hrs.)** 10-12 April: Monday-Wednesday, 0800-1630; 2901 Ventura Rd, Oxnard. By:

Computer Focus<br>Note: Tuition for this course is \$995 per rson. You must provide a job order number to the Employee Development Division, Code 733000E when enrolling in this course.

Intended Audience: Network support professionals who configure and support Microsoft Vindows NT version 3.5.

Prerequisites: Working knowledge of the Microsoft Windows operating system, etc., and<br>understanding of basic network function.

This course provides the foundation for sup-<br>porting Microsoft Windows NT operating system version 3.5, including skills to configure, customize, troubleshoot, and integrate networks. Topics include Module 1: Environment. Microsoft Windows NT Server 3.5 contrasted with the Windows NT Workstation 3.5, features and functions, and standard default configuration. Lab: Exploring the workstation environmen Module 2: Accounts, Policies, and User Rights;<br>Module 3: Configuring the System; Module 4:<br>File Systems; Module 5: Managing Disk Resources; Module 6: Securing the System; Module 7: Networking Environment; Module 8: Browser; Module 9: Remote Access Service Module 10: Printing: Module 11: Booting: Module 12: Troubleshooting.

To enroll, submit an On-Board Training Request (NAWCWPNS 12410/2), to Mary smann, Code 733000E (P622). For further information call 989-3982 (DSN-351-3982).

**ACQUISITION OF TECHNICAL DATA (8 hrs.)** 12 April; Wednesday, 0800-1600; NCBC, Bldg. 1444, Room 282, Port Hueneme. **By: NAWCWPNS Instructor** 

**REQUIRED FOR ENROLLEES IN THE TMC/TMDP OR SEC/SEDP PROGRAMS** 

The course emphasis is on what the program nanager or technical manager, not the practitioner, should know about the development of various types of technical data required to support the phases of the acquisition life cycle of a hardware or software product. Topics include configuration/data management, drawings, specifications, computer-aided engineering documentation, software documentation

provisioning, and data repository. This course is an overview intended to show what technical data is, why it is important, and how it fits into the acquisition program.

To enroll, submit an On-Board Training Request (NAWCWPNS 12410/2), to Marcy Acosta, Code 733000E (P622). For further mation call 989-3992 (DSN 351-3992).

#### **DIGITAL SIGNAL PROCESSING (40 hrs.)**

24-28 April; Monday-Friday, 0800-1600; Training Center, China Lake. By: Quintec

Note: Tuition for this course is approximate \$400 per person. You must provide a job orde number to the Employee Development Division. Code 733000D when enrolling in this course.

Prerequisites: Working knowledge of mathematics at a level appropriate to technicians.

Intended Audience: Technicians who need formation on how signal processes work and how they are applied in systems such as radar,

sonar, and test instrumentation

This course presents a physical description of signal processes, with appropriate supporting mathematics. Digital signal processing (DSP) hardware is discussed, including processing with general-purpose computers and special-purpose imbedded hardware. Several families of the DSP chips and the unique features of integer and floating-point computations are presented. A wide variety of signal processing techniques is presented, in line with the variety of processing options available in modern systems. Major topics include signal proceeding's role in systems, signal environments and the nature of signals to be processed, system definitions and basic processes, time, frequency, and transformations, sampling and A/D conversion, signal processes-a non-mathematical overview correlation, and convolution, spectrum analysis processing errors and their correction; windows, discrete-time filters, applications of digital signa processing, and signal processing hardware. Students should bring a scientific calculator to

To enroll, call Lori Ryser at 939-2686 (DSN 437-2686).

**WEAPON SYSTEMS COST ANALYSIS (8 hrs.)** 25 April; Tuesday, 0800-1630, NCBC, Bldg. 1444, Room 268, Port Hueneme. By: **NAWCWPNS instruc** 

**REQUIRED FOR ENROLLEES IN THE TMC/TMDP OR SEC/SEDP PROGRAMS.** 

Topics to be discussed include definition of weapon systems cost analysis; life cycle cost estimating-the concept, applications, cost analysis techniques; design, cost, and schedule

and the system life cycle-RDT&E, production and operations and support.

To enroll, submit an On-Board Training Request (NAWCWPNS 12410/2), to Marcy Acosta, Code 733000E (P622). For further nation call 989-3992 (DSN 351-3992).

**MISSILE GUIDANCE AND CONTROL (32 hrs.)** 25-28 April: Tuesday-Friday, 0800-1600; Training Center, China Lake. By: Tom Kennedy, E.T.I.

Eligibility Requirements: BS in electrical or mechanical engineering (or equivalent) and completion of one or more courses on classical and modern control systems

Modern control systems theory has given engineers the tools to model and predict the formance of complex systems with incredible accuracy. One application of this theory is used in the design of missile guidance and controls. This course provides an overview of the design of tactical guided missiles with the emphasis on modern seeker technology. The course covers design considerations of the autopilots, the missile guidance equations, the seek and track loops, as well as the missile development process. The course addresses the application of modern control systems theory to the problem of accurately controlling and guiding a missile to its target.

#### Deadline: 11 April.

To enroll, submit an On-Board Training Request (NAWCWPNS 12410/2), to Dorothy Wiederhold, Code 733000D (C622). For further information call 939-2359 (DSN 437-2359) or 939-0874 (DSN 437-0874).

 $3B$ 

lrginia Johnson, 835400E Virginia is recovering from surgery David, Butler, Code 323010E David has diabetes, arthritis, and varicose

veins in both leas and feet which affect his liver disease

Brenda has lupos erphematosus

Roleta is recovering from an illness.

ING (6-hr. video) 1 May: Monday, 0800-1500: Training

Center, China Lake 31 May; Wednesday, 0800-1500; Bldg 323,

Room 160, Point Mugu.

By: National Technological University. Sponsor: Northeastern University/Distributed **Technologies Corp.** 

Intended Audience: Networking professionals : technology consultants, network planners designers, and others who need to gain a solid grounding in internetworking technologies and to understand the requirements and choices of advanced internetworking

This course provides a thorough understanding of the principles and technologies needed for rnetworking in today's environments. The components to develop an internetwork are identified and examined. Advanced concepts of bridging and routing are presented and hed. You will learn how to link LANs with intelligent hubs, collapsed backbones, MANS, and examine the networking considerations for

To enroll at China Lake, contact Annette Hernandez via QuickMail with name code social security

number, and phone number. For further information call 939-0870 (DSN 437-0870).

To enroll at Point Mugu, submit an On-Board Training Request (NAWCWPNS 12410/2), to Mary Glasmann, Code 733000E (P622). For further information call 989-3982 (DSN-351-39821

INTRODUCTION TO SOFTWARE MANAGE-MENT (8 hrs.)

2 May; Tuesday, 0800-1600; Training Center, China Lake. By: David Rugg,

**REQUIRED FOR TMC/TMDP ENROLLEES:** QUALIFIES FOR ELECTIVE REQUIREMENT FOR SEC/SEDP ENROLLEES.

Students in this class will explore challenges in managing software development and maint nance. The class will focus on approaches available in meeting these challenges. Students will receive and work with the DOD-sponsored Capability Maturity Model (CMM) in exercises designed to introduce them to what is software management (and what it is not). Students will learn about local, DOD-industry, and world-wide initiatives for software and system-enginee process improvement, and how they can apply these initiatives to their work.

Deadline: 18 April

To enroll, submit an On-Board Training Request (NAWCWPNS 12410/2), to Dorothy liederhold, Code 733000D (C622). For further rmation, call 939-2359 (DSN 437-2359) or 939-0874 (DSN 437-0874)

#### **AIRCRAFT INTEGRATION (16 hrs.)**

9-10 May; Tuesday-Wednesday, 0800-1600; Training Center, China Lake. By: **NAWCWPNS Ins** REQUIRED FOR ENROLLEES IN THE

**SEC/SEDP PROGRAMS.** This course is intended to provide the

student with an understanding of the conceptual design trade-offs and functional partitioning involved in the design of modern avionic systems. Students will have an understanding of the electrical environment of tactical aircraft Application of wiring, analog and digital aces, and commonly used interface circuits in this environment will be discussed. Electromagnetic interference effects on the<br>design and troubleshooting of avionics will be considered. Analysis of the hardware and software design of a typical avionic black box will be conducted. Several aircraft cockpits will be discussed to show how the relationship of cockpit displays, instruments, switches, and gauges affect avionic design. The class will conclude with the design of several sample avionic design proble

#### Deadline: 25 April

To enroll, submit an On-Board Training Request (NAWCWPNS 12410/2), to Dorothy Wiederhold, Code 733000D (C622). For further information call 939-2359 (DSN 437-2359) or 939-0874 (DSN 437-0874).

MASTERING ADVANCED INTERNETWORK- TECHNICAL WRITING FOR ENGINEERS  $(28 hrs.)$ 

9-12 May; Tuesday-Friday, 0800-1500; NCBC, Bldg. 1444, Room 290, Port Hueneme. By: Communications Skills Company, Inc.

This seminar is a 24-hour course conducted over 4 consecutive days with a 1-hour supervised study period at the end of each day so that the total time each student spends in the class is 28 hours. Engineers will be provided with the skills and confidence to tackle any technical writing assignment, introducing them to the style and standards of technical writing in general and of NAWC in particular. Through examples and exercises taken from actual writing situations that Navy engineers face every day, participants learn techniques for analyzing, interpreting, and translating technical data to produce clear, readable letters and reports To enroll, submit an On-Board Training

Request (NAWCWPNS 12410/2), to Marcy Acosta, Code 733000E (P622). For further information call 989-3992 (DSN 351-3992)

#### **TECHNICAL WRITING FOR ENGINEERS**  $(28)$  hrs.)

15-18 May: Monday-Thursday, 0800-1500; Training Center, China Lake. By: cations Skills Company, Inc.

This seminar is a 24-hour course conducted over 4 consecutive days with a 1-hour supervised study period at the end of each day so that the total time each student spends in the class is 28 hours. Engineers will be provided with the skills and confidence to tackle any technical writing assignment, introducing them to<br>the style and standards of technical writing in general and of NAWC in particular. Through examples and exercises taken from actual writing situations that Navy engineers face every day, participants learn techniques for analyzing, interpreting, and translating technical data to produce clear, readable letters and reports.

To enroll, call Pat Nogle at 939-3159 (DSN 437-3159).

#### **AIRCRAFT INTEGRATION (16 hrs.)**

16-17 May: Tuesday-Wednesday, 0800-1630; NCBC, Bldg. 1444, Room 270, Port neme. By: NAWCWPNS Instru **REQUIRED FOR ENROLLEES IN THE** 

**SEC/SEDP PROGRAMS.** This course is intended to provide the student

with an understanding of the conceptual design trade-offs and functional partitioning involved in the design of modern avionic systems. Students will have an understanding of the electrical environment of tactical aircraft. Application of wiring, analog and digital interfaces, and commonly used interface circuits in this environment will be discussed. Electromagnetic interference effects on the design and troubleshooting of avionics will be cons Analysis of the hardware and software design of a typical avionic black box will be conducted. Several aircraft cockpits will be discussed to show how the relationship of cockpit displays, instruments, switches, and gauges affect avionic design. The class will conclude with the design everal sample avionic design prob

To enroll, submit an On-Board Training Request (NAWCWPNS 12410/2), to Marcy Acosta, Code 733000E (P622). For further tion call 989-3992 (DSN-351-3992).

#### SOFTWARE DEVELOPMENT "REAL-TIME **SYSTEMS ANALYSIS WORKSHOP" (32 hrs.)**

22-25 May; 0800-1630; Bldg. 323, Room 160, Point Mugu. By: Yourdon (Informa Systems Analysis Workshop)<br>Note: Tuition for this course is approximately

\$600 per person. You must provide a job order number to the Employee Deve elopment Division, Code 733000E when enrolling in this course.

Intended Audience: System analysts. System/SYS Engineers, System designers, CASE and methodology administrators, user representatives, and those who have responsibility for specifying, developing, or maintaining information systems.

This workshop will focus on the necessary skills and abilities required to analyze business problems and information systems effectively. Attendees will learn to follow an intuitive series of model-driven analysis steps as specified in

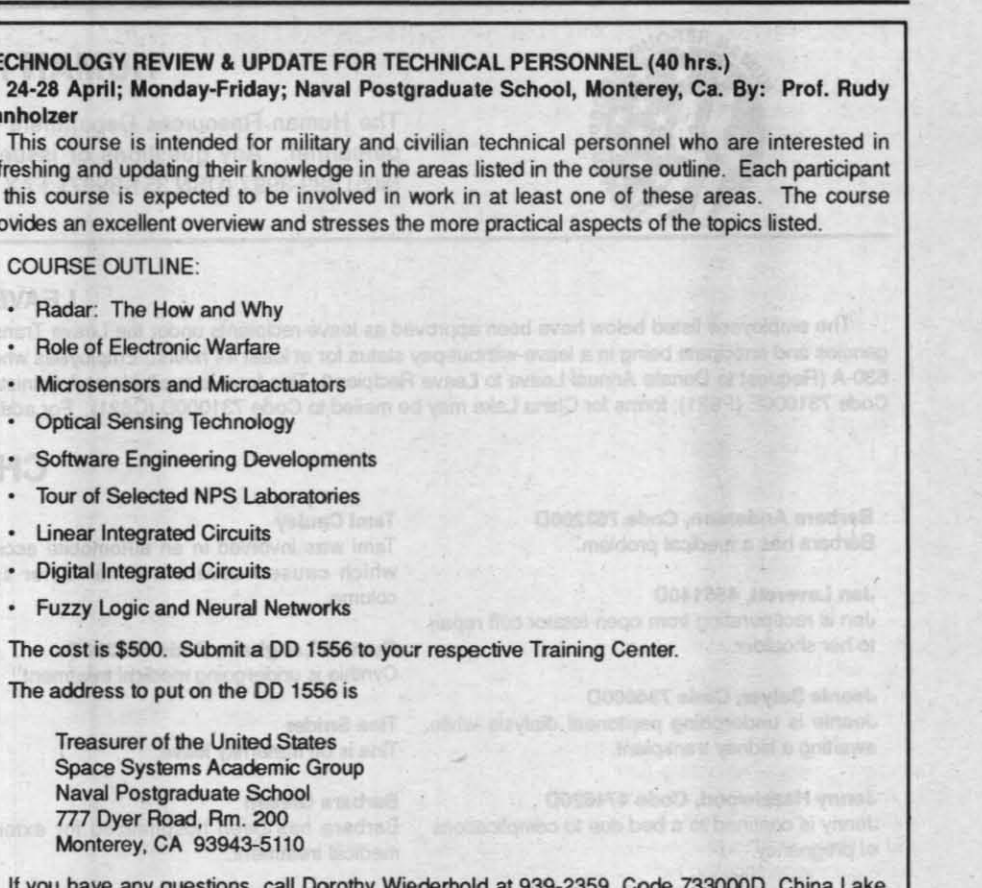

or Marcy Acosta at 989-3992, Code 733000E, Point Mugu.

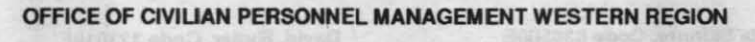

The following no-tuition costs courses are available to all NAWCWPNS employees. For more information, call Lori Ryser at 939-2686 or DSN 437-2686

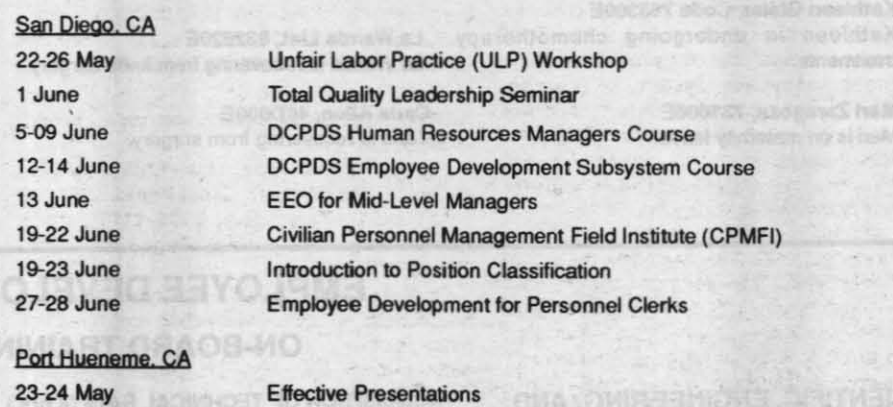

#### **CONTRACTING OFFICER'S REPRESENTATIVE COURSES**

The following schedule lists Naval Regional Contracting Center-sponsored training courses for<br>FY95. To apply for the courses, complete a DD 1556 for the Naval Regional Contracting Center, 37 North Harbor, San Diego, CA 92132-5106 and send it to your Employee Developmen Division, Code 733000E or Code 733000D, for processing. The cost is \$300. For more information ontact Felicia Nickelberry at 989-3980/DSN 351-3980.

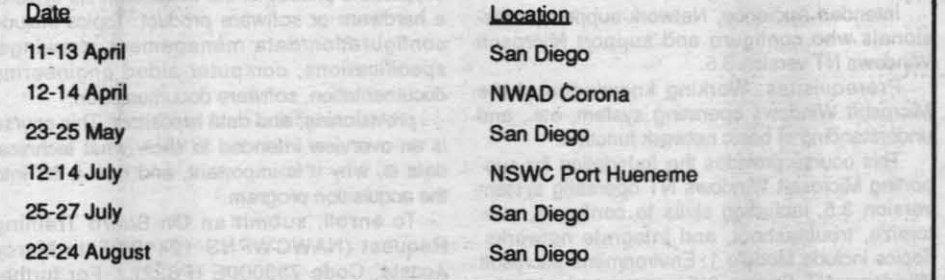

the Yourdon Systems Method 3.0. Techniques taught are used to organize and extract the systems development life-cycle (SDLC). business events, entities and processes, system scope, critical interfaces, and interaction of system and enterprise components. Attendees are taught through lectures and individual and team exercises, how to create, integrate, and evaluate the following deliverables from analysis: Essential Model, Information Models (ERDs), Data Flow diagrams (DFDs), Entity State Transition Diagrams (ESTDs), Data specifications, and Process Specifications. Key Benefits: information call 989-3982 (DSN-351-3982).

Understand how to effectively capture system requirements, analyze them objectively and specify them clearly, practice standardized communication between developer and user groups, implement modeling told and techniques on realistic team and individual problems following a defined method, and plan how to see the method in your own systems and CASE environments.

To enroll, submit an On-Board Training Request (NAWCWPNS 12410/2), to Mary Glasmann. Code 733000E (P622). For further

April 6, 1995

This course is designed as an overview to influence than a supervisor as "boss." This give the student in one course, all of the course provides supervisors/team leaders with measurement techniques in complex modern electronic systems. The course is divided into three parts, the first being analog trouble that empowerment includes accountability employee involvement focuses on improvement shooting, the next 2 days is devoted to digital everyone is pulling in the same direction; contro troubleshooting techniques. Microwave troubleshooting are covered on the last 2 days. of quality and service is verifiable; malicious Analog troubleshooting covers analog meters, compliance is prevented: and problems are oscilloscopes, special measuring instruments, prevented. To enroll, submit an On-Board Training and analog meters, discrete digital logic components, troubleshooting digital input and Request (NAWCWPNS 12410/2), to Maroutput levels, troubleshooting timing circuits<br>components, system level troubleshooting, and Glasmann, Code 733000E (P622). For further mation call 989-3982 (DSN-351-3982). overview of troubleshooting tools. Microwave troubleshooting include introduction to **BASIC GRAMMAR REVIEW (8 hrs.)** microwave measurements, principles of testing 20 April: Thursday, 0800-1630; Country I and II, spectrum analyzer, network analyzer, and Inn, Port Hueneme, Point Mugu area. By: crowave troubleshooting techniques and tips.<br>To enroll, submit an On-Board Training elle Thompson

Request (NAWCWPNS 12410/2), to Mary Glasmann, Code 733000E (P622). For furthe information call 989-3982 (DSN-351-3982)

**REQUIRED FOR SEC/SEDP ENROLLEES.** Robust design is an efficient experimental strategy for identifying the best, in a well defined performance sense, set of parameters for a component, subsystem, system, or process, The technique is general in nature, and not imited to special areas of science and engineer ing. Robust design is used extensively by the Japanese and its use in the USA has grown considerably over the last 10 years.

Specific topics that will be covered in this course include, quality loss functions, orthogmal arrays, data analysis, experiment design, da transformations, predicting performance, and design philosophies. Numerous examples relating to work in the area of simulation and analysis done at NAWC will be presented Note: Enrollees are asked to bring a

adline: 9 May To enroll, submit an On-Board Training Request (NAWCWPNS 12410/2), to Dorothy Wiederhold, Code 733000D (C622). For furthe information call 939-2359 (DSN 437-2359) or 939-0874 (DSN 437-0874).

 $(8)$  hrs.)

**TMC/TMDP OR SEC/SEDP PROGRAMS.** Emphasis in this course will be placed on what program managers need to know about integrated logistics support (ILS). Students will be provided with a working knowledge of logistics support analysis (LSA) and other related logistics documenta tion. This course will include discussion of the ILS concepts and operational/supportability requirements. Approaches that can be taken by program managers to apply the ILS/LSA require ents to an acquisition program and the tailoring of these ments to meet program complexity will also be covered. Also included will be an and other associated acquisition disciplines and

objectives of a program as related to explanation of the relationship between ILS/LSA

a brief synopsis of CALS as it relates to ILS. To enroll, submit an On-Board Training Request (NAWCWPNS 12410/2), to Marcy Acosta, Code 733000E (P622). For further information call 989-3992 (DSN-351-3992).

#### **BLESHOOTING (40 hrs.)** 22-26 May; Monday-Friday, 0800-1630;

Bldg 232, Room 159, Point Mugu. By **Evolving Technology Institute** 

Note: Tuition for this course is approximate Iv \$500 per person. You must provide a job order number to the Employee Development Division, Code 733000E when enrolling in this course

Intended Audience: Designed for technicians to provide an overview of troubleshooting techniques for modern electronic equipment systems, which include radar and commu nications systems.

#### **INTRODUCTION TO ROBUST DESIGN USING TAGUCHI METHODS (8 hrs.)**

23 May; Tuesday, 0800-1600; Training Center, China Lake. By: Dr. Robert D. Smith

1" 3-ring binder to class.

#### **INTEGRATED LOGISTICS SUPPORT (ILS)**

24 May; Wednesday, 0800-1600; NCBC,<br>Bidg. 1444, Room 290, Port Hueneme. By:<br>NAWCWPNS Instructor

**REQUIRED FOR ENROLLEES IN THE** 

#### ANALOG, DIGITAL, MICROWAVE TROU- ADMINISTRATIVE, CLERICAL, AND **SKILLS TRAINING**

#### **RESPONSIBLE EMPOWERMENT (16 hrs.)**

18-19 April; Tuesday-Wednesday, 0800-1600; CECOS, Room 270, Port Hueneme. By: **Roger Kirkham** 

Note: Tuition fee is \$250 per person. You must provide a job order number to the Employee Development Division, Code 733000E when enrolling in this course.

Empowering employees, by itself, does not ensure productive thinking. Employee involve ment should not be a goal itself. A supervisor team leader as "coach" has much more coaching skills and techniques to ensure

The objective of this class is to help any employee who needs a very short refresher course in the mechanics of written expression The class covers rules of sentence structure use of active versus passive verbs, parallelism subject and verb agreement, and pronour usage. It is a fast-paced class; therefore, the student should have a good background in **English and grammar** 

To enroll, submit an On-Board Training Request (NAWCWPNS 12410/2), to Felicia Nickelberry, Code 733000E (P622). For further information call 989-3980 (DSN 351-3980)

#### **MOTIVATION SKILLS (2-hr. live video broad**cast via sate

20 April; Thursday, 1000-1200; Training Center, China Lake. By Janet Pepin, NTU

27 April; Thursday, 0930-1130; Base Chapel Enger Hall, Point Mugu. By Janet Pepin, NTU

A large percentage of a supervisor's time is, and should be, spent motivating employees to meet objectives and goals and to perform at a general level of excellence. Supervisors who are successful in motivating employees have high productivity levels, excellent cus satisfaction, and effective employees. This presentation will provide participants with basic<br>information about what motivation is, keys to motivate employees, and factors that affect how employees respond to motivation

To enroll or ask questions at China Lake, call Lori Ryser at 939-2686

To enroll at Point Mugu, submit an On-Board<br>Training Request (NAWCWPNS 12410/2), to Mary Glasmann, Code 733000E (P622). For further information call 989-3982 (DSN-351-3982)

#### **STRESS MANAGEMENT (8 hrs.)**

24 April; Monday, 0800-1630; Base<br>Chapel, Enger Hall, Point Mugu. By: Dr. **izanne Hard, Consultant** 

Do you react to stress by feeling overloaded and under-accomplished? Do you know people who seem to thrive on stress? The workplace and your life are changing at such a rapid pace that sometimes it creates a feeling of hopelessness. Why are people experiencing so much stress today? How much is too much? More importantly, what can you personally do about reducing this stress? This course is designed to help you become a manager of your stress and to learn new tactics to deal with it. Harness the power of stress and focus it to be a positive force.

#### Deadline: 11 April

To enroll, submit an On-Board Training Request (NAWCWPNS 12410/2), to Mary Glasmann, Code 733000E (P622). For further information call 989-3982 (DSN-351-3982).

#### **CSUC COMPUTER SCIENCE PROGRAM**

The following courses are being offered for the summer in the Cal-State University, Chico (CSUC), Computer Science Program (bachelor's and master's degrees). To enroll in these courses, call Denise at 939-2648. Registration will be held at the first class meeting. Deadline for enrolling is 10 calendar days before the starting date of the class. Employees taking one of the courses below must sign a statement at the time of registration, promising to reimburse the government if a satisfactory grade (i.e., "C" or better) is not obtained.

**CSCI172: SYSTEMS ARCHITECTURE (3 units)** 

8 May-23 August: Mondays and Wednesdays, 1130-1245; Training Center (videotape). By Professor James Murphy, CSUC, (916) 898-4037

Prerequisite: CSCI171: Computer Architecture and CSCI151: Algorithms and Data Structures or equivalent or consent of instructor. Students wishing to apply this course to a bachelor's degree must have passed the Writing Effectiveness Screening Test (WEST) or cceptable equivalent

Scope: Definition of problems relating to interfacing processors and peripherals in computer systems. Channel and bus structures, bandwidth computations, performance evaluation easibility studies, and methods of systems analysis. This is a writing proficiency (WP), course; a grade of C- or better certifies written proficiency for majors.

Note: This is a core course in the bachelor's degree program in computer science through CSUC. This is a required foundation course for the master's degree program in compute science through CSUC.

#### **CSCI171: COMPUTER ARCHITECTURE (3 units)**

23 May-10 August; Tuesdays and Thursdays, 1130-1245; Training Center (videotape).<br>By Professor Robert Britton, CSUC, (916) 898-4487

Lab: Tuesdays, 1700-1800; Training Center. By Howard McCauley, 939-0546<br>Prerequisite: Proficiency in Assembly Language Programming or consent of instructor.

Scope: This course introduces basic digital logic design techniques, and integrates the topics of assembly language programming, computer organization, and computer design. The MIPS processor, a Reduced Instruction Set Computer (RISC), is used as a specific design example

Note: This is a core course in the bachelor's degree program in computer science through CSUC. This is a required foundation course for the master's degree program in compute science through CSUC.

#### HOW TO COMPLETE THE DD FORM 1556 (OFF-SITE TRAINING REQUEST) (4 hrs.)

25 April; Tuesday; 0800-1130; Training Center, China Lake. By Sue Murray, Code 733000D This class covers, step-by-step, the

procedures to successfully complete the DD<br>Form 1556 (commonly referred to as the off-site training request).

Deadline: 18 April<br>To enroll or ask questions, call Sue Murray at 939-2349 (DSN 437-2349).

#### **RASIC GRAMMAR REVIEW (8 hrs.)**

26 April; Wednesday, 0800-1600; Training<br>Center, China Lake. By: Lanelle Thompson

The objective of this class is to help any employee who needs a very short refreshe course in the mechanics of written expression. The class covers rules of sentence structure, use of active versus passive verbs, parallelism, subject and verb agreement, and pronoun usage. It is a fast-paced class; therefore, the student should have a good background in English and grammar.<br>To enroll or obtain further infor

Pat Nogle at 939-3159 (DSN 437-3159).

#### PRE-RETIREMENT SEMINAR (16 hrs.)

26-27 April; Wednesday-Thursday, 0800-1630; Conference Center, China Lake. By: Labor/Employee Relations Program

This seminar consists of several lectures and a workshop. The lectures have to do with facts affecting retirement, such as those relating to Civil Service and FERS retirement systems and social security. To derive maximum benefit, participants are encouraged to come to all lectures.

The workshop, "Planning a Successful Retirement," is not about facts, but is designed to help participants clarify their retirement desires and goals, decide on the kind of planning that is right for them, and decide on the actions they will take now to assist them in having the kind of retirement they want.

Spouses of enrollees are also encouraged to attend.

#### Deadline: 19 April

To enroll, call Sue Murray at 939-2349. (DSN 437-2349)

#### DYNAMICS OF CONFLICT (8 hrs.)

2 May: Tuesday, 0800-1600: Training Center, China Lake. By: Mary Ann Gallagher This course will explore the dynamics of

creating and avoiding conflict. Participants will be able to identify ways conflict is created and explore avoidance strategies. Participants will practice skills useful for addressing and confronting the worst possible conflicts that can occur on a daily basis. Participants will also practice observing conflict without engaging in it. This course also addresses ways to cope with mildly uncomfortable situations.

To enroll or ask questions, call Lori Ryser at 939-2686 (DSN 437-2686)

#### **DYNAMICS OF CONFLICT (8 hrs.)**

4 May; Thursday, 0800-1630; BOQ Conference Room, Point Mugu. By: Mary **Ann Gallagher** 

This course will explore the dynamics of creating and avoiding conflict. Participants will be able to identify ways conflict is created and explore avoidance strategies. Participants will<br>practice skills useful for addressing and confronting the worst possible conflicts that can occur on a daily basis. Participants will also practice observing conflict without engaging in it. This course also addresses ways to cope with mildly uncomfortable situations

To enroll, submit an On-Board Training Request (NAWCWPNS 12410/2), to Mary Glasmann, Code 733000E (P622). For further nation call 989-3982 (DSN 351-3982).

#### **BASIC SUPERVISION (40 hrs.)**

8-12 May; Monday-Friday, 0800-1600; Bldg. 324, Room 205, Point Mugu. By: Donna **Mackay** 

Intended Audience: Probationary supervisory personnel ONLY.

This 5-day course, which meets the Office of Personnel Management's new supervisors training requirement, provides an overview of the fundamentals of supervising effectively. Specific content includes: roles and responsibilities of supervisors, team leadership, planning and organizing, delegation, interpersonal communication effectiveness, coaching and counseling skills, conflict resolution, motivation, and organizational effectiveness. This course provides supervisors with the opportunity to "talk shop" with other supervisors with similar interests and concerns.

To enroll, submit an On-Board Training Request (NAWCWPNS 12410/2), to Mary Glasmann, Code 733000E (P622). For further information call 989-3982 (DSN-351-3982).